# the rdyncall package

## foreign function interface for R

A n i m p r o v e d

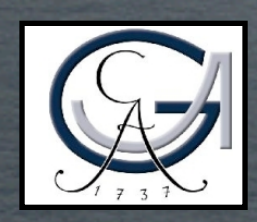

Georg-August Universität Göttingen

Daniel Adler **Tassilo Philipp** Potion Studios Game Development

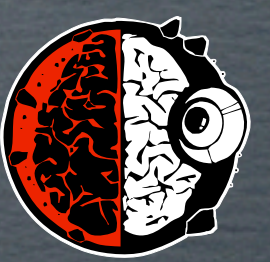

useR! 2009, 9th of July, Rennes, France

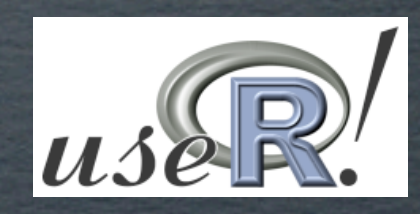

#### Program of this talk

Binding Binary Functionality Example: Binding R with libSDL using ".C(..)" Improvements using ".dyncall(..)" **C** Implementation: the dyncall C library **Overview of the rdyncall R Package**  'Dynports' concept **G** Availability

Compiled Libraries

Compiled Libraries

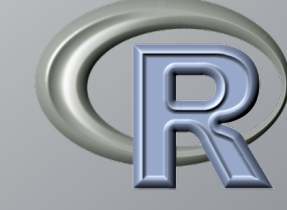

Compiled Libraries

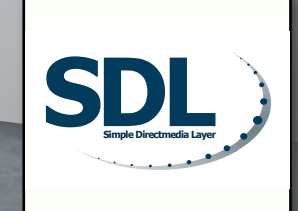

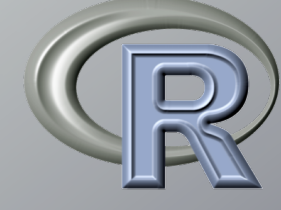

Compiled Libraries

**C**

**SDL Simple Directmedia Layer**

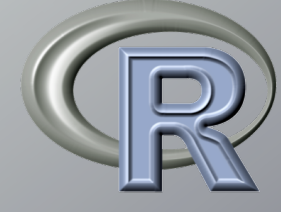

Compiled Libraries

**C**

**SDL Simple Directmedia Layer**

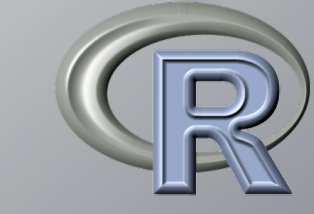

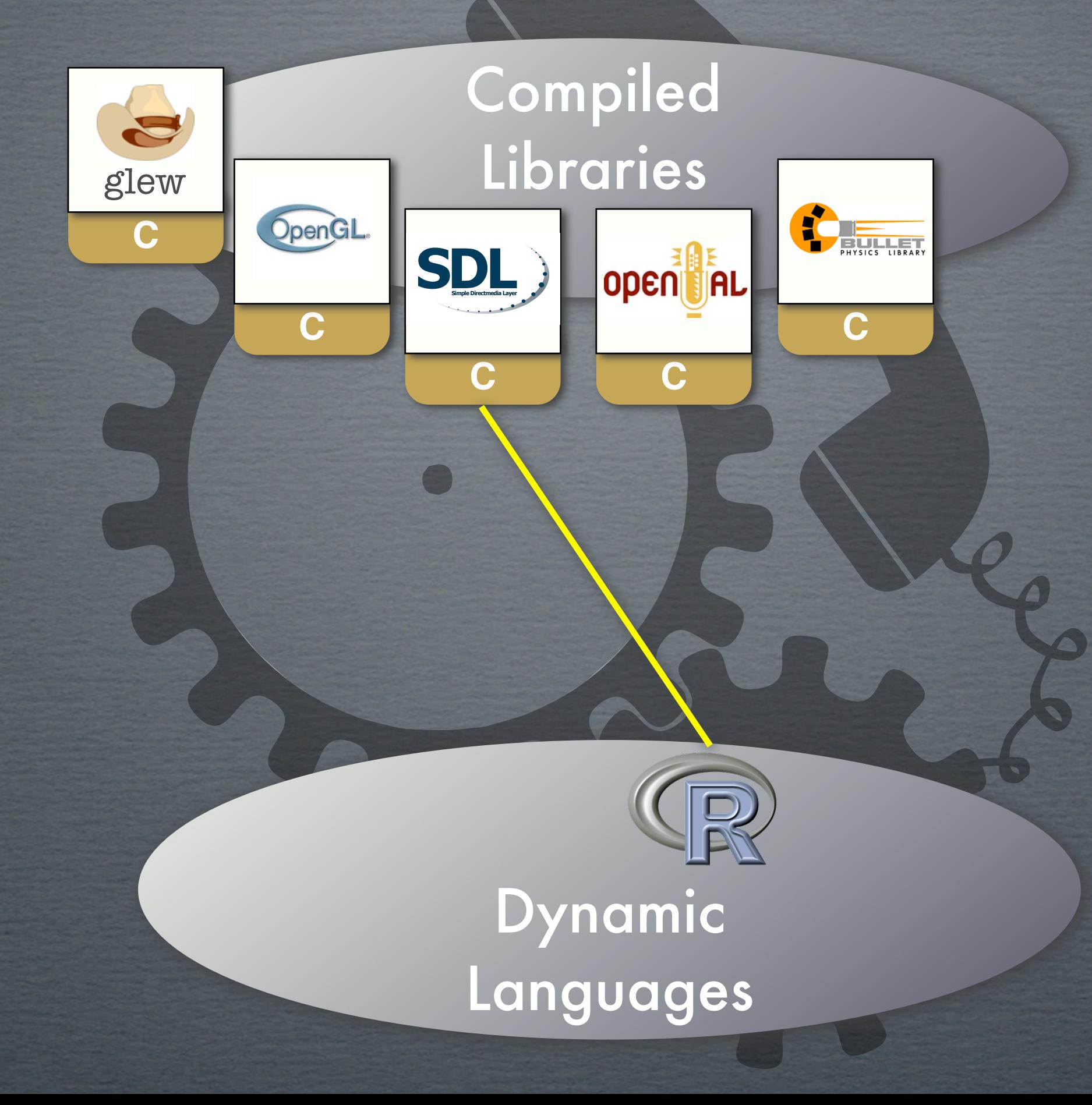

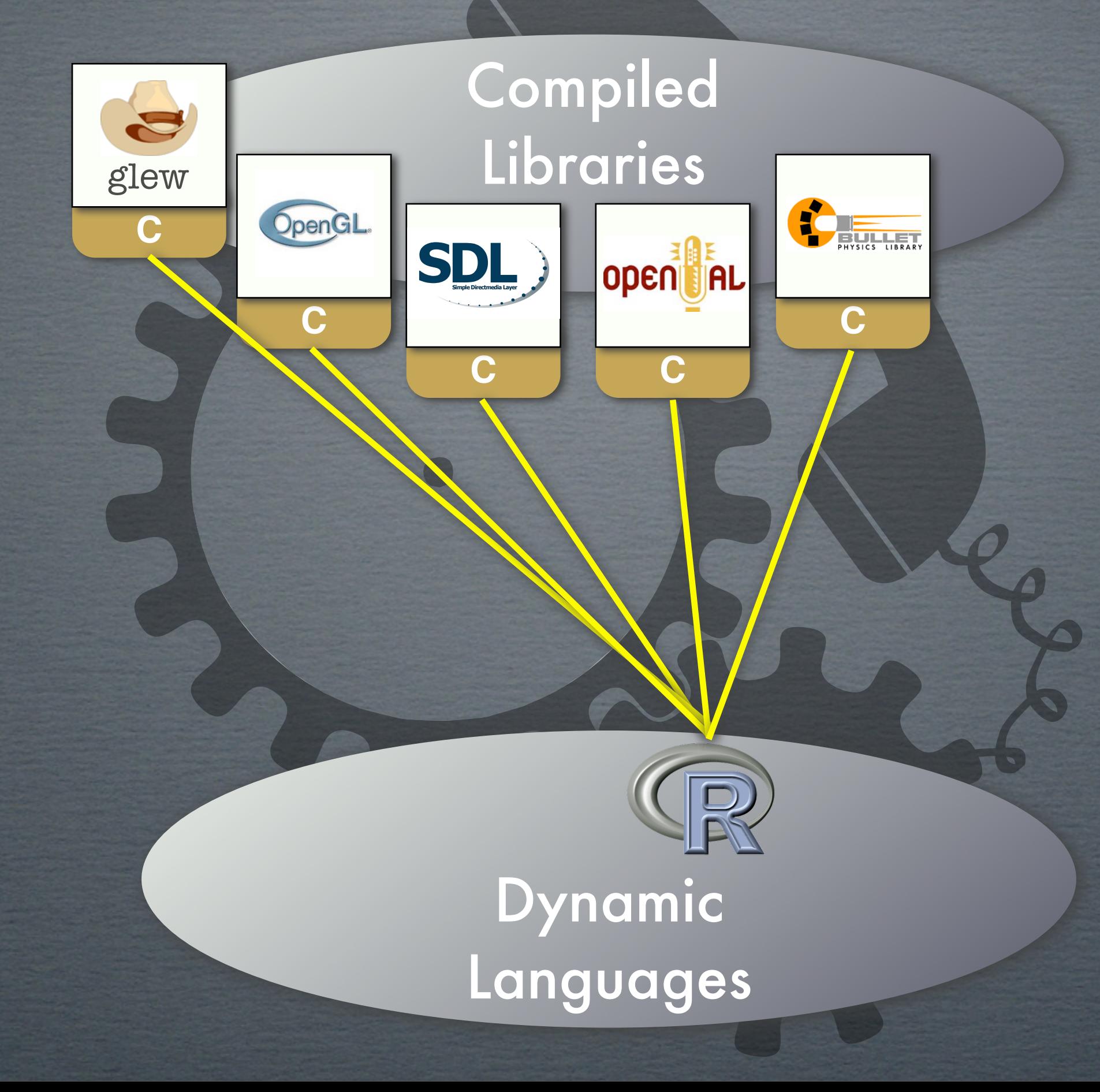

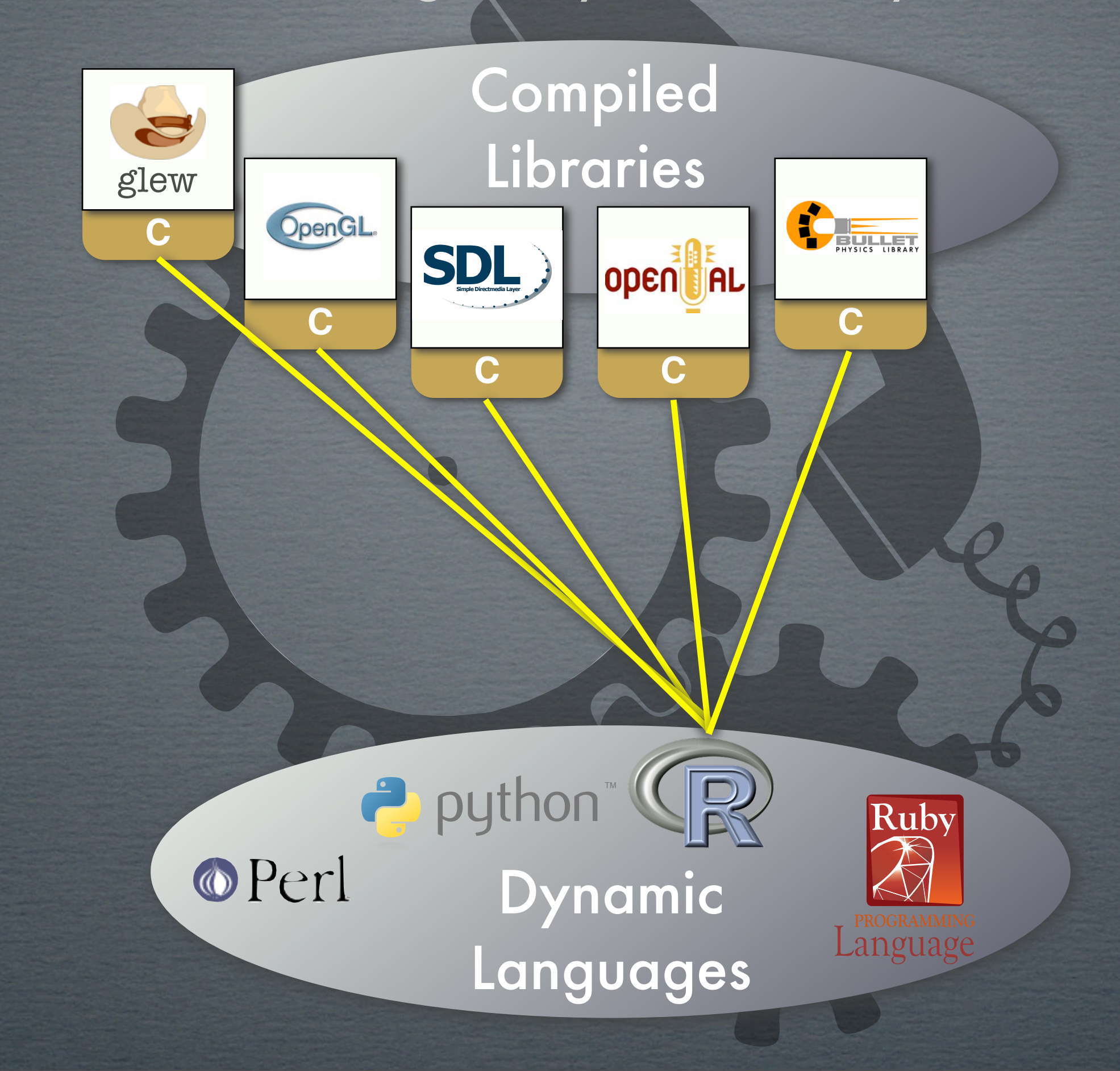

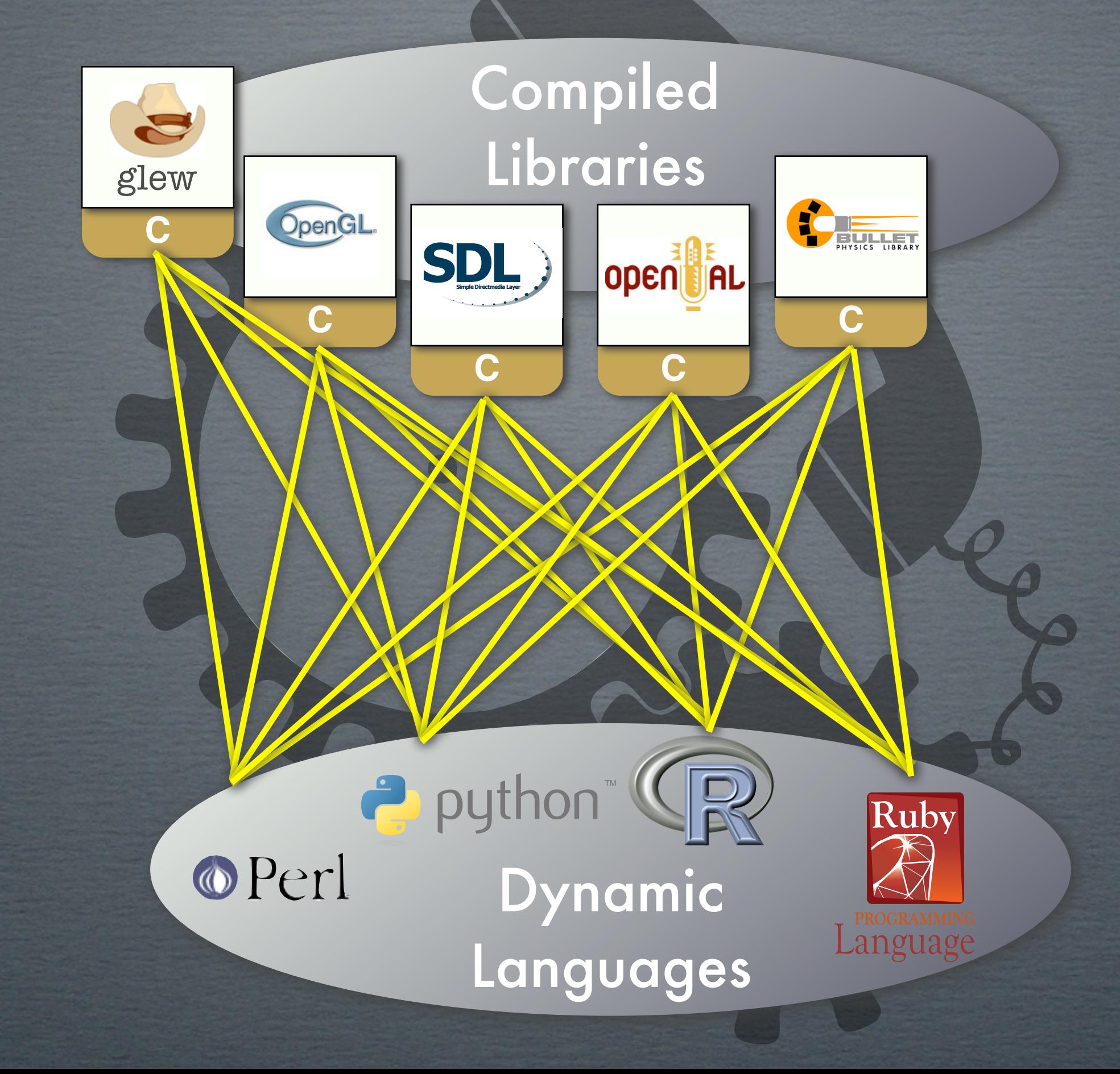

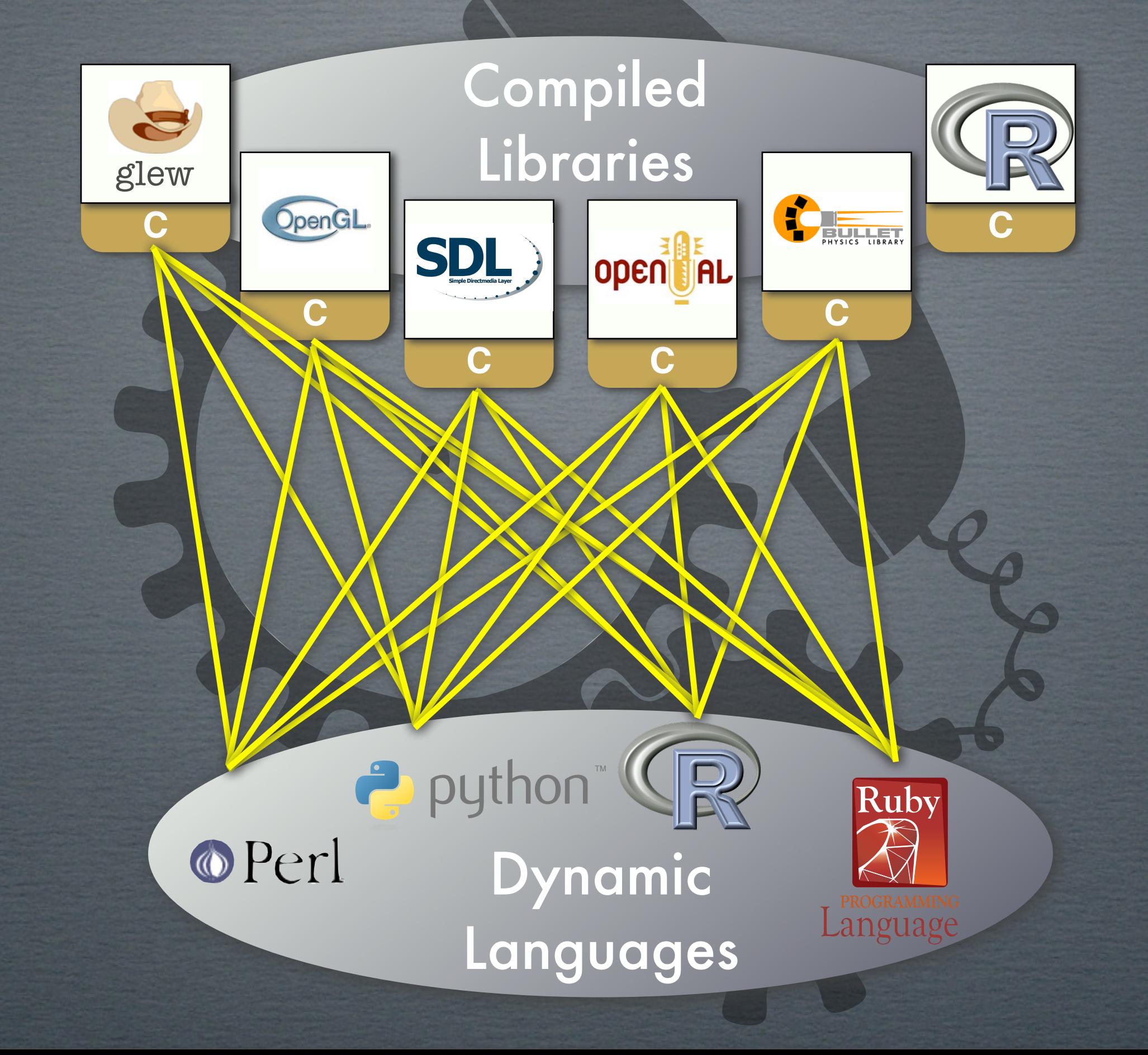

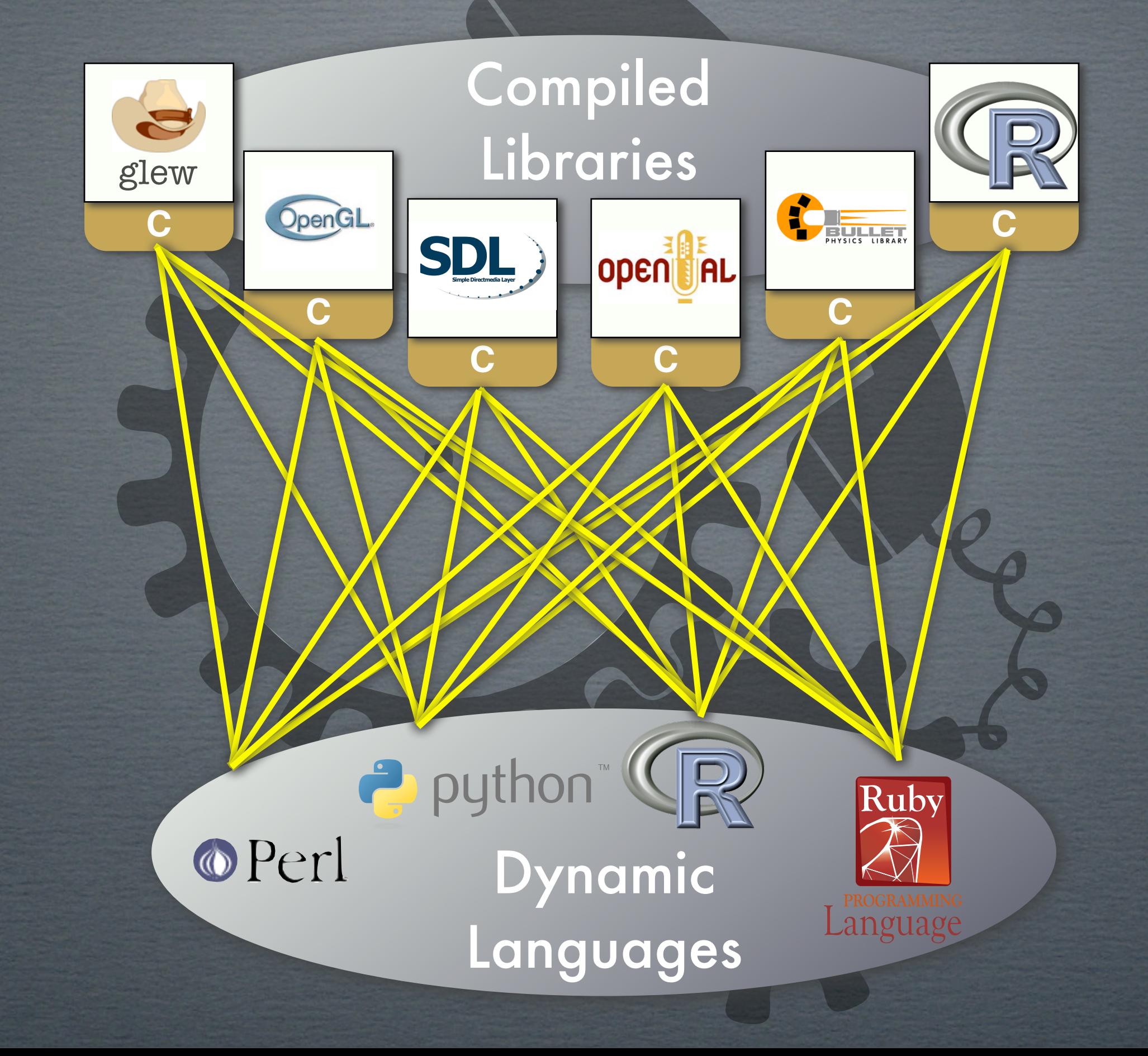

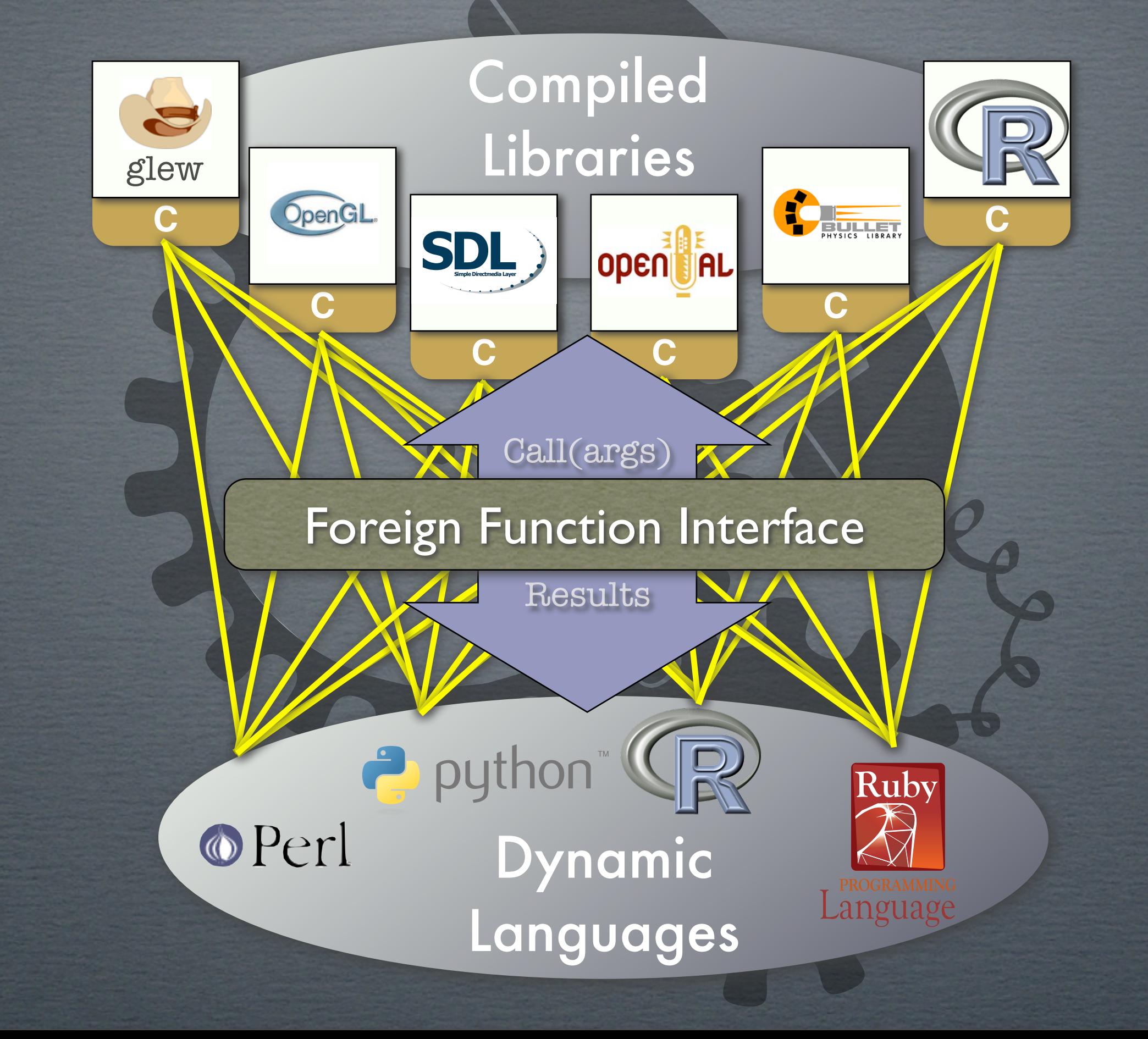

## Binding libSDL using ".C(..)"

C Function: SDL\_Surface\* SDL\_SetVideoMode(int w, int h, int bpp, uint flags);

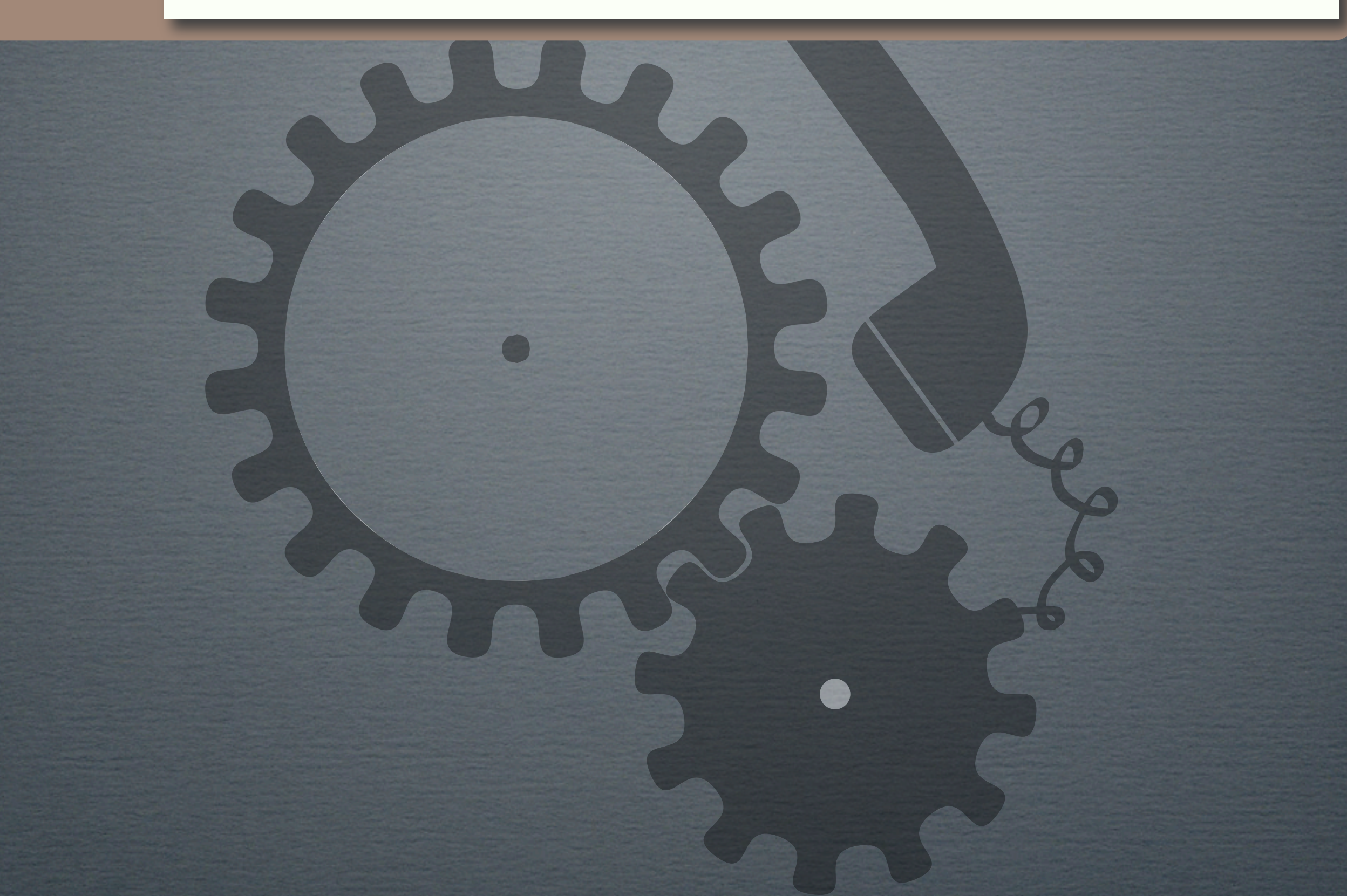

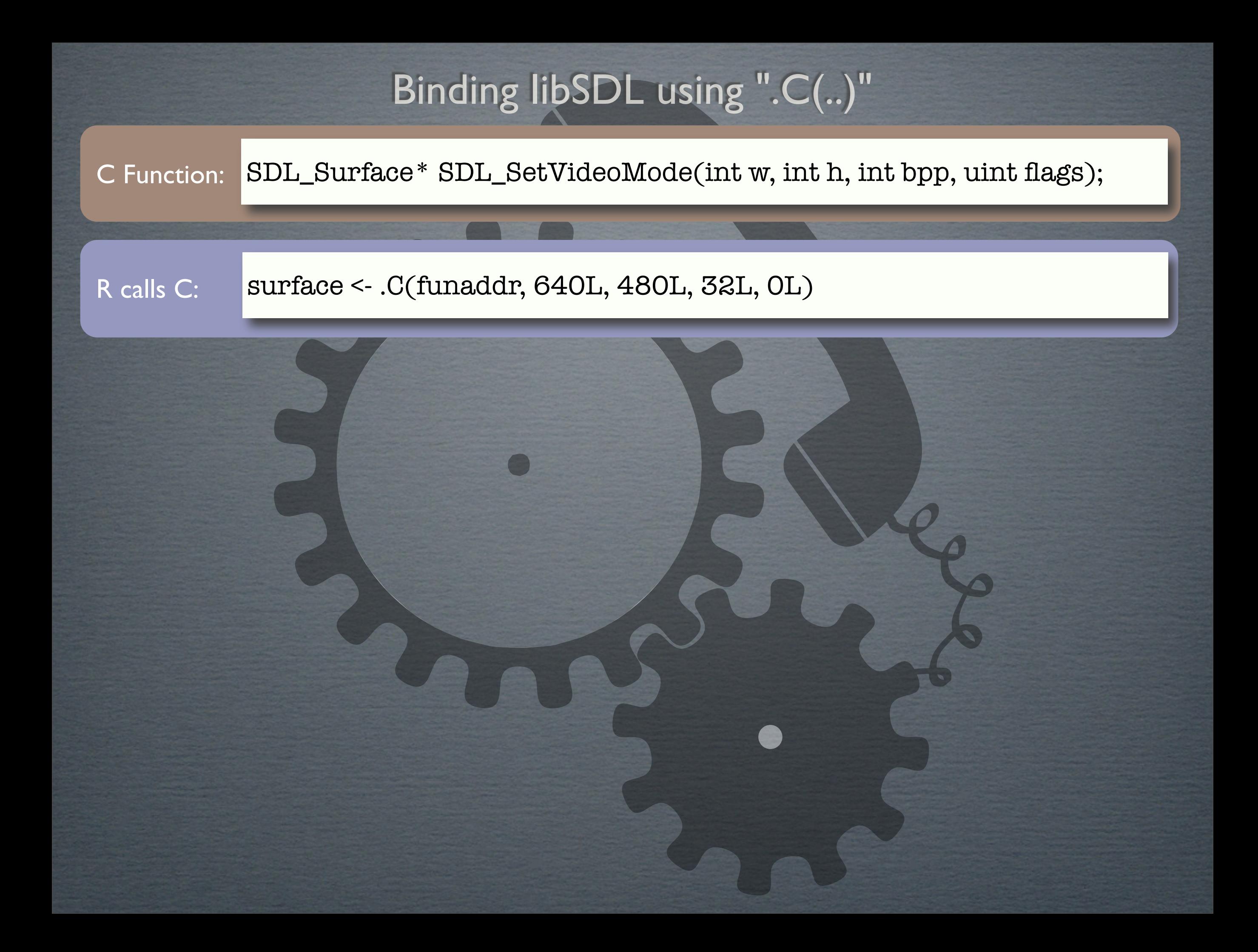

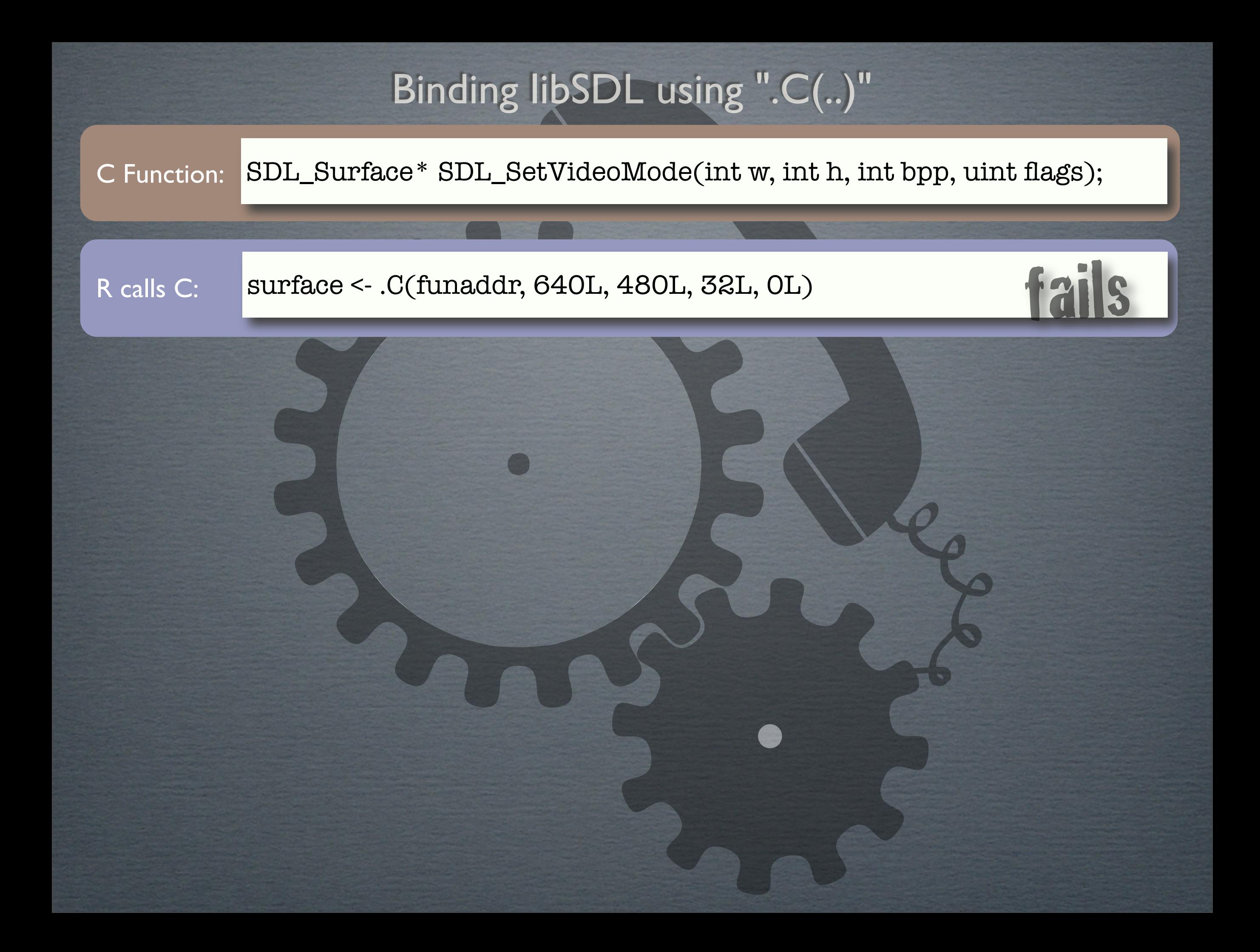

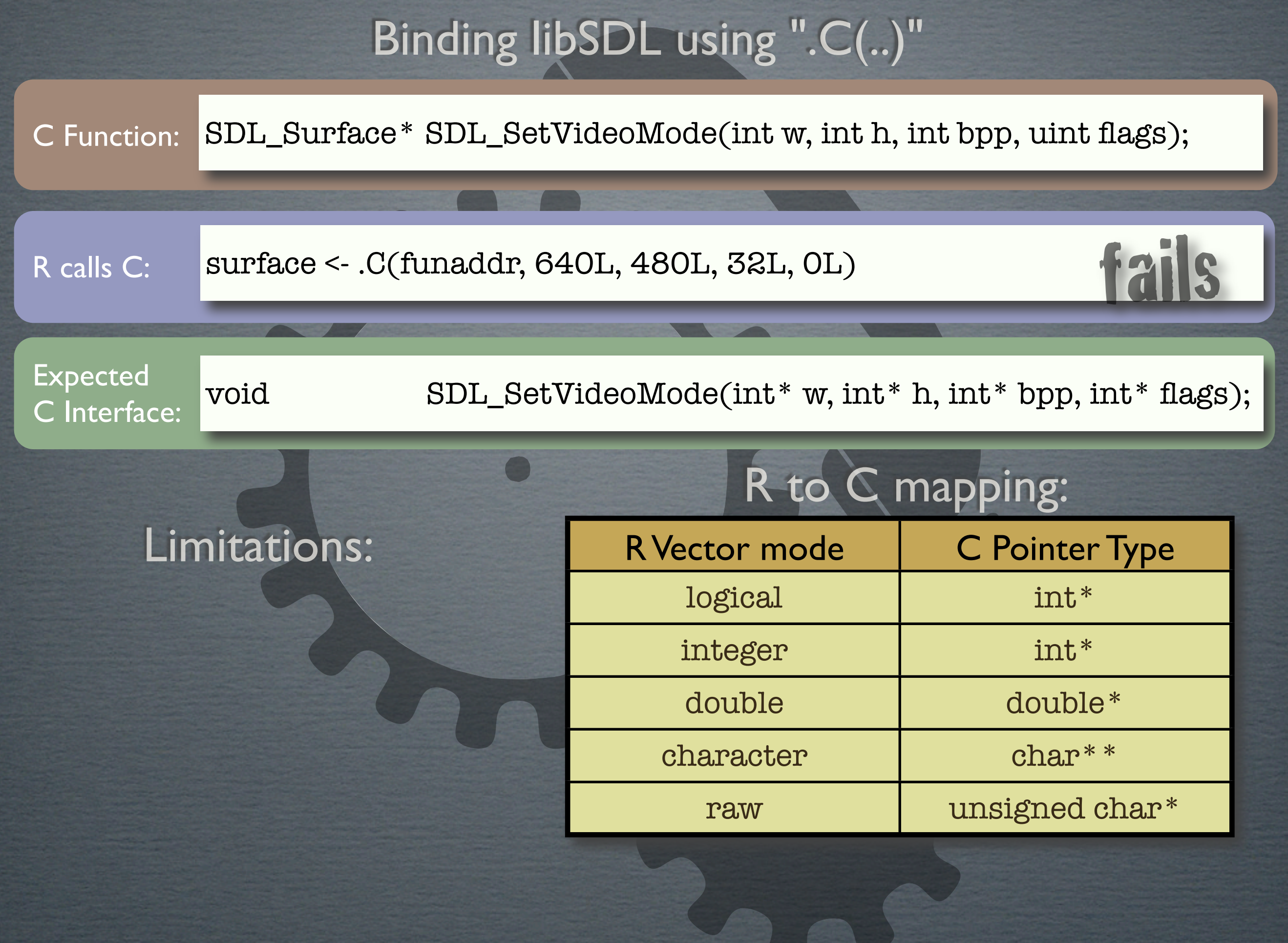

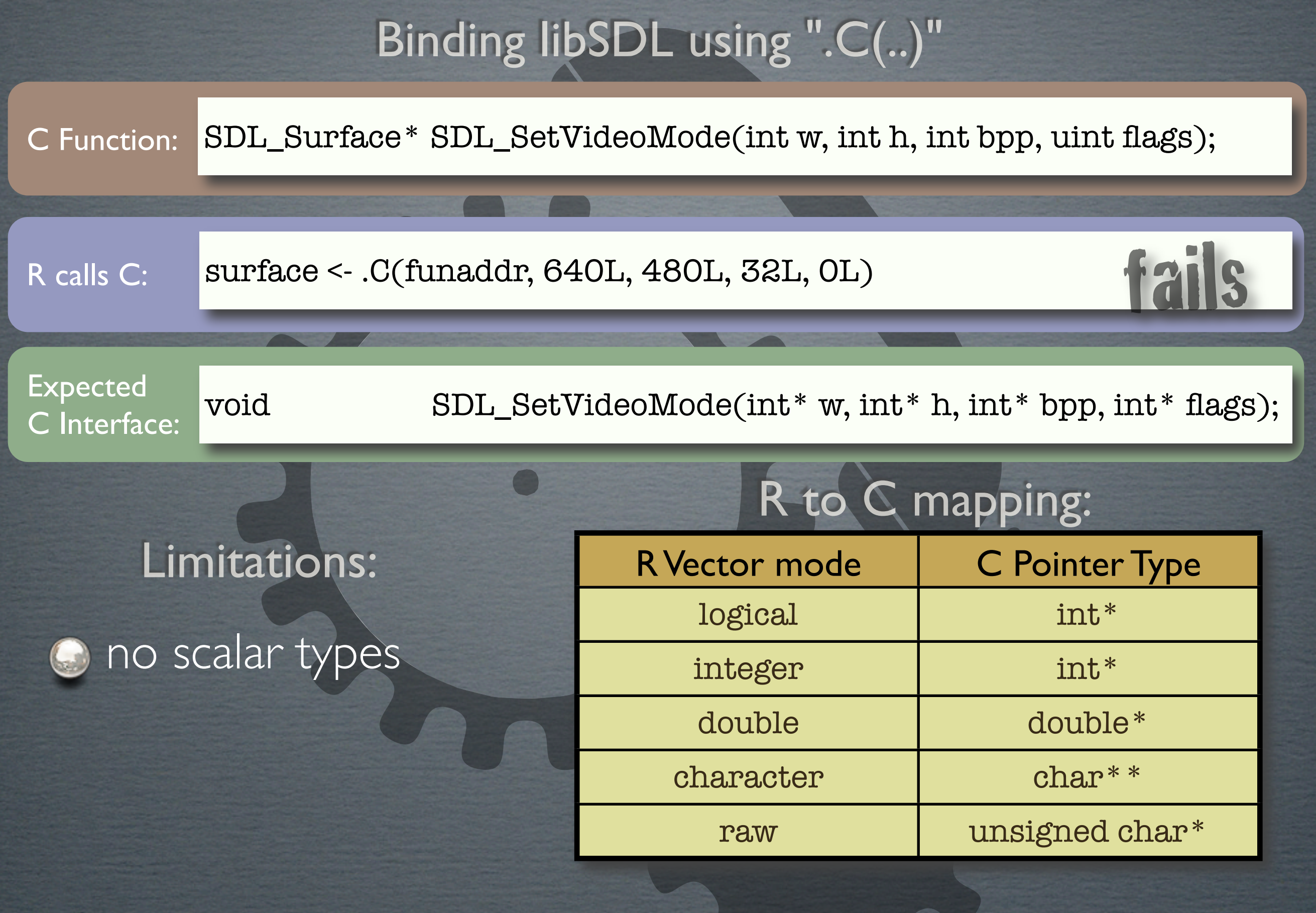

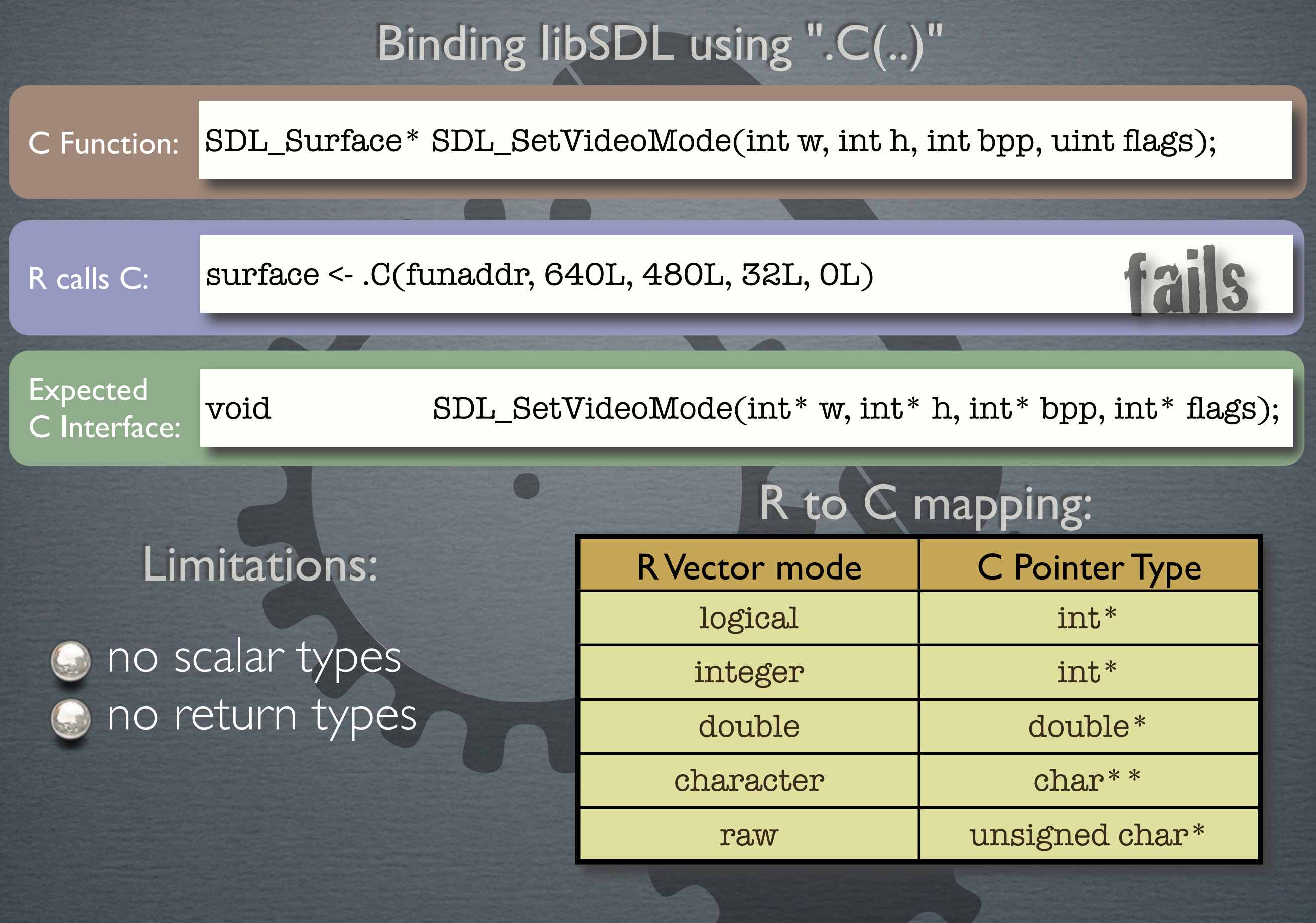

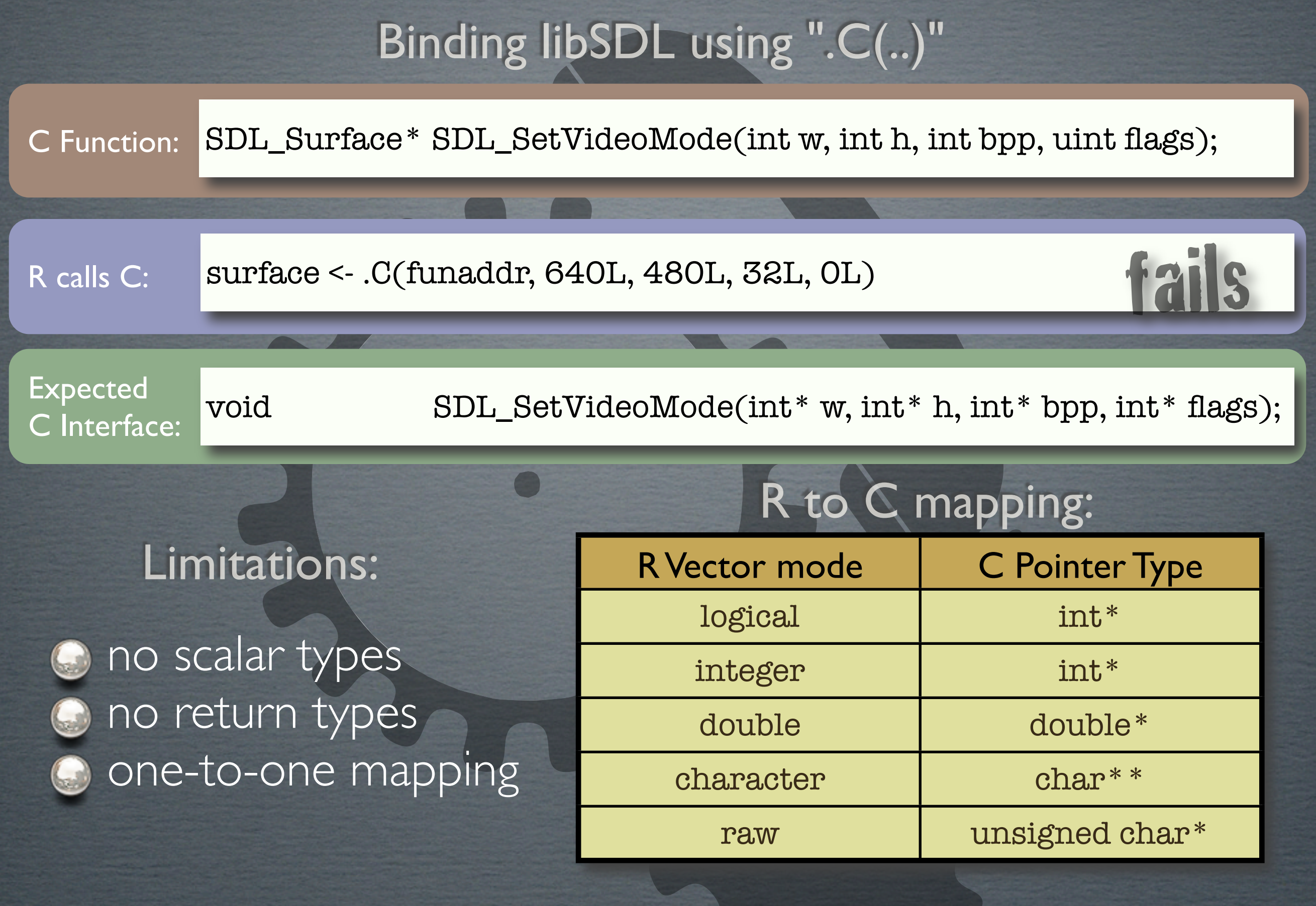

C Function: SDL\_Surface\* SDL\_SetVideoMode(int w, int h, int bpp, uint flags);

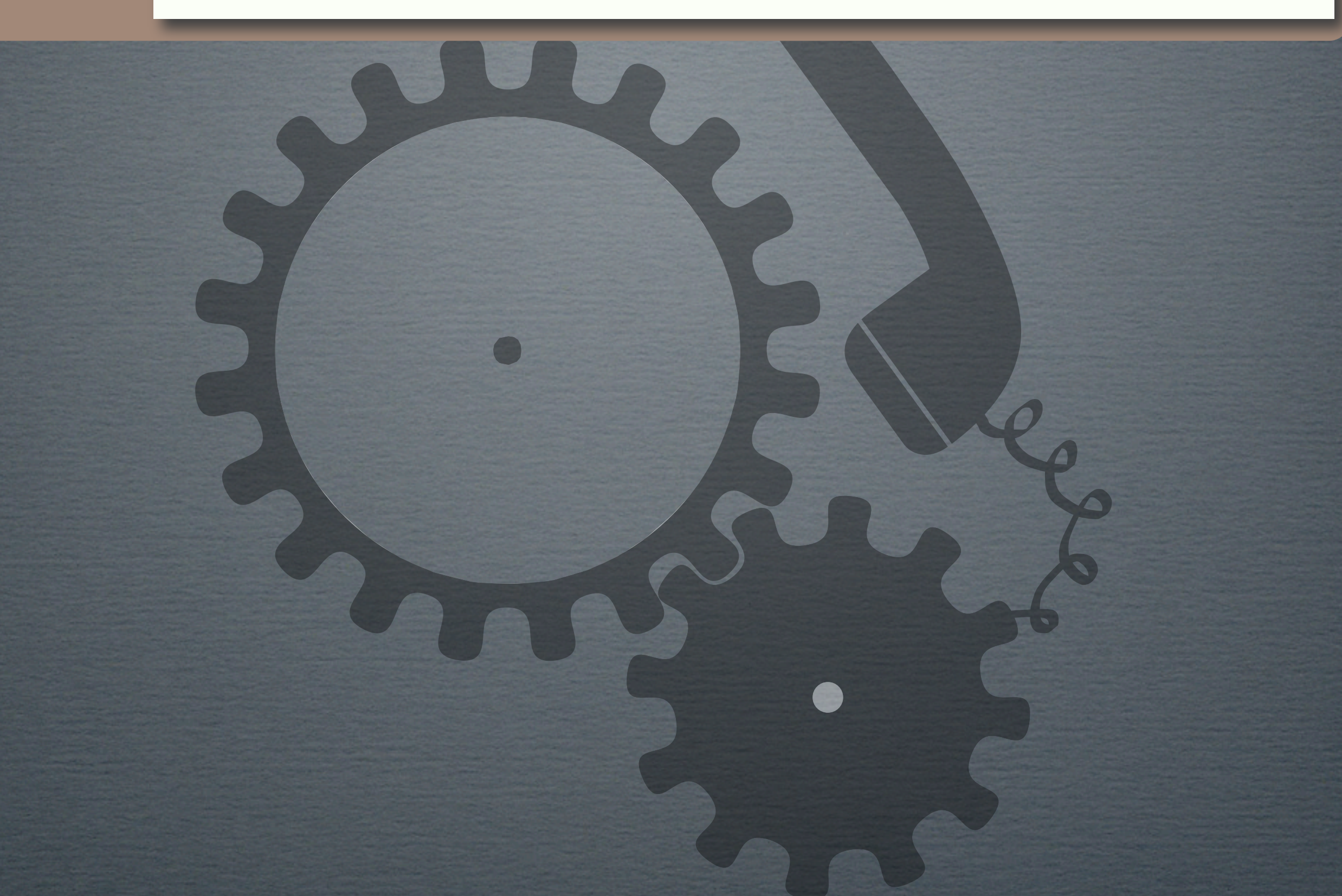

C Function: SDL\_Surface\* SDL\_SetVideoMode(int w, int h, int bpp, uint flags);

SEXP wrapper(SEXP w, SEXP h, SEXP bpp, SEXP flags) { return R\_MakeExternalPtr( SDL\_SetVideoMode( INTEGER(w)[0], INTEGER(h)[0], INTEGER(bpp)[0], (uint) INTEGER(flags)[0] ), R\_NilValue, R\_NilValue); }

C wrapper

source code:

C Function: SDL\_Surface\* SDL\_SetVideoMode(int w, int h, int bpp, uint flags);

SEXP wrapper(SEXP w, SEXP h, SEXP bpp, SEXP flags) { return R\_MakeExternalPtr( SDL\_SetVideoMode( INTEGER(w)[0], INTEGER(h)[0], INTEGER(bpp)[0], (uint) INTEGER(flags)[0] ), R\_NilValue, R\_NilValue);

C wrapper source code:

}

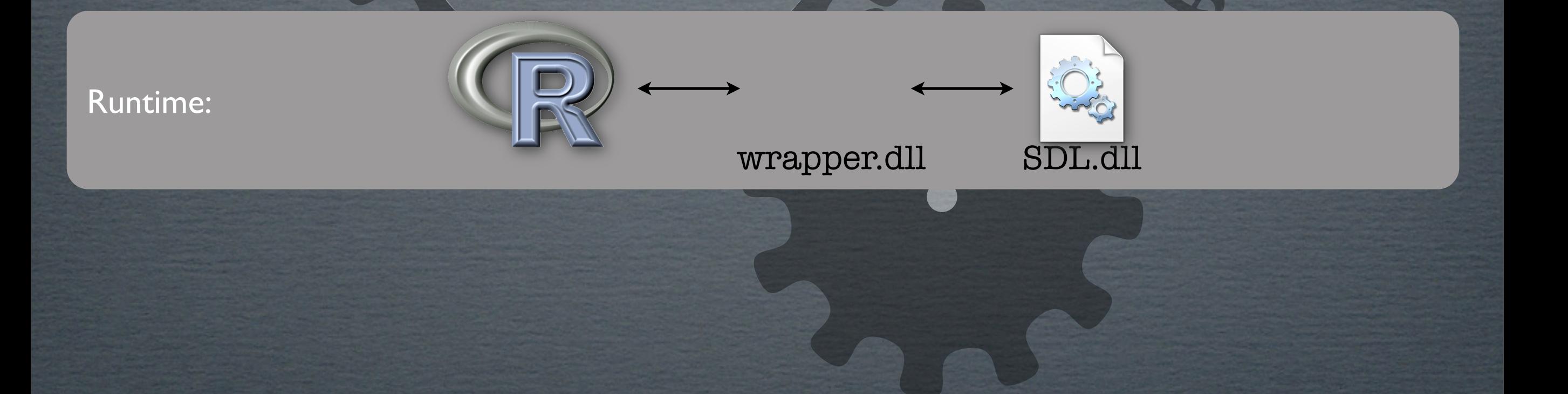

C Function: SDL\_Surface\* SDL\_SetVideoMode(int w, int h, int bpp, uint flags);

SEXP wrapper(SEXP w, SEXP h, SEXP bpp, SEXP flags) { return R\_MakeExternalPtr( SDL\_SetVideoMode( INTEGER(w)[0], INTEGER(h)[0], INTEGER(bpp)[0], (uint) INTEGER(flags)[0] ), R\_NilValue, R\_NilValue); }

C wrapper source code:

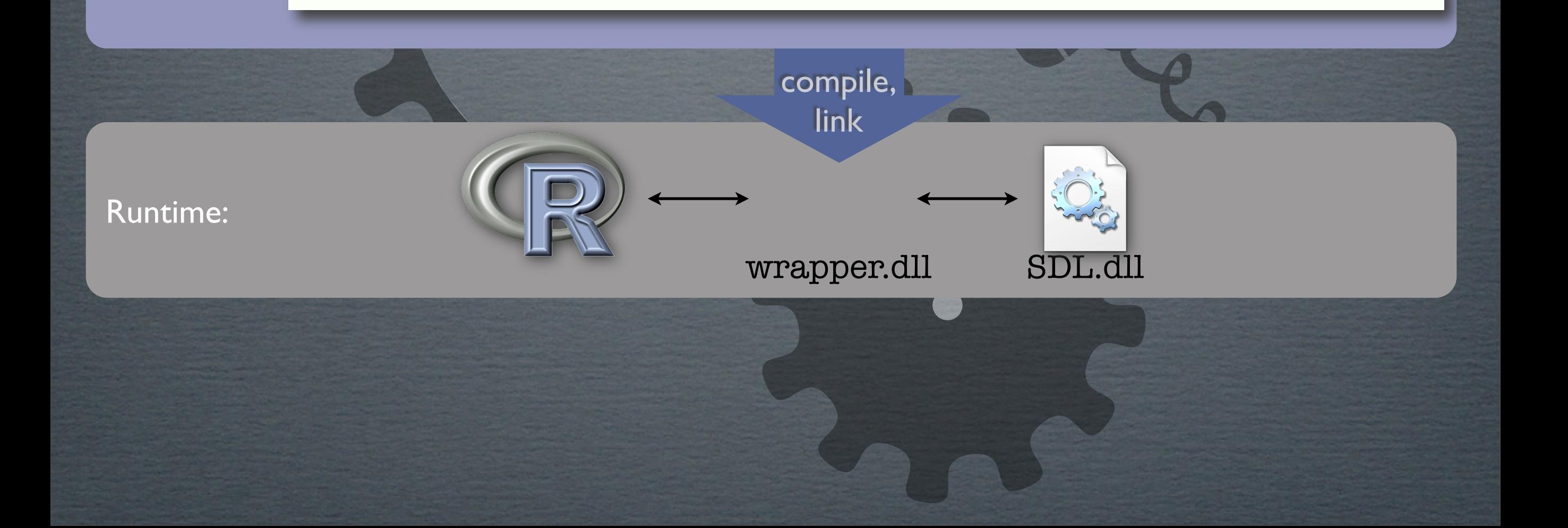

C Function: SDL\_Surface\* SDL\_SetVideoMode(int w, int h, int bpp, uint flags);

SEXP wrapper(SEXP w, SEXP h, SEXP bpp, SEXP flags) { return R\_MakeExternalPtr( SDL\_SetVideoMode( INTEGER(w)[0], INTEGER(h)[0], INTEGER(bpp)[0], (uint) INTEGER(flags)[0] ), R\_NilValue, R\_NilValue); }

C wrapper

source code:

Runtime: wrapper.dll SDL.dll compile, link

C Function: SDL\_Surface\* SDL\_SetVideoMode(int w, int h, int bpp, uint flags);

source code: SEXP wrapper(SEXP w, SEXP h, SEXP bpp, SEXP flags) { return R\_MakeExternalPtr( SDL\_SetVideoMode( INTEGER(w)[0], INTEGER(h)[0], INTEGER(bpp)[0], (uint) INTEGER(flags)[0] ), R\_NilValue, R\_NilValue); }

C wrapper

Runtime: wrapper.dll compile, link

R calls C: surfPtr <- .Call(wrapper\_funptr, 640L, 480L, 32L, 0L )

## Direct call using ".dyncall(..)"

C Function: SDL\_Surface\* SDL\_SetVideoMode(int w, int h, int bpp, uint flags);

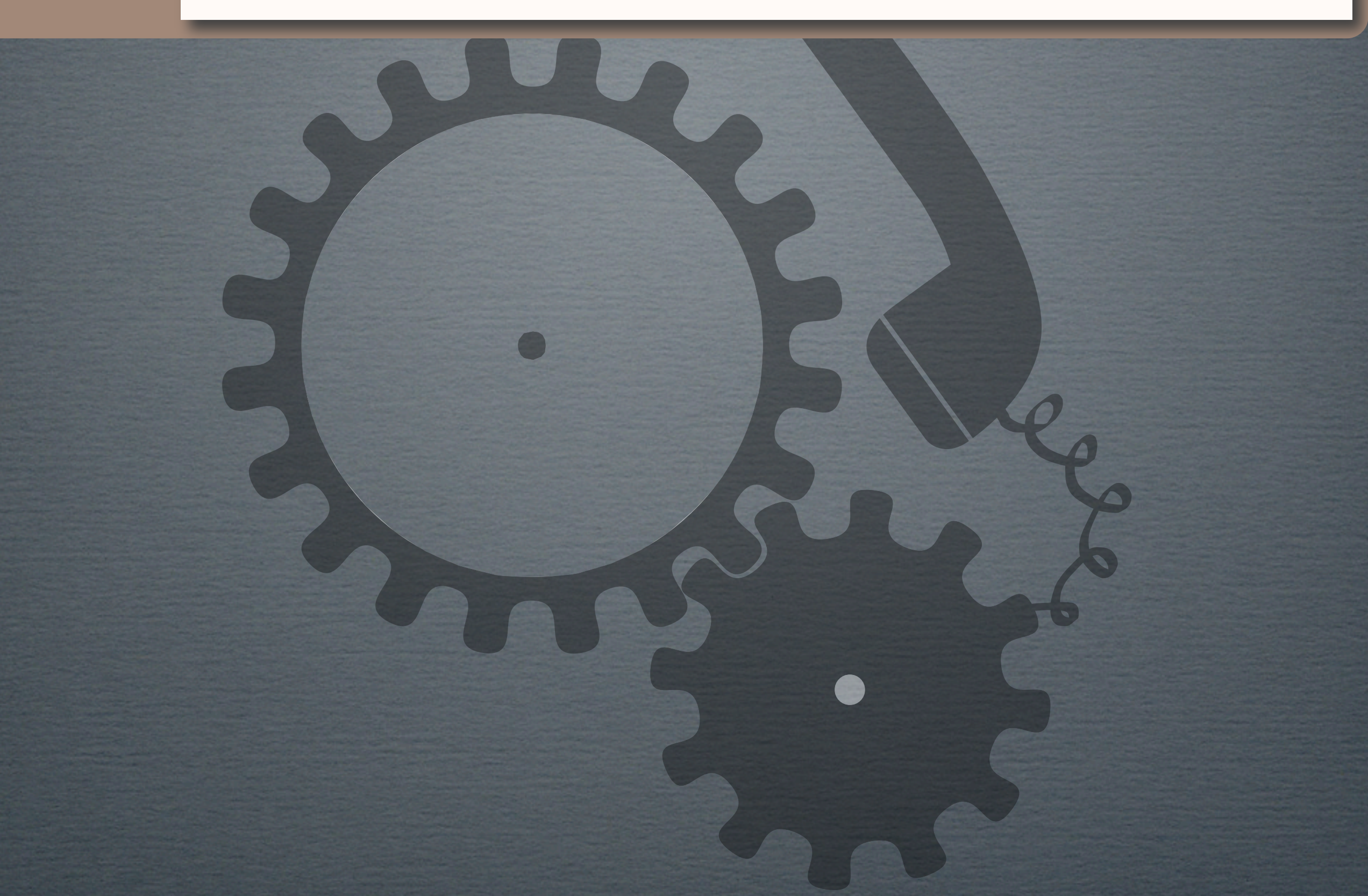

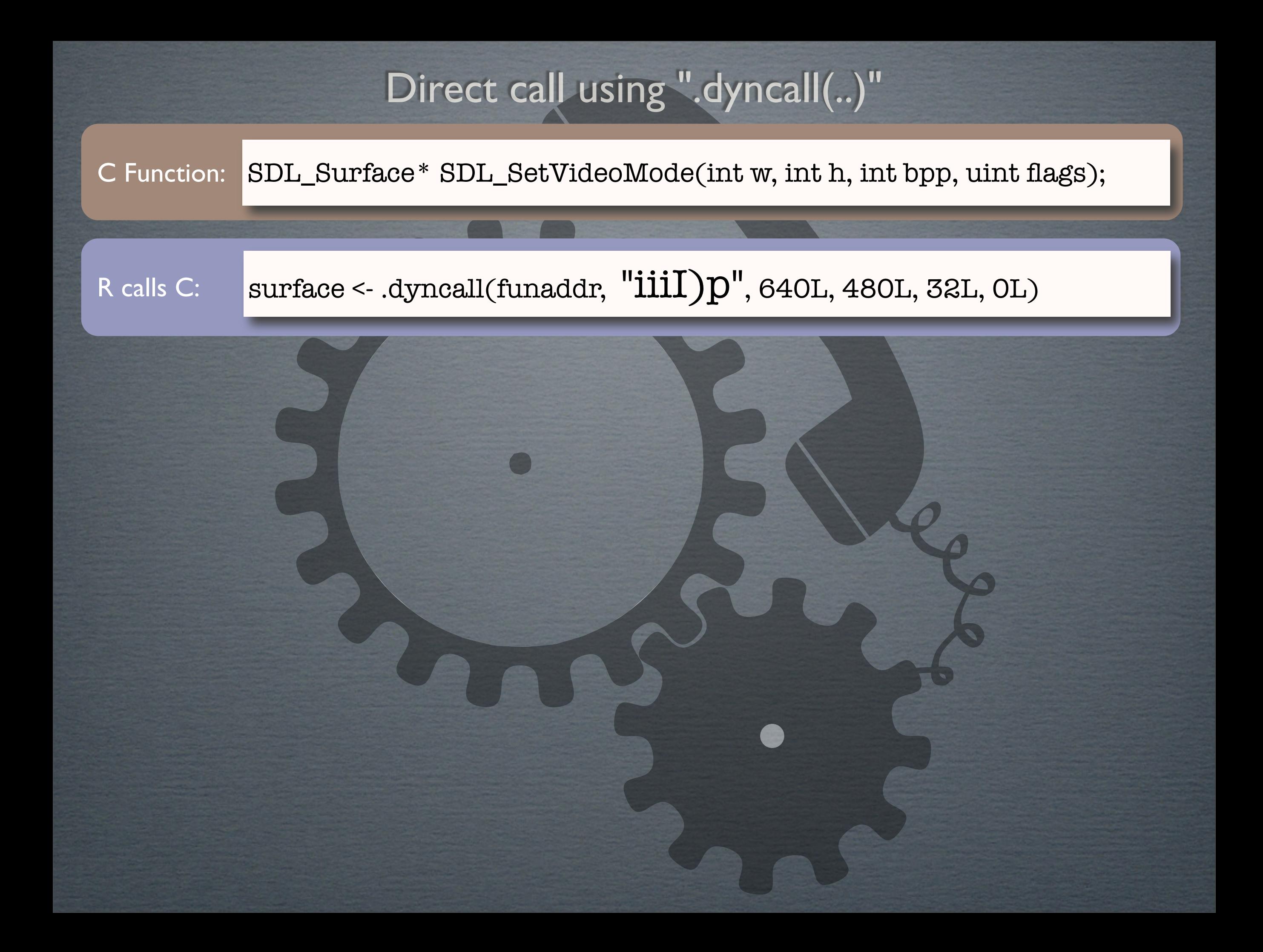

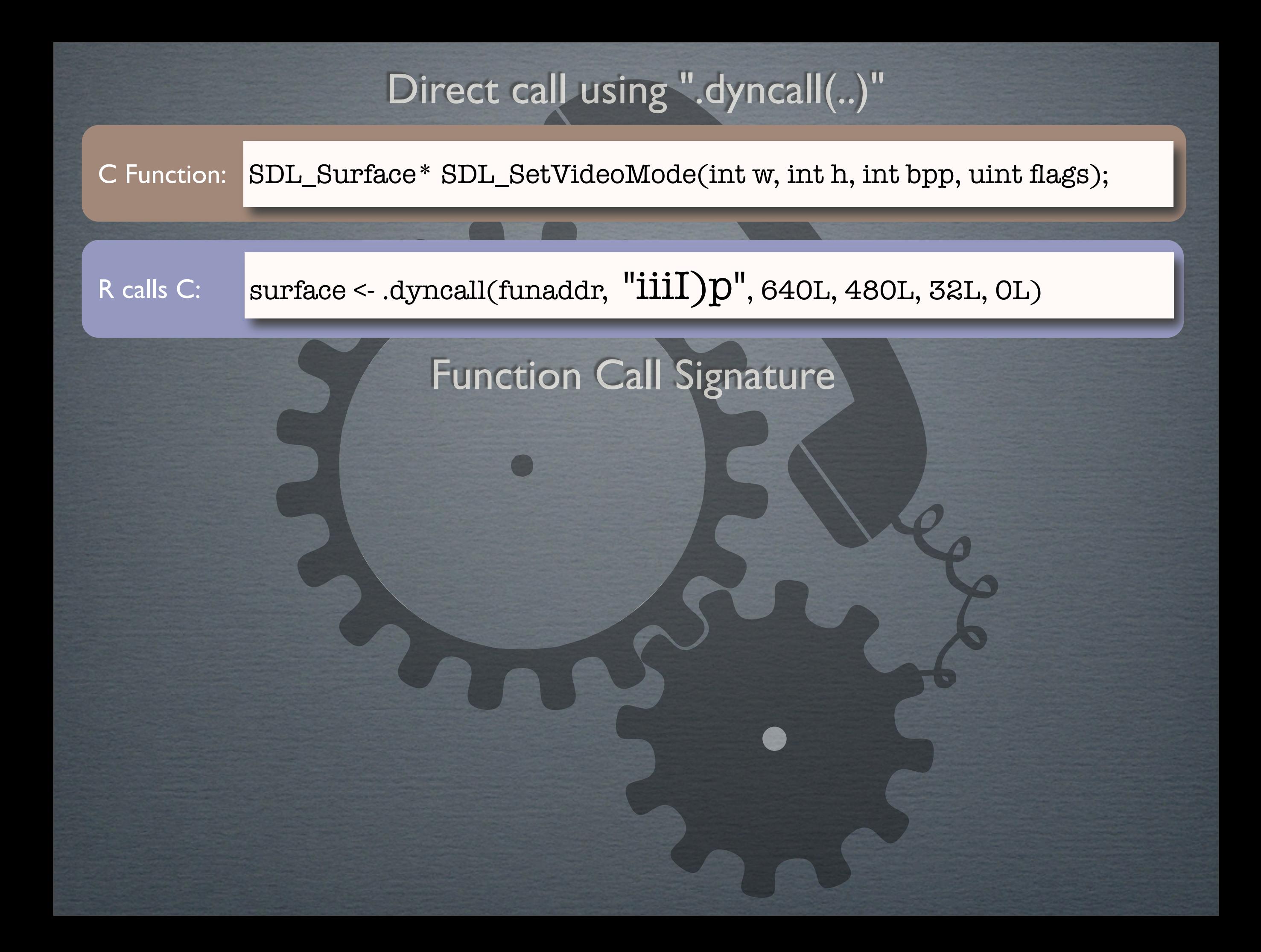

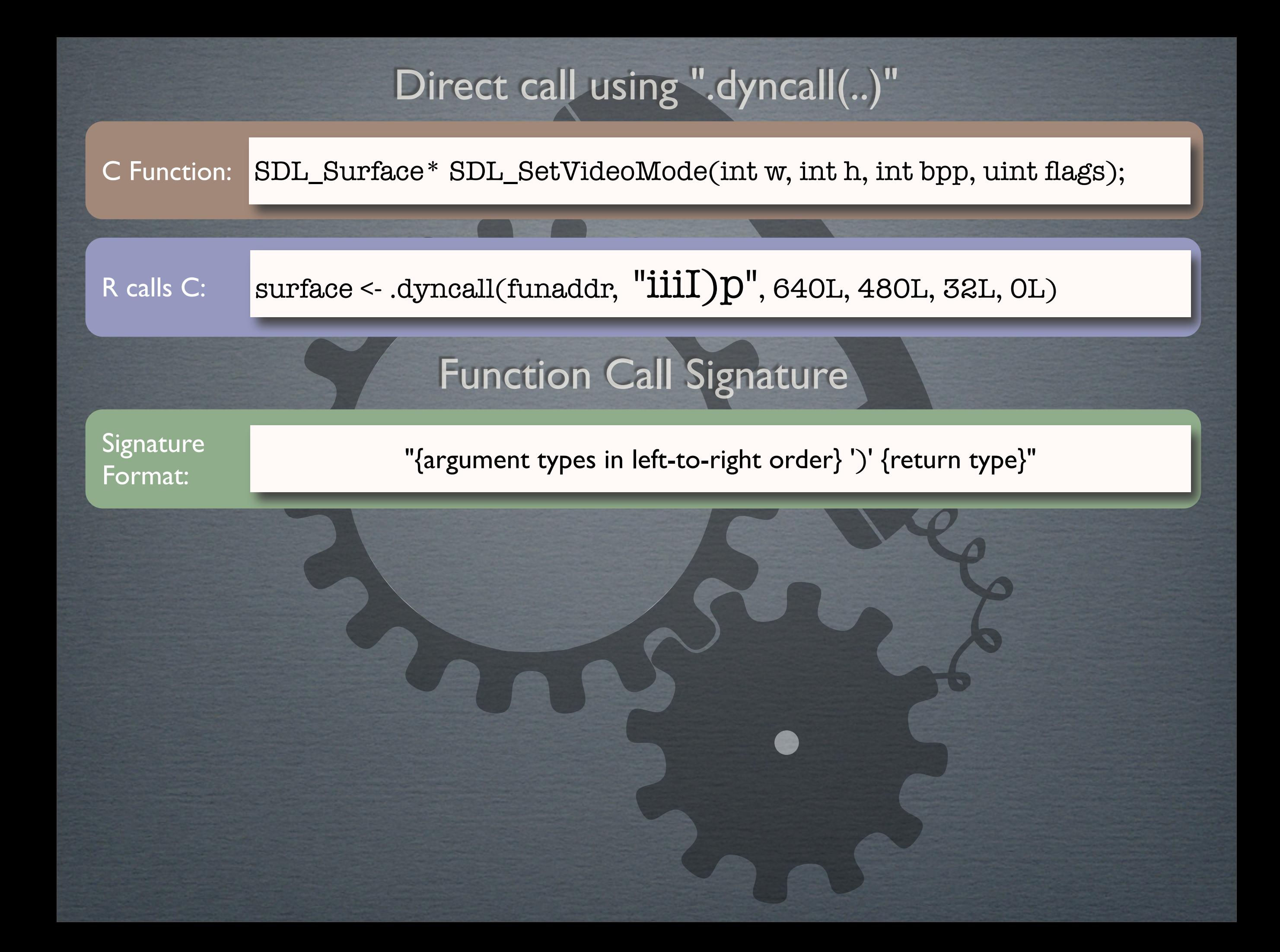

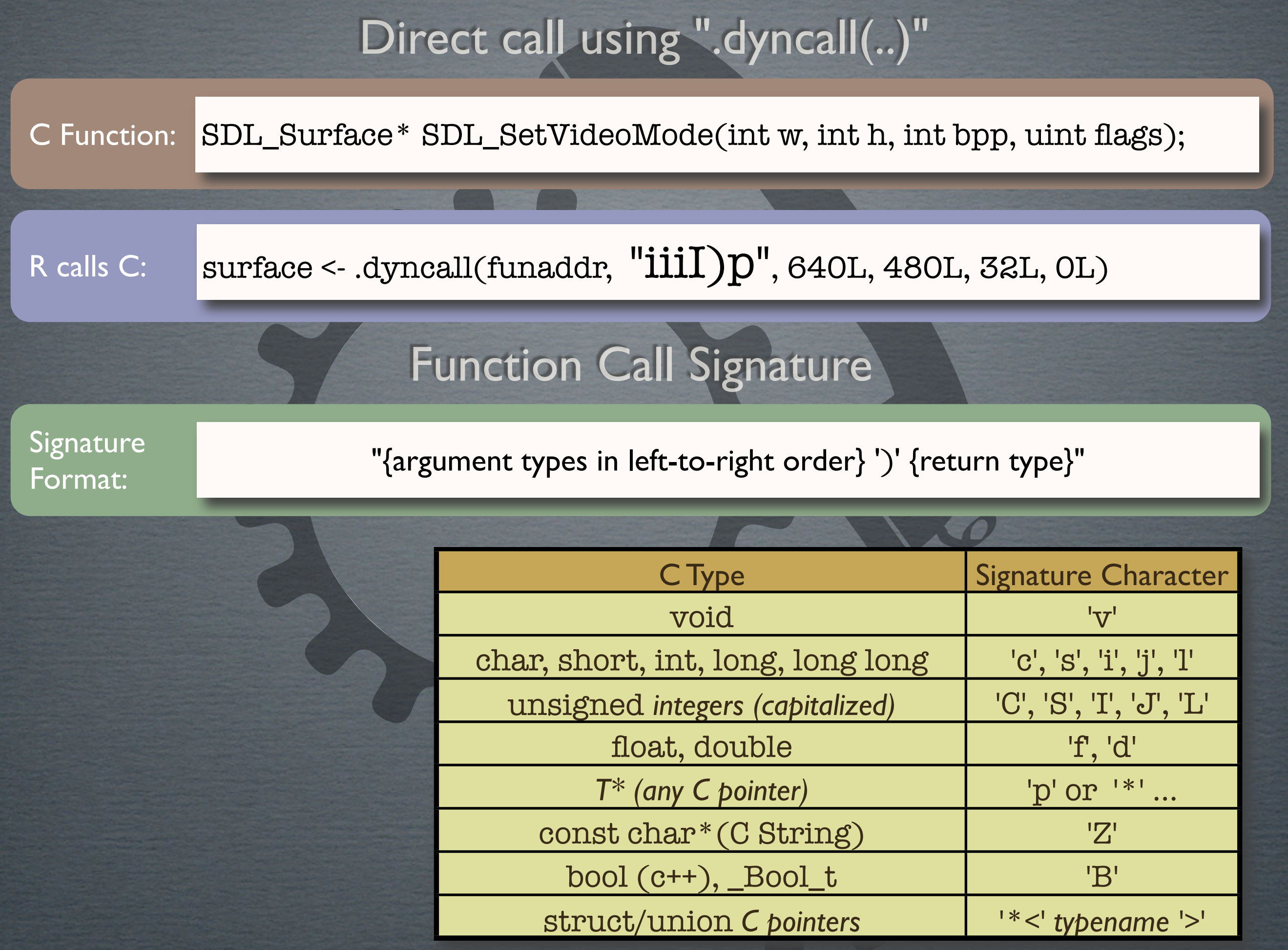

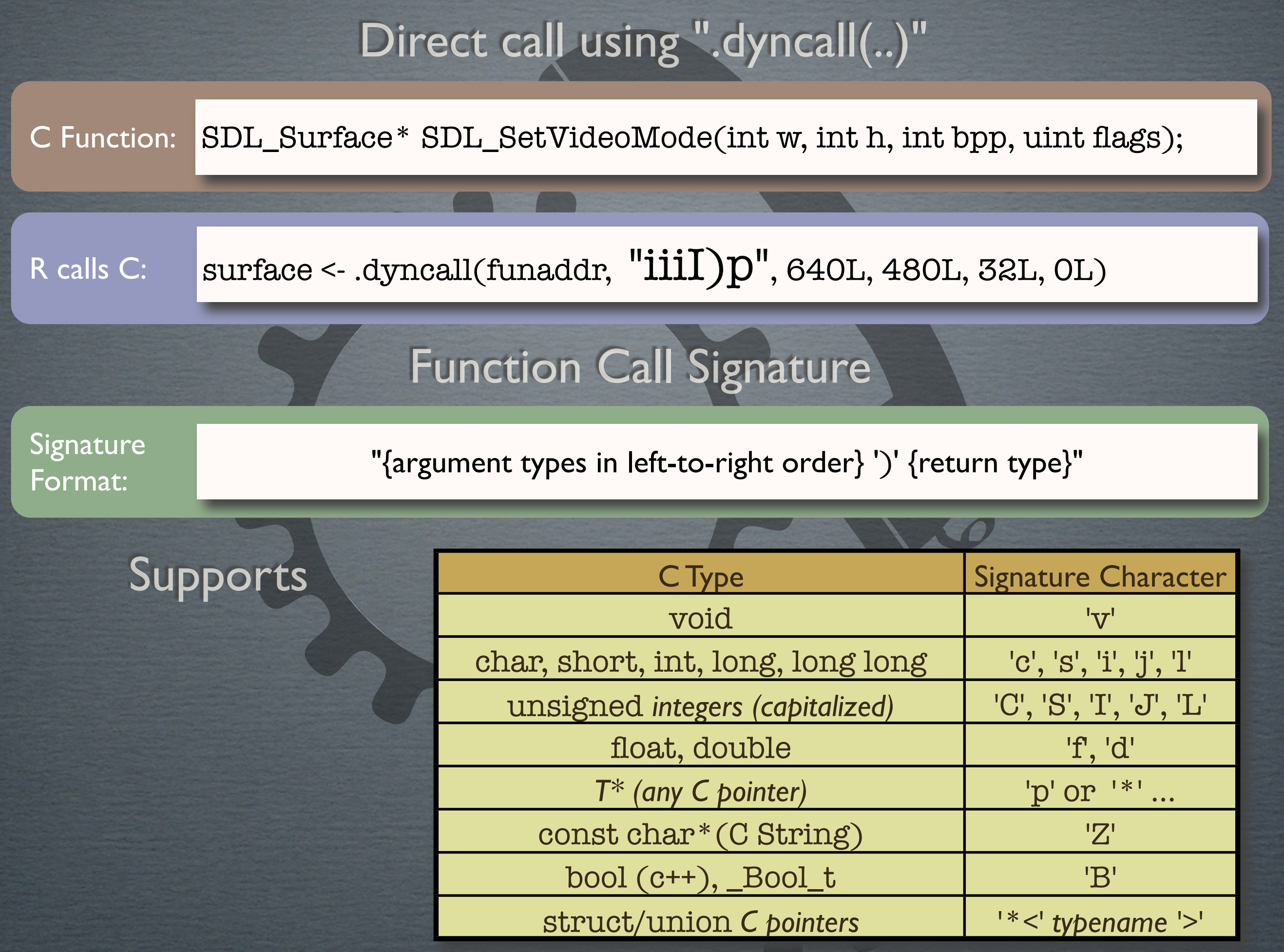

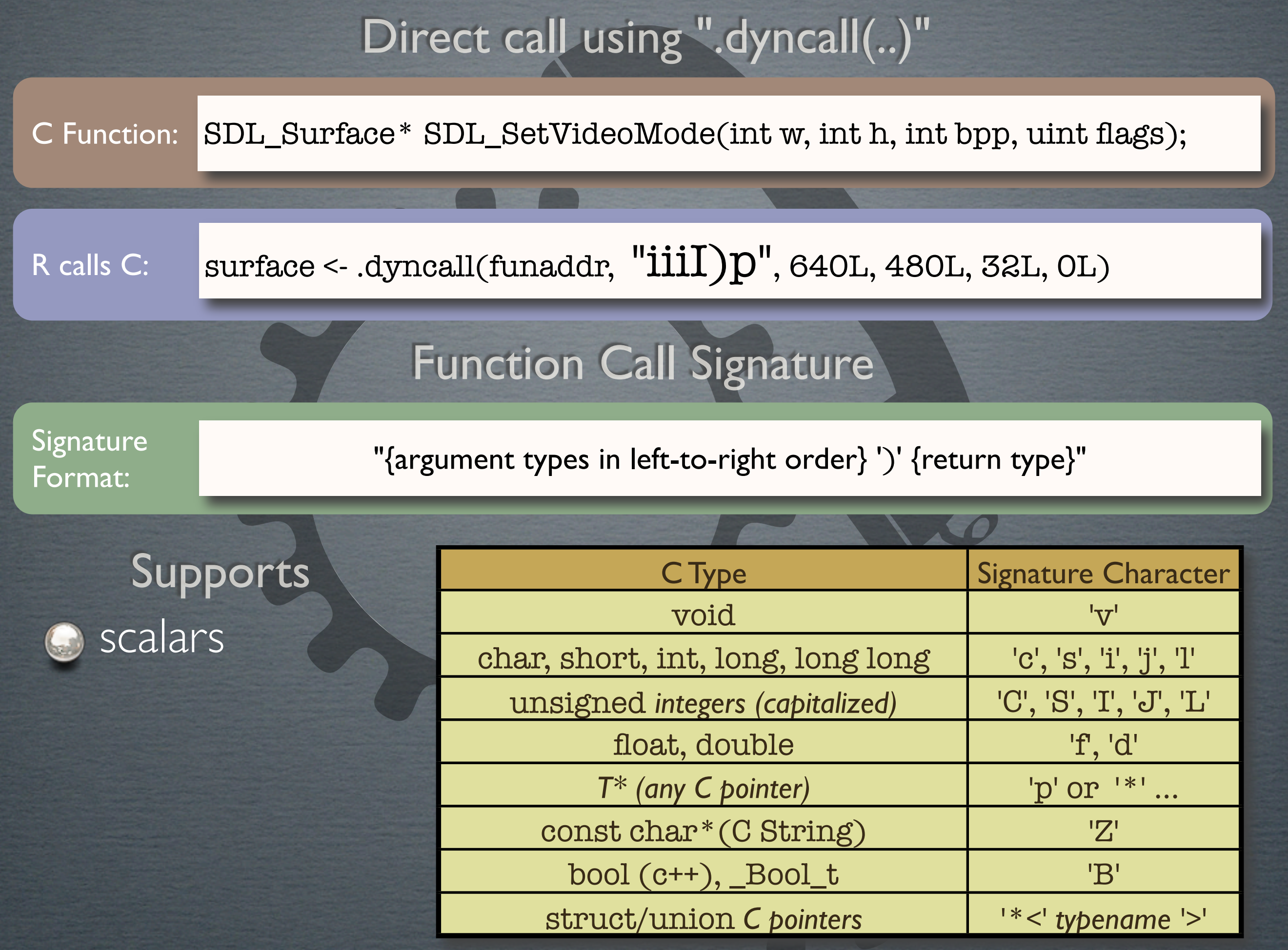

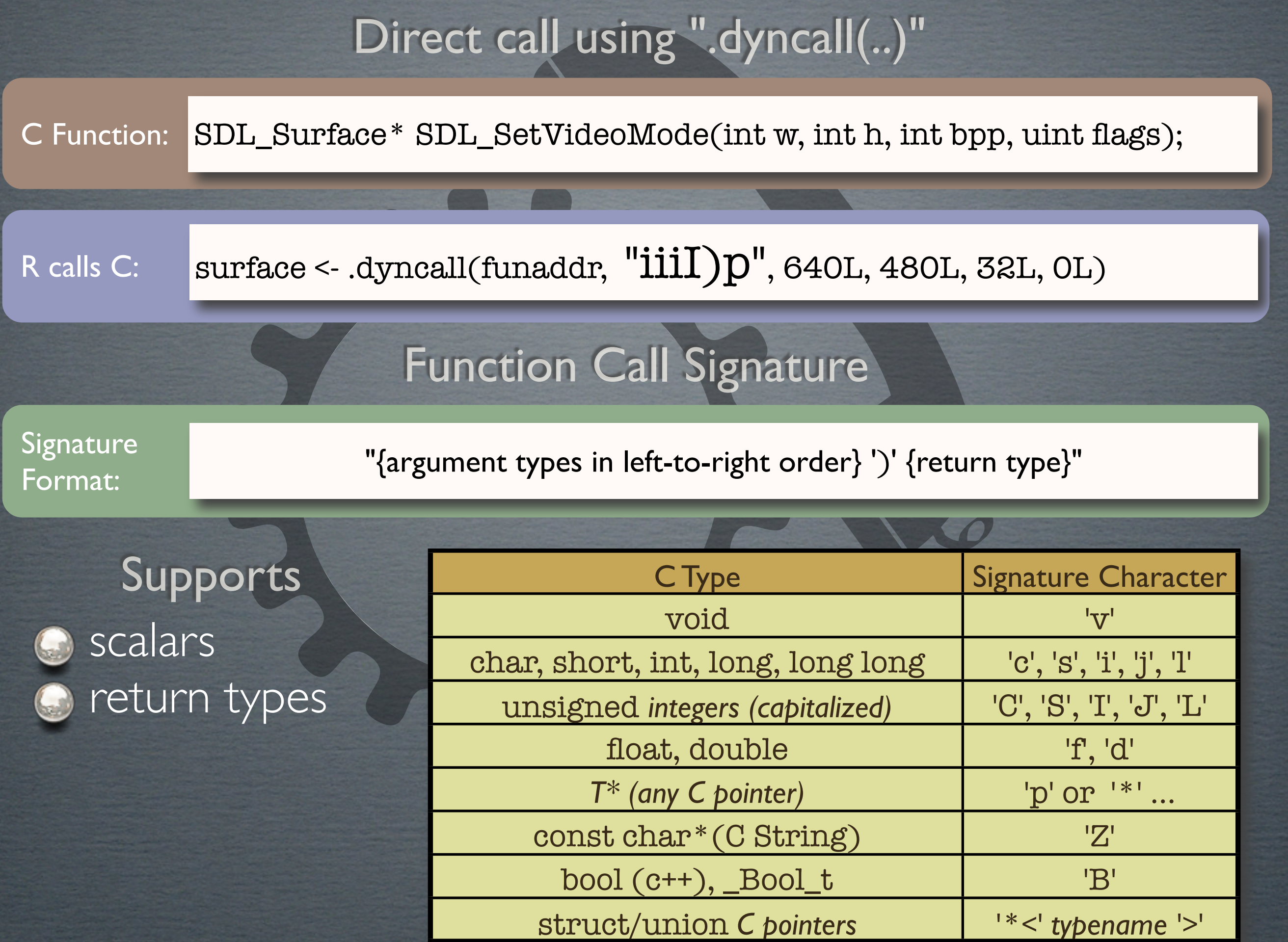
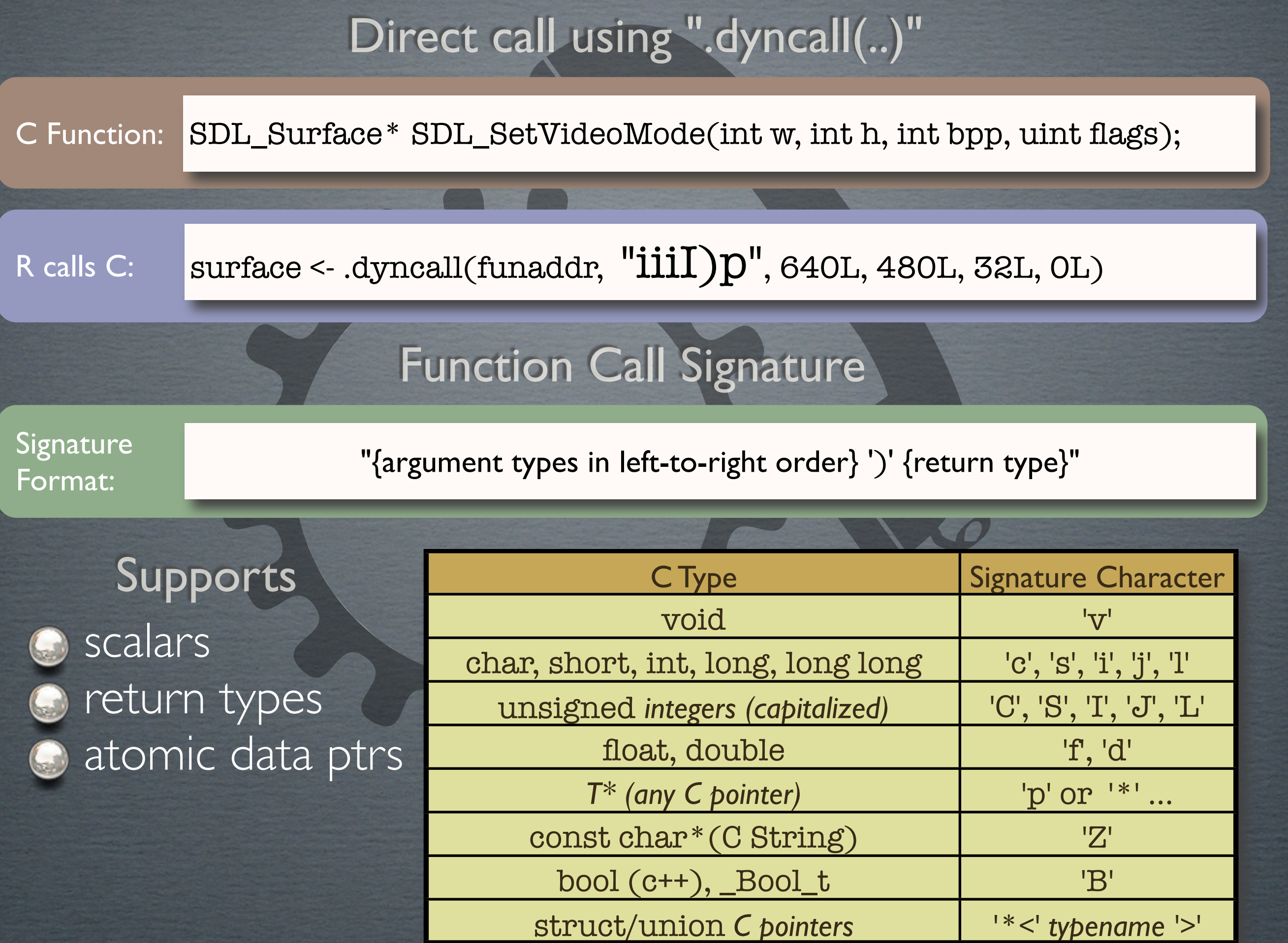

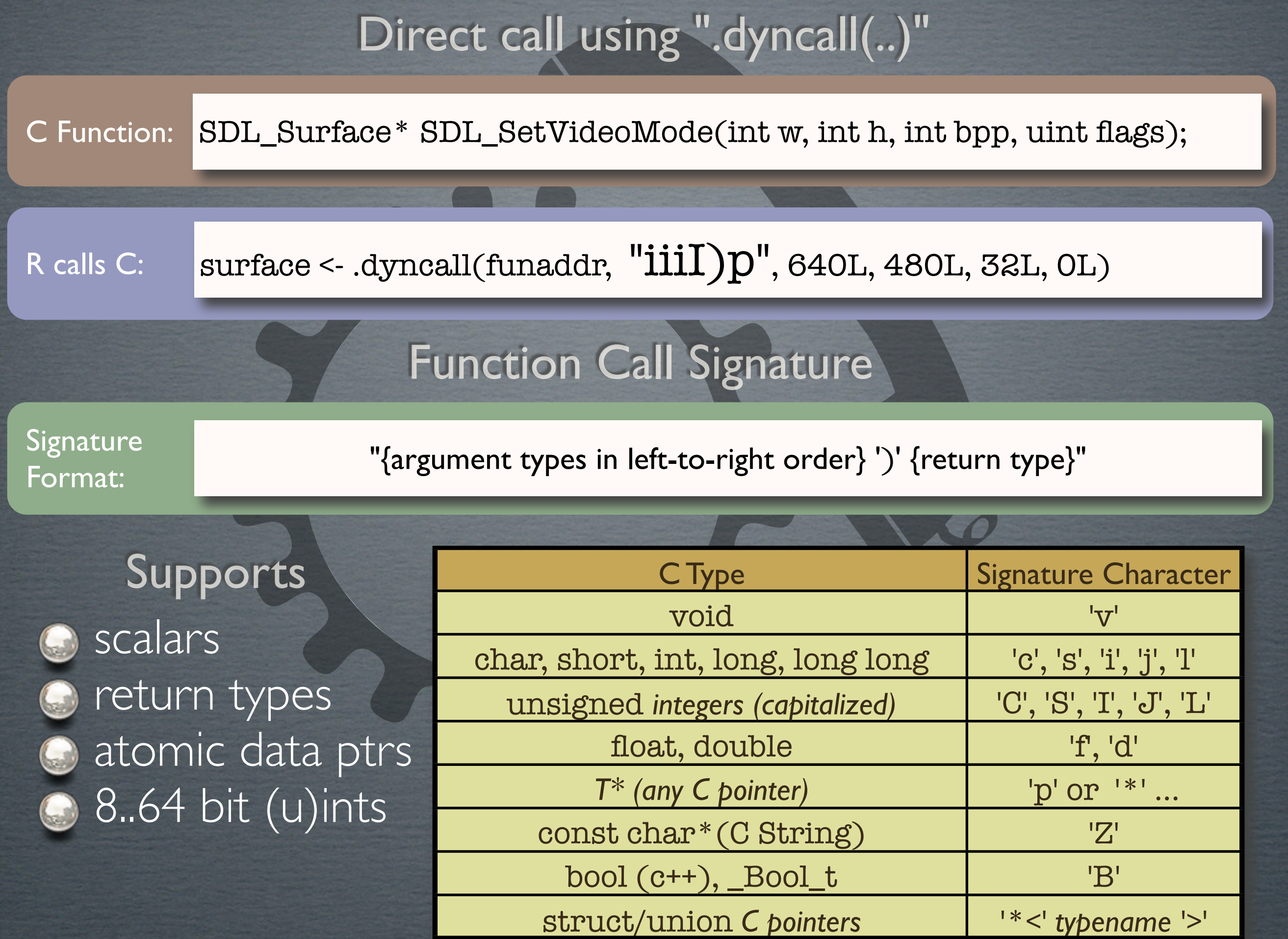

 $\overline{\phantom{a}}$ 

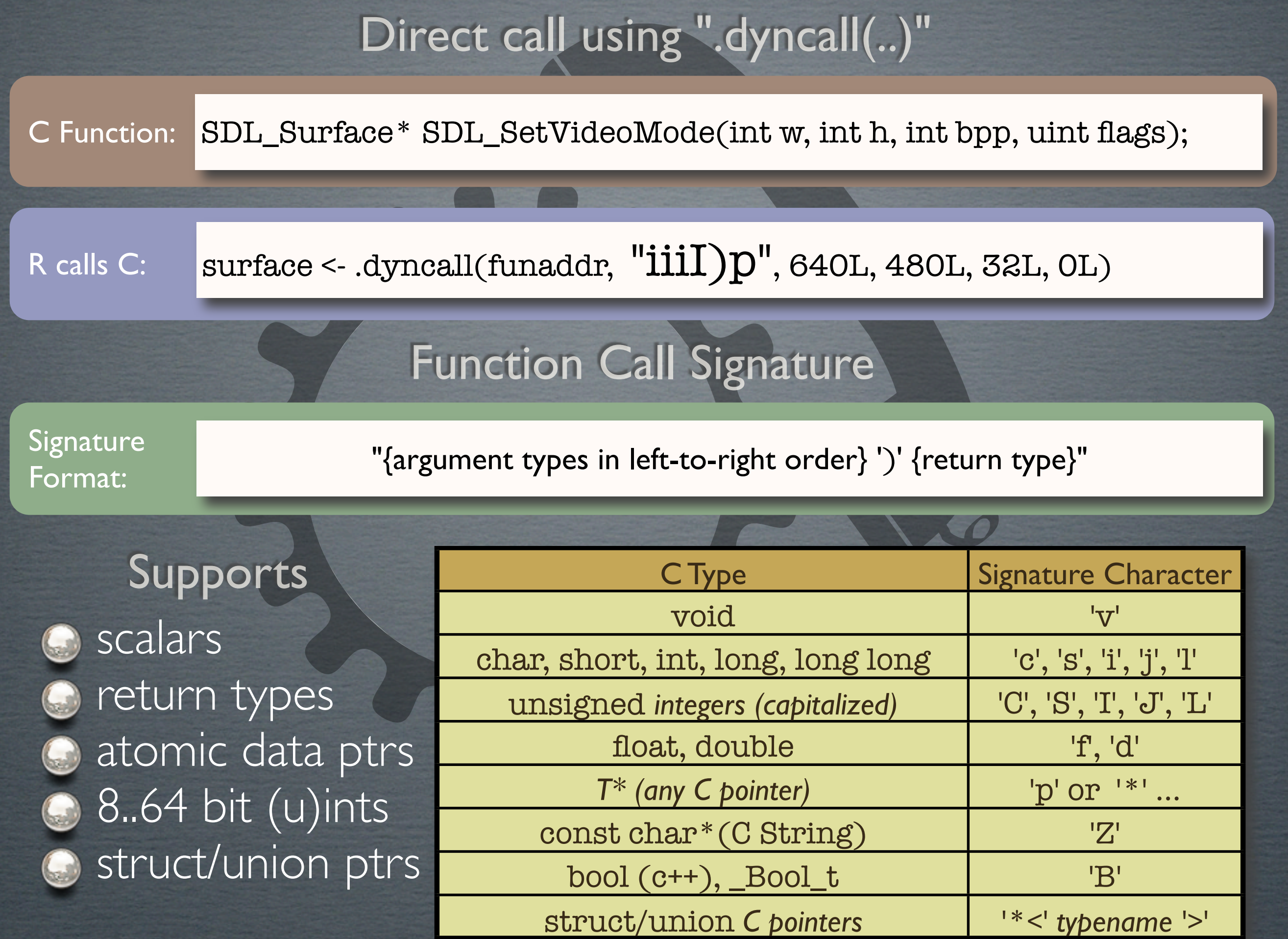

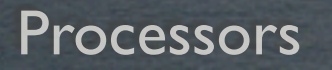

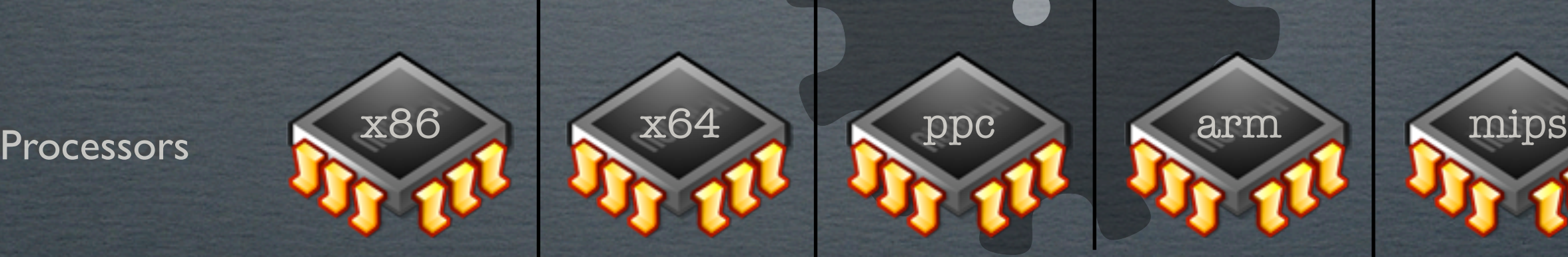

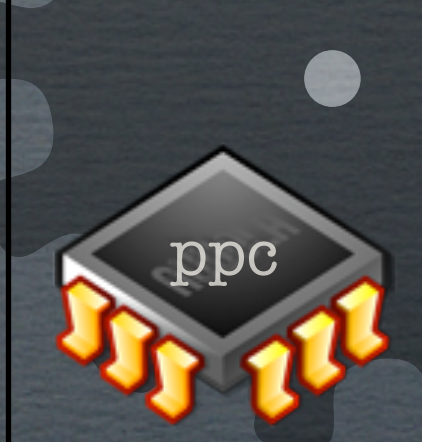

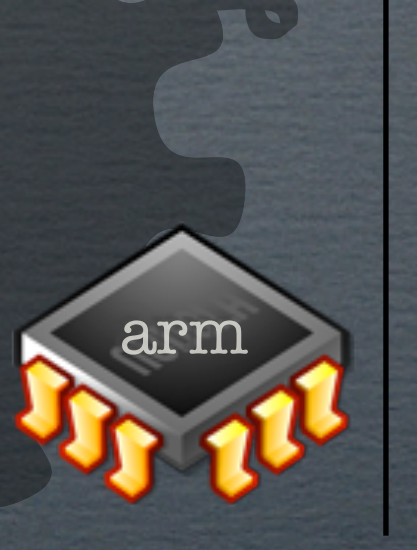

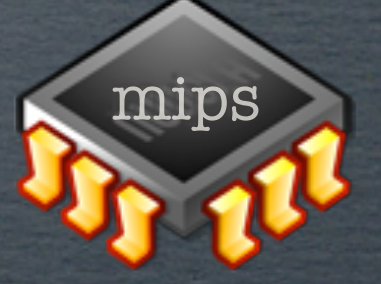

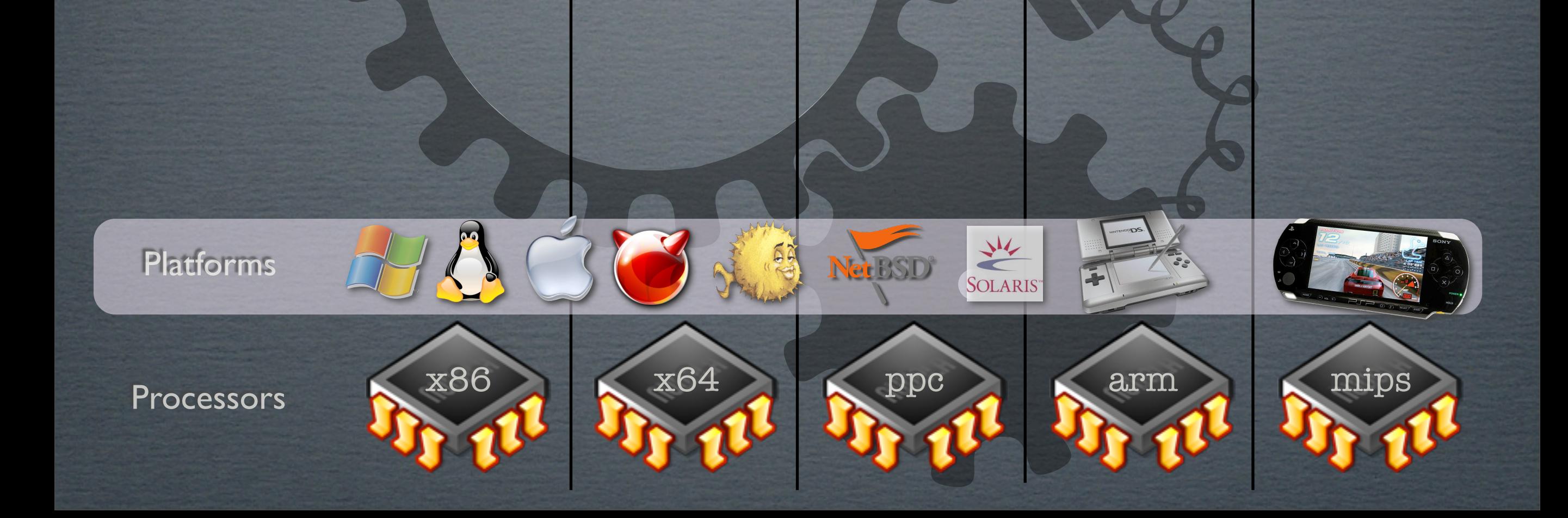

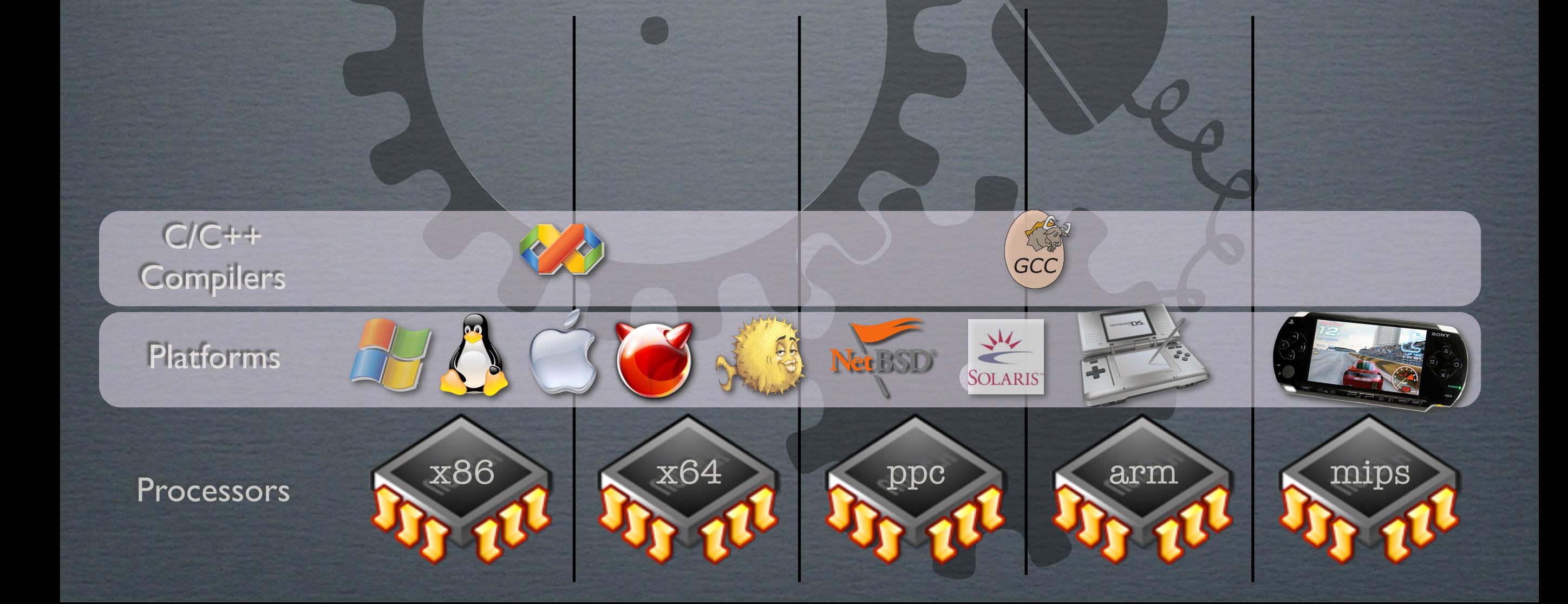

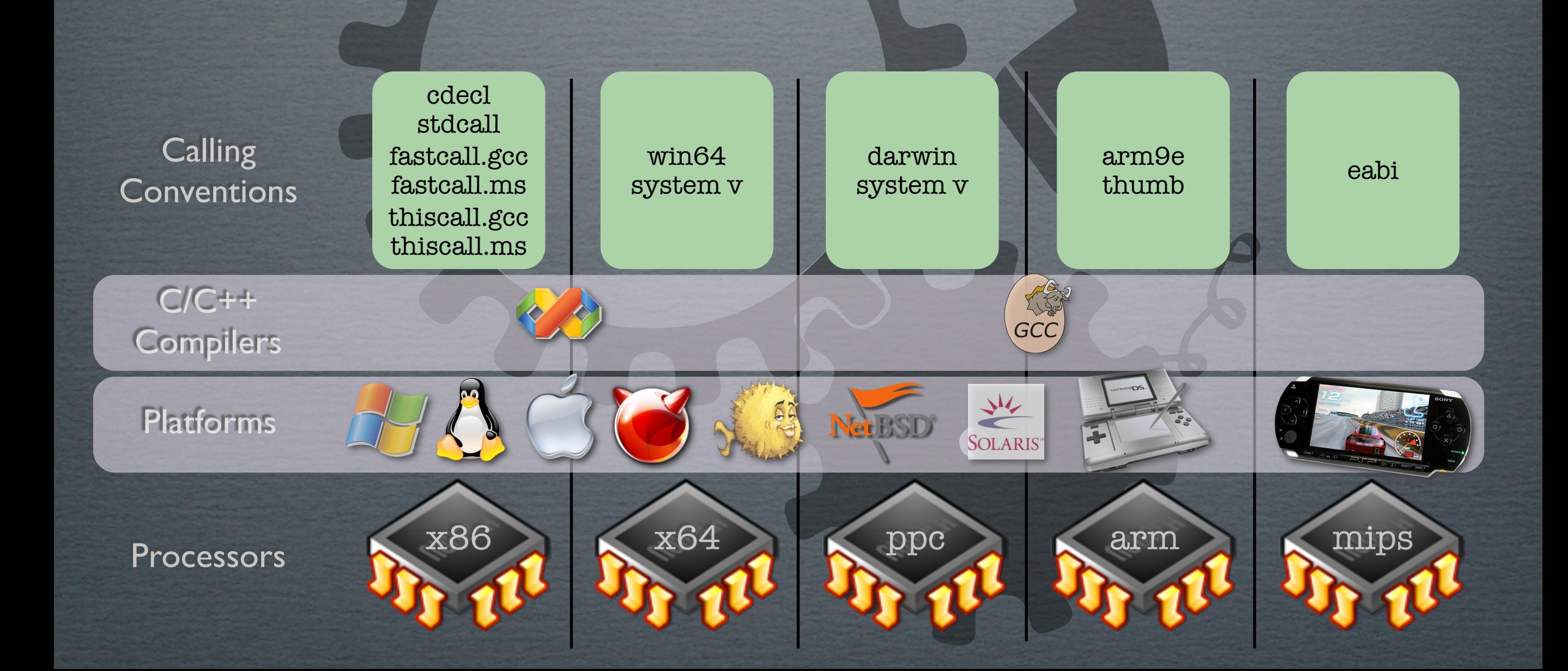

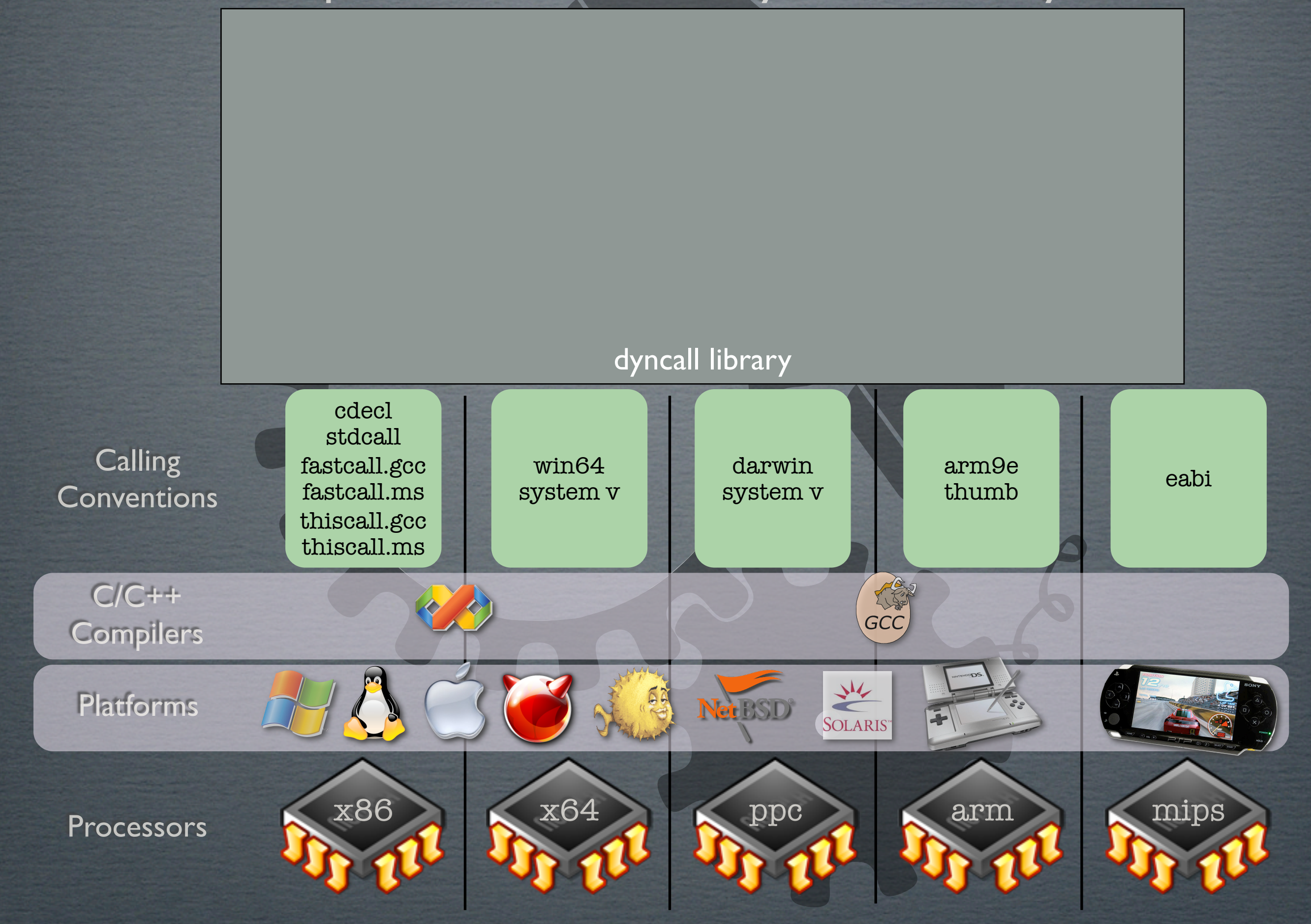

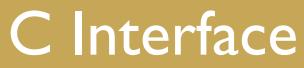

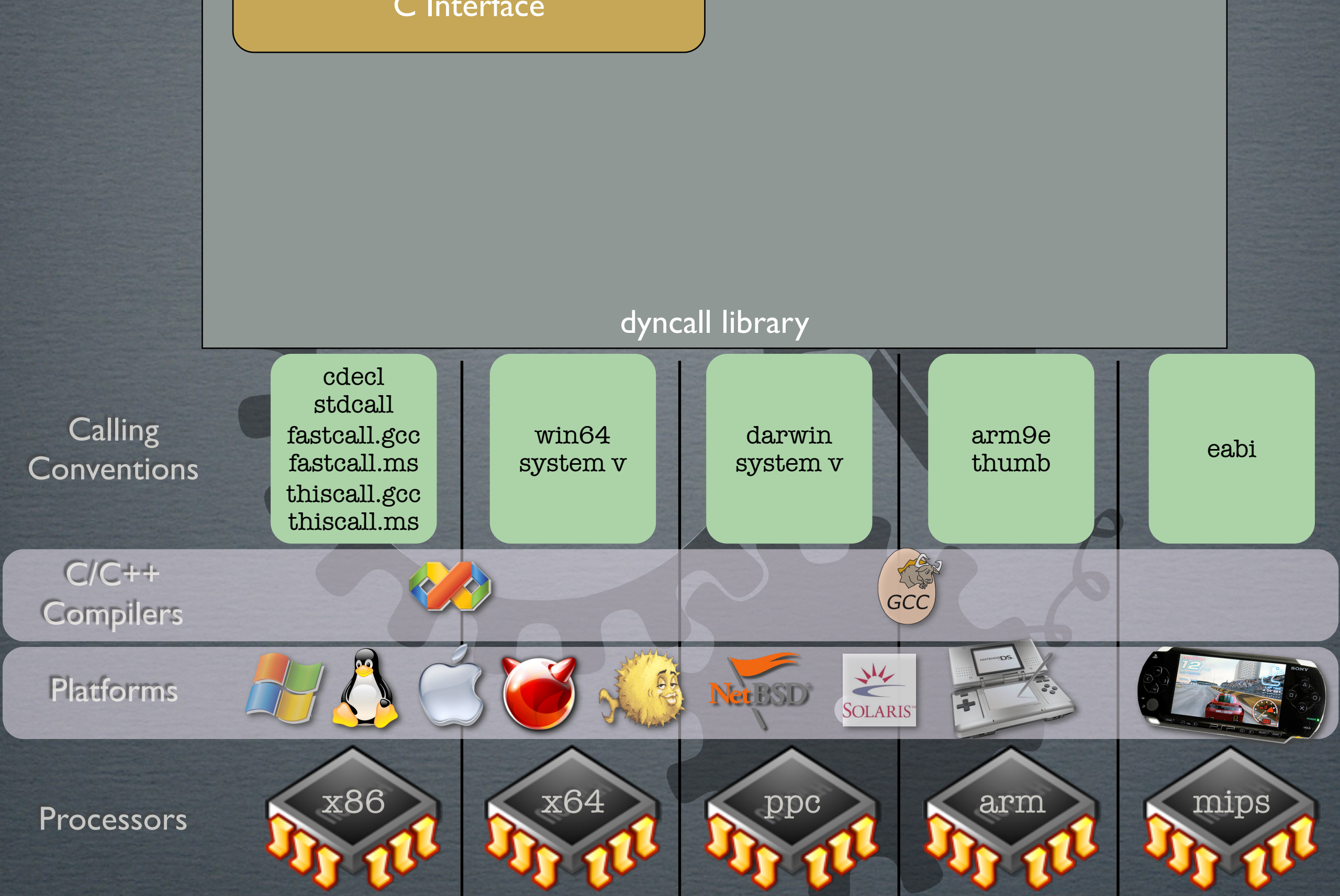

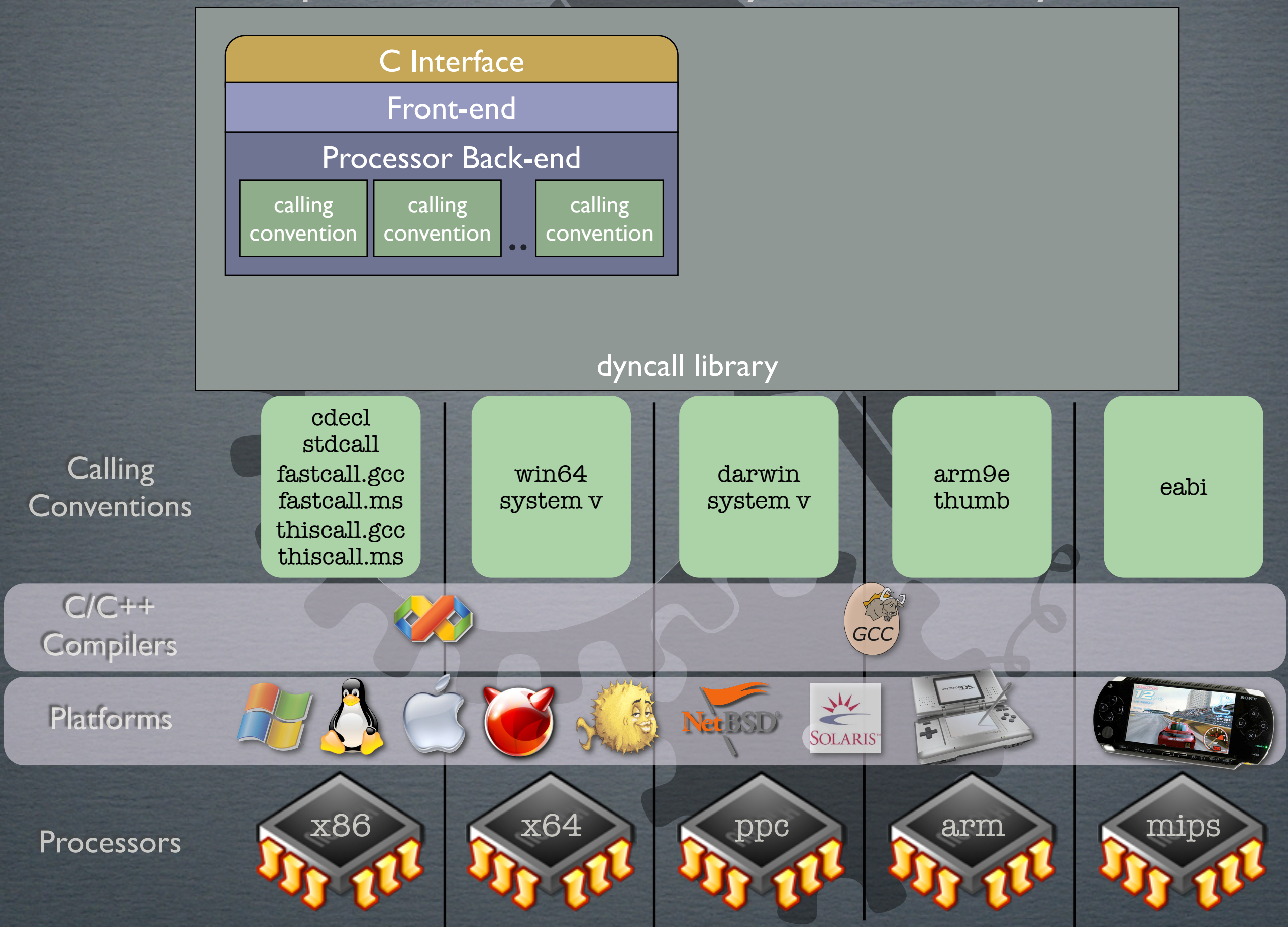

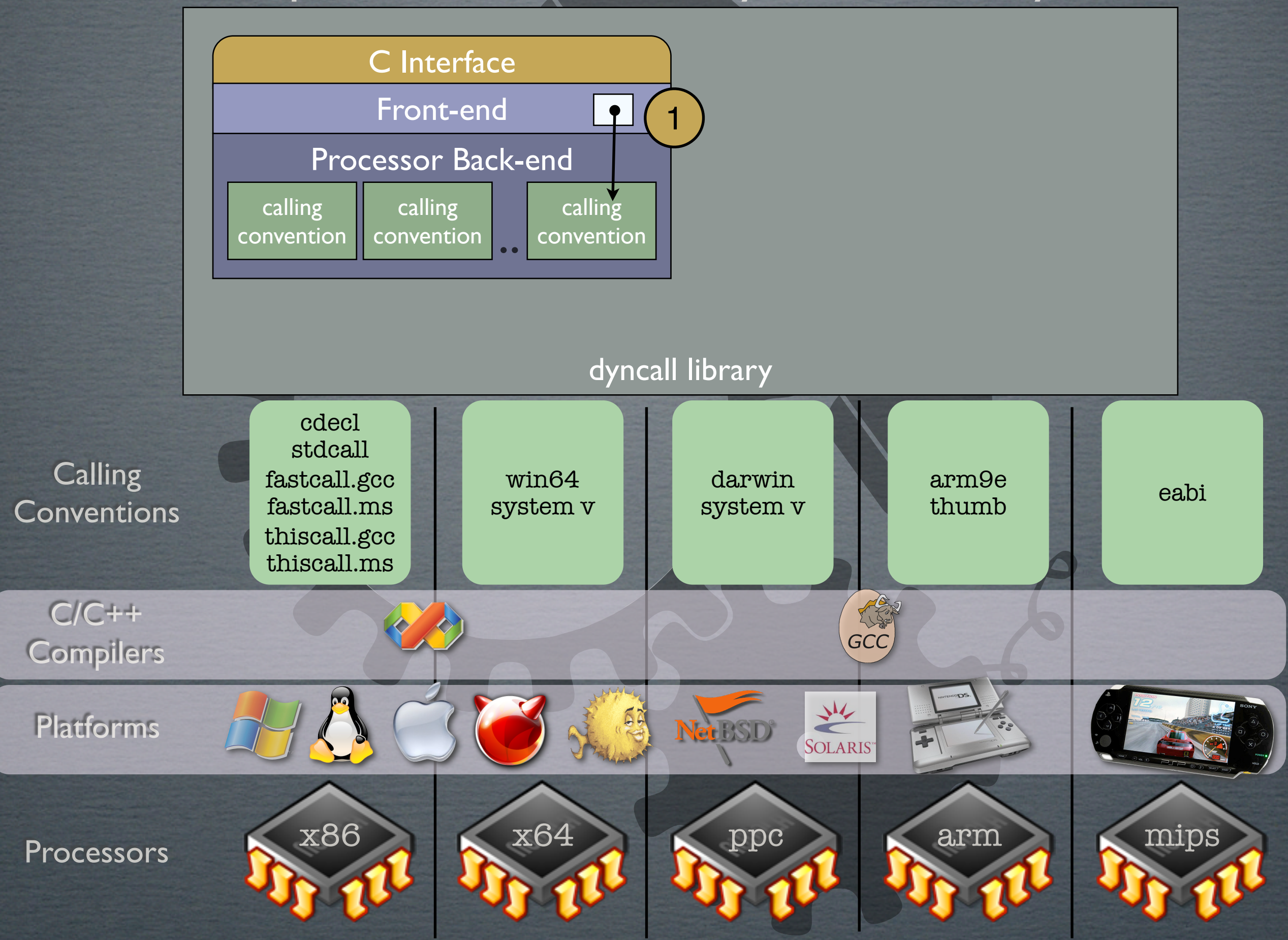

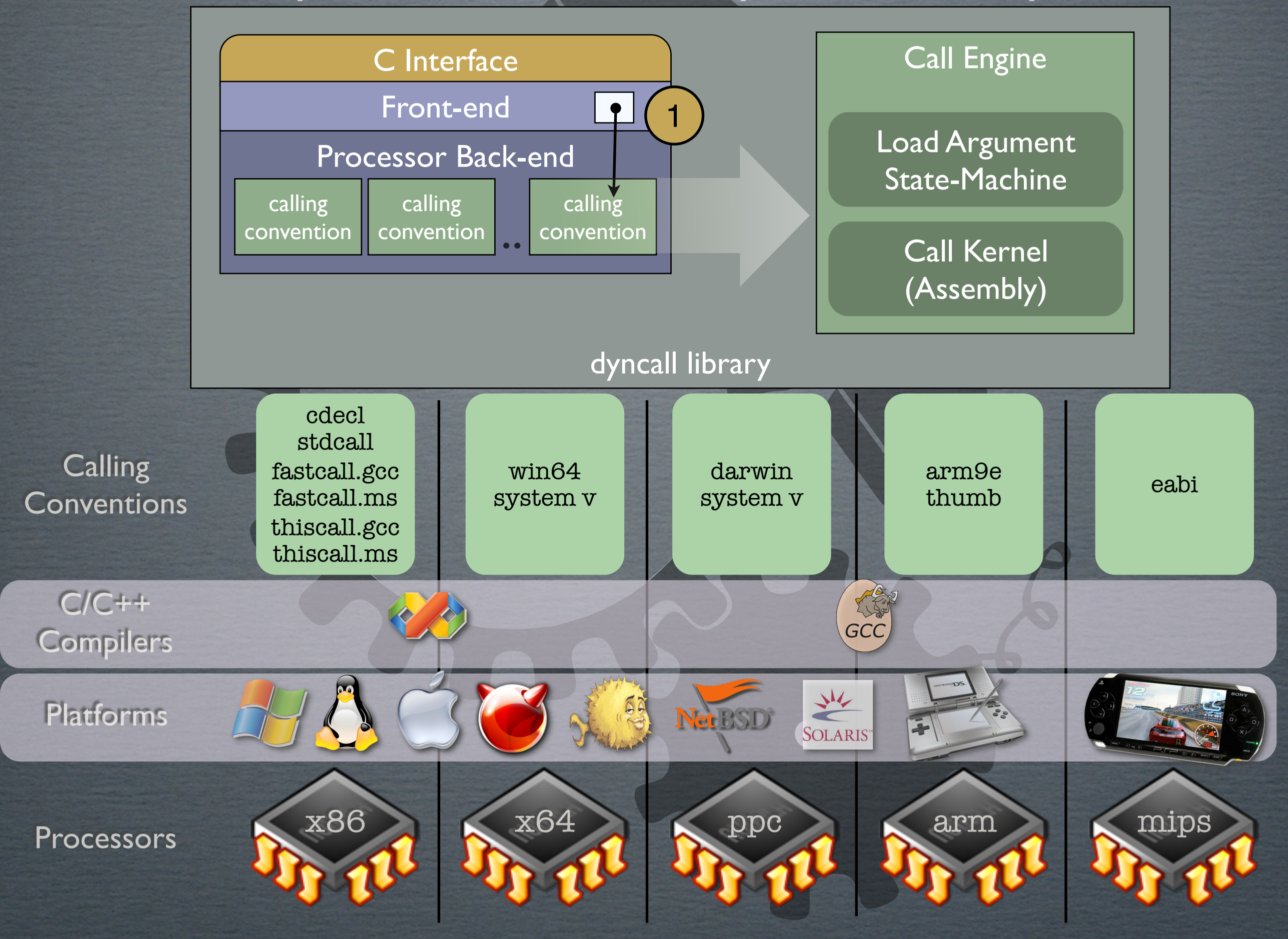

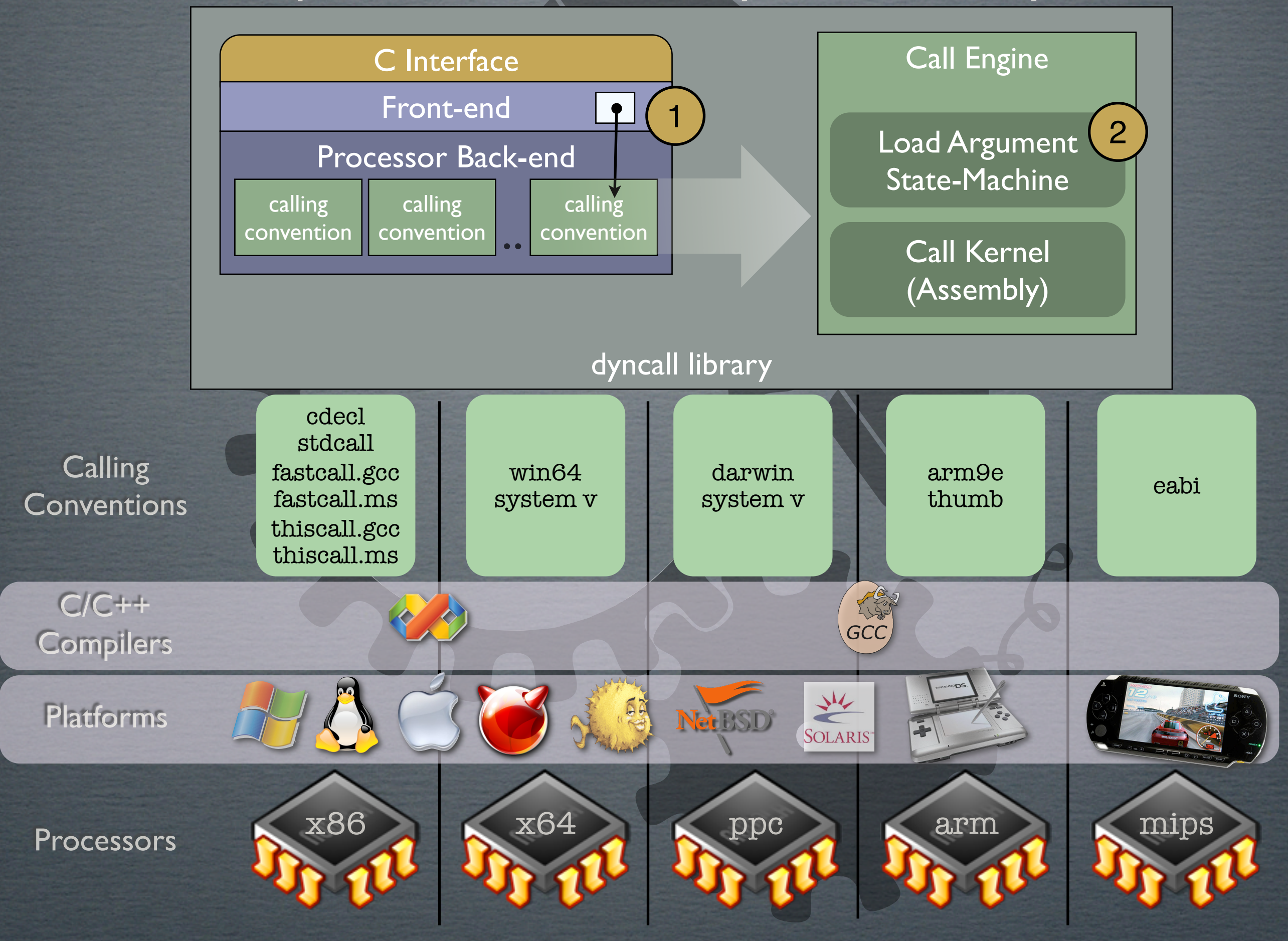

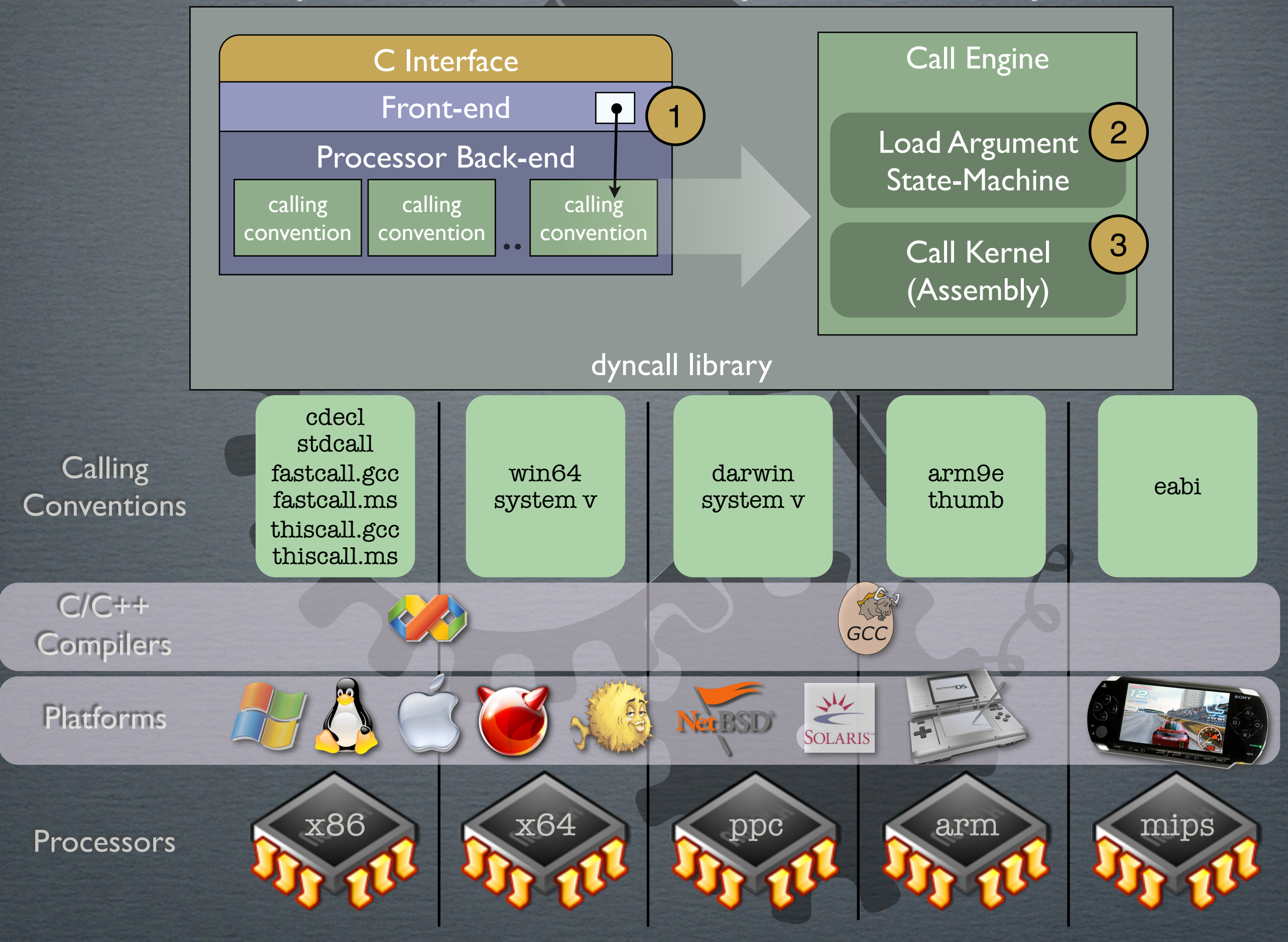

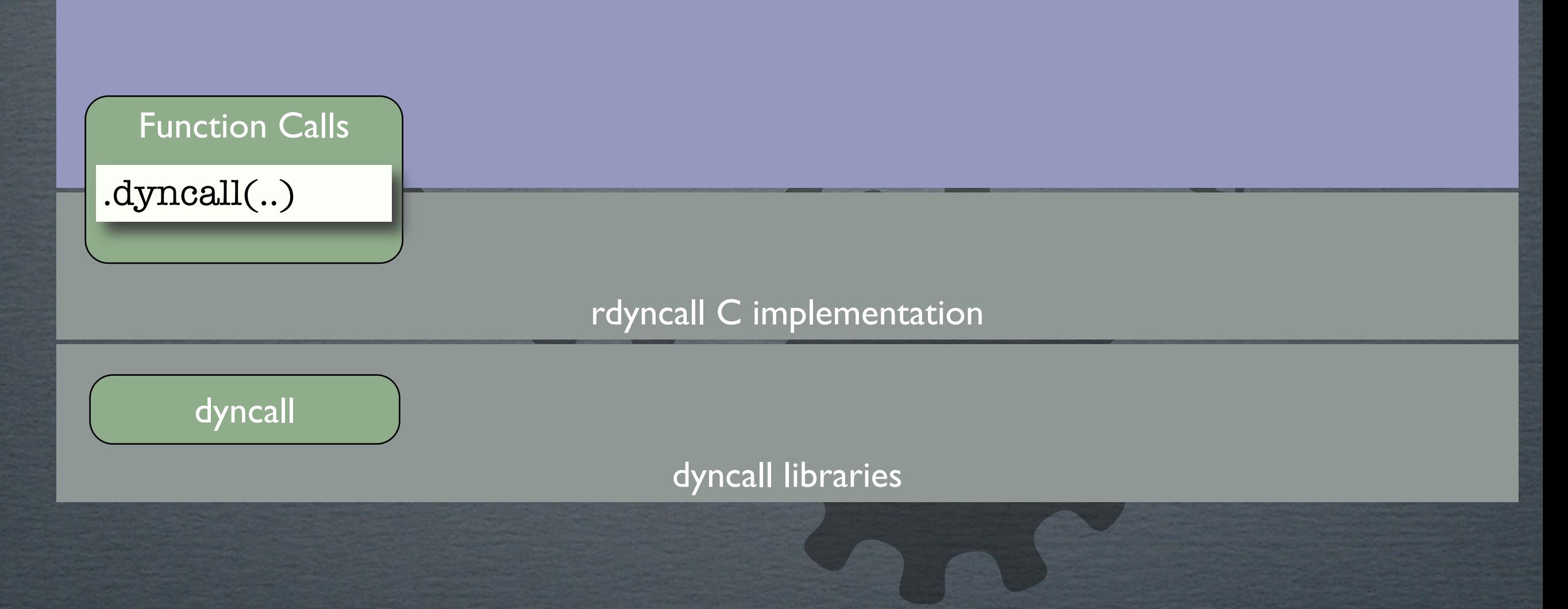

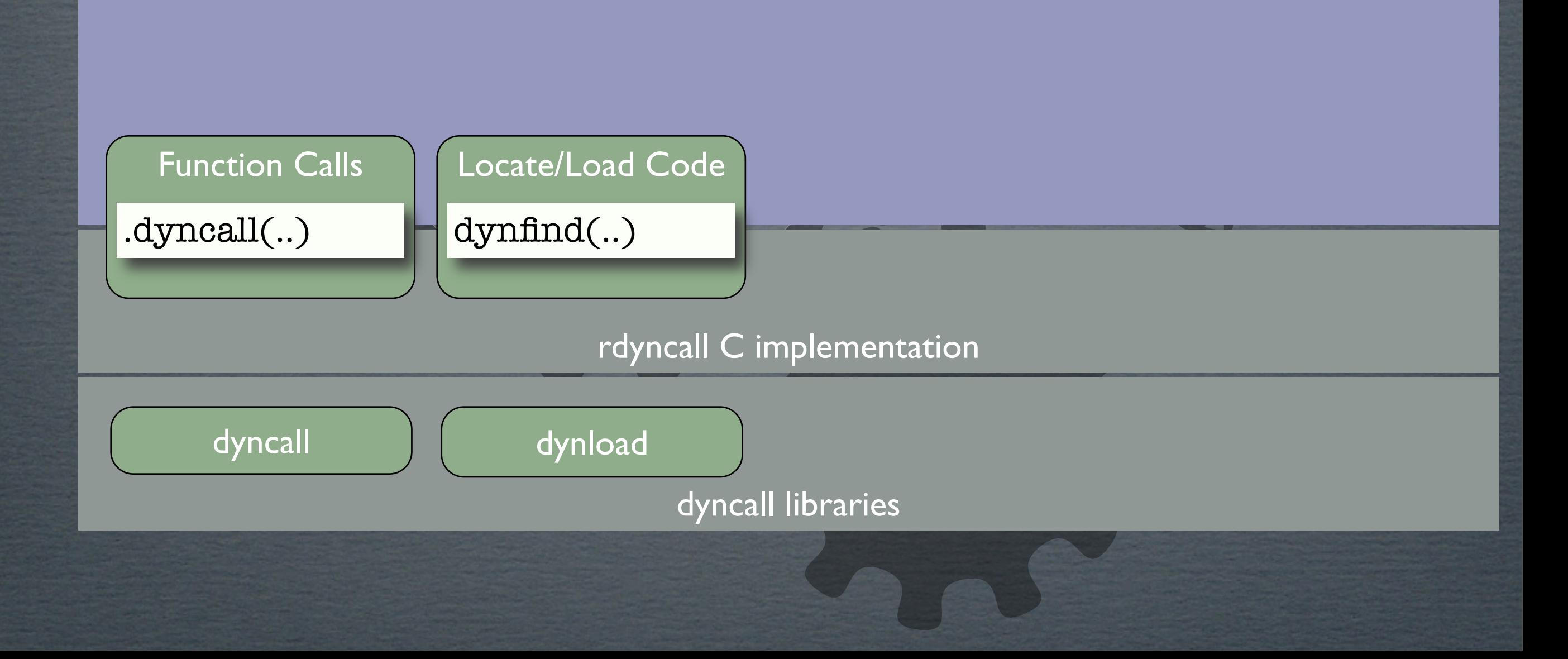

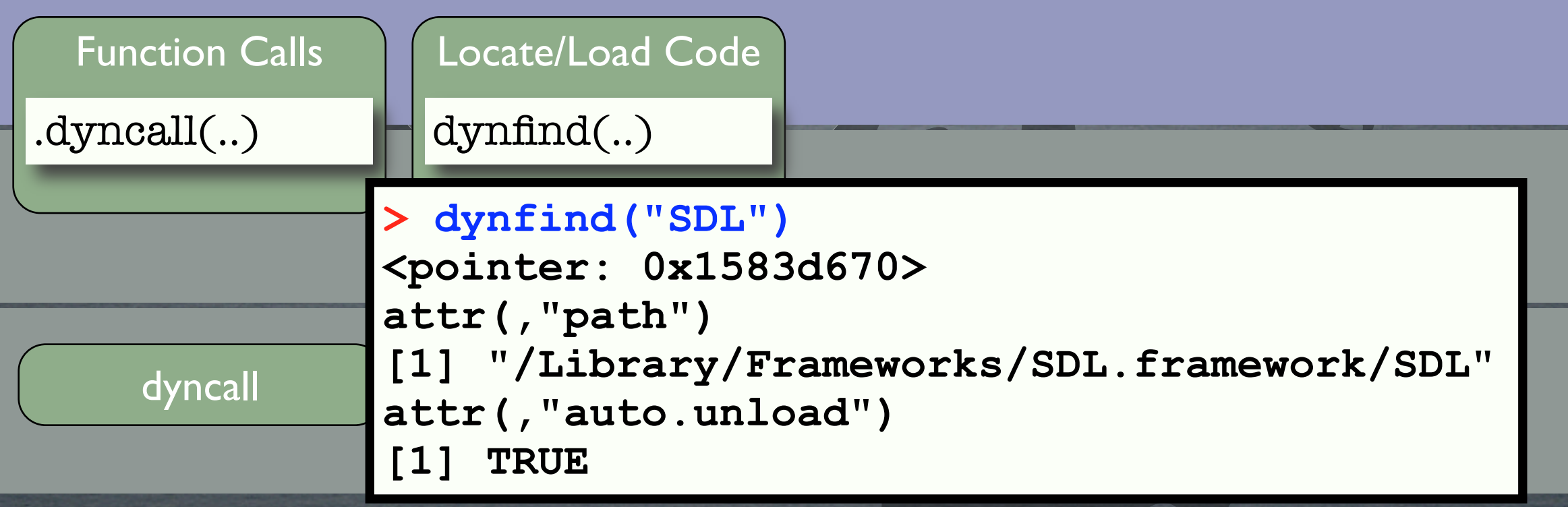

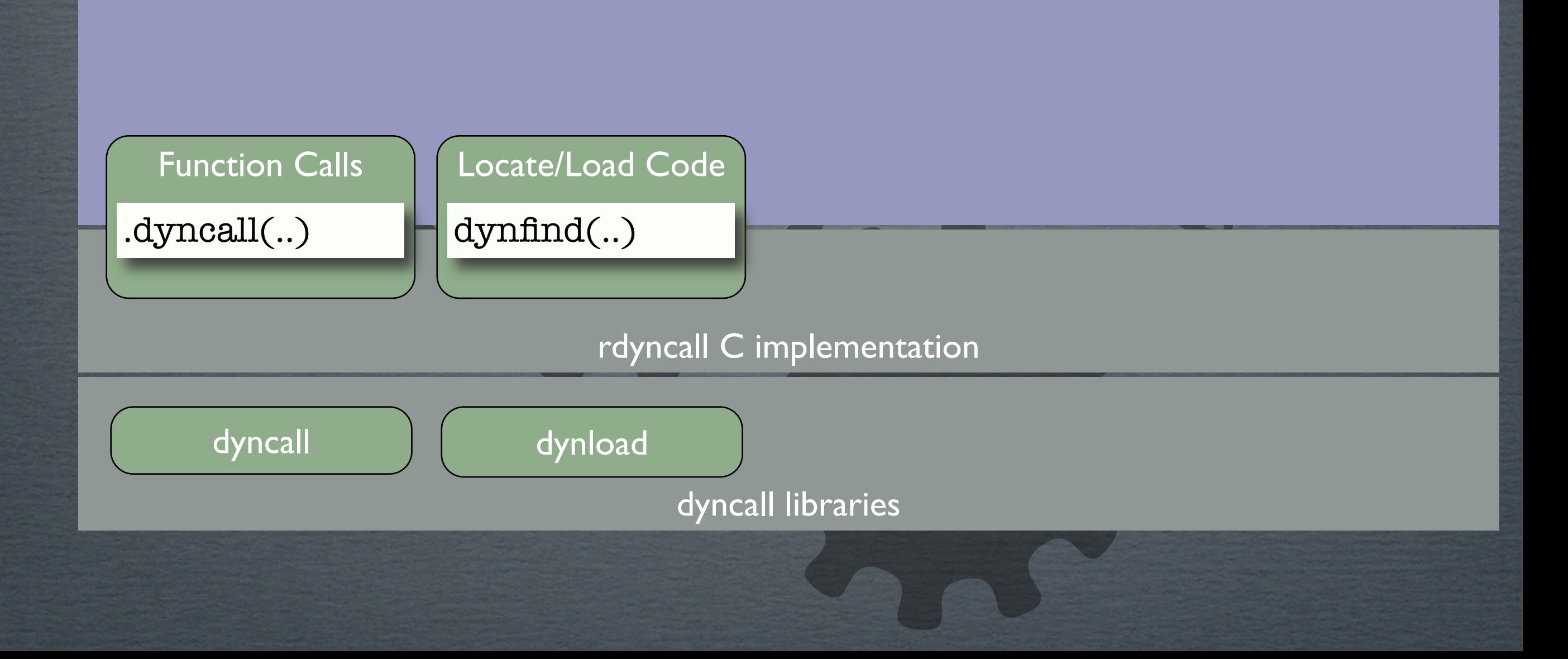

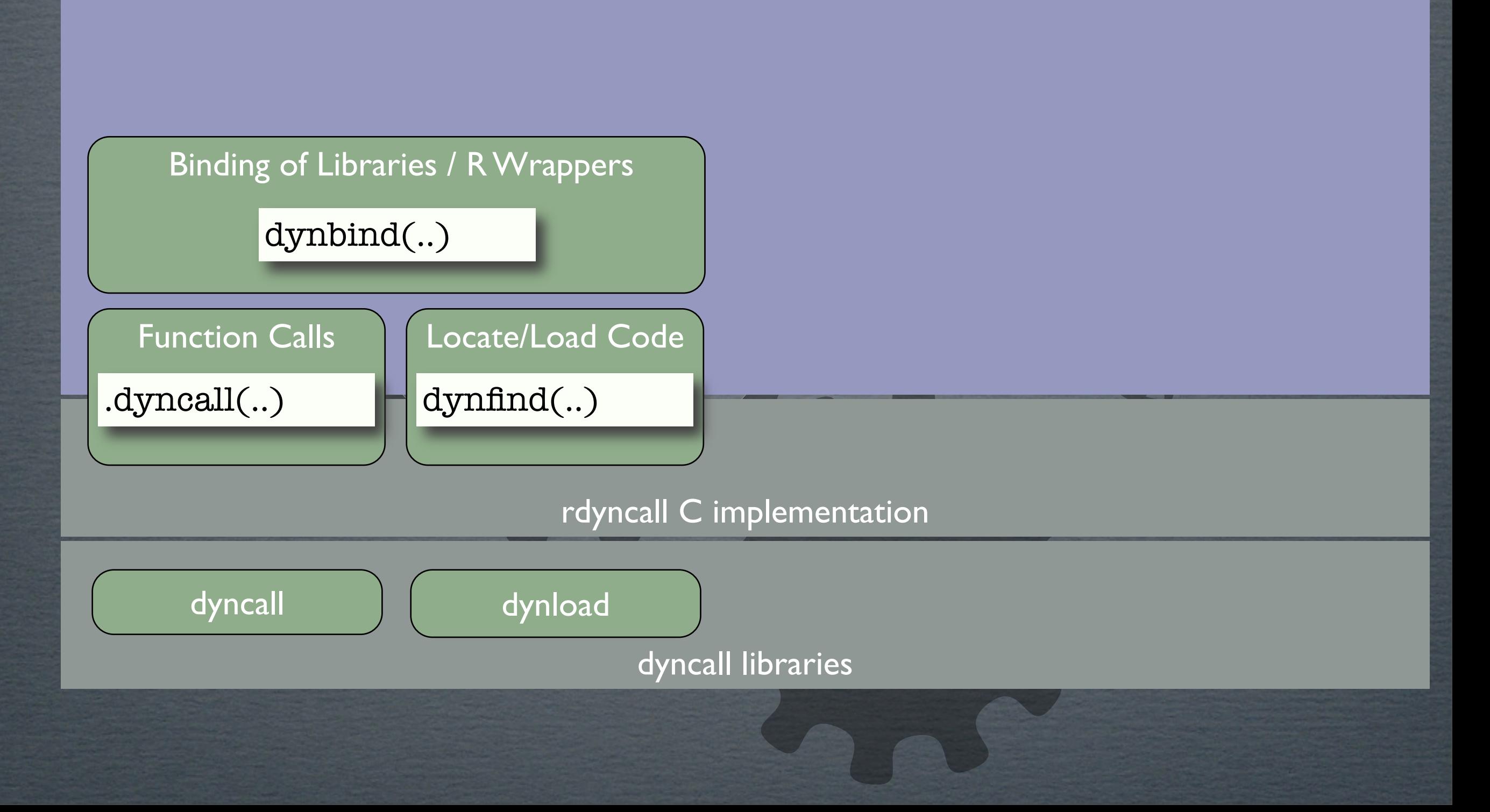

R implementation

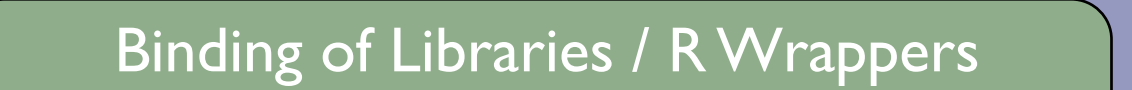

dynbind(..)

```
rduce DDU UNO
                            \text{UEL}.\text{UAL4ZD1}d function (...)
 Funct SDL_SetVideoMode(iiiI) *<SDL_Surface>;
.dynca
                     dynload
                 podesses<br>rents (*<S)
      > dynbind("SDL","
      SDL_GL_SwapBuffers()v;
      SDL_PollEvents(*<SDL_Event>)v;SDL_Delay(i)v;")
      > ls()
      [1] "SDL_SetVideoMode" "SDL_GL_SwapBuffers"
      [3] "SDL_PollEvents" "SDL_Delay"
      > SDL_SetVideoMode
      .dyncall.cdecl(<pointer:0x142b7190>, 
      "iiiI)*<SDL_Surface>" , ...)
```
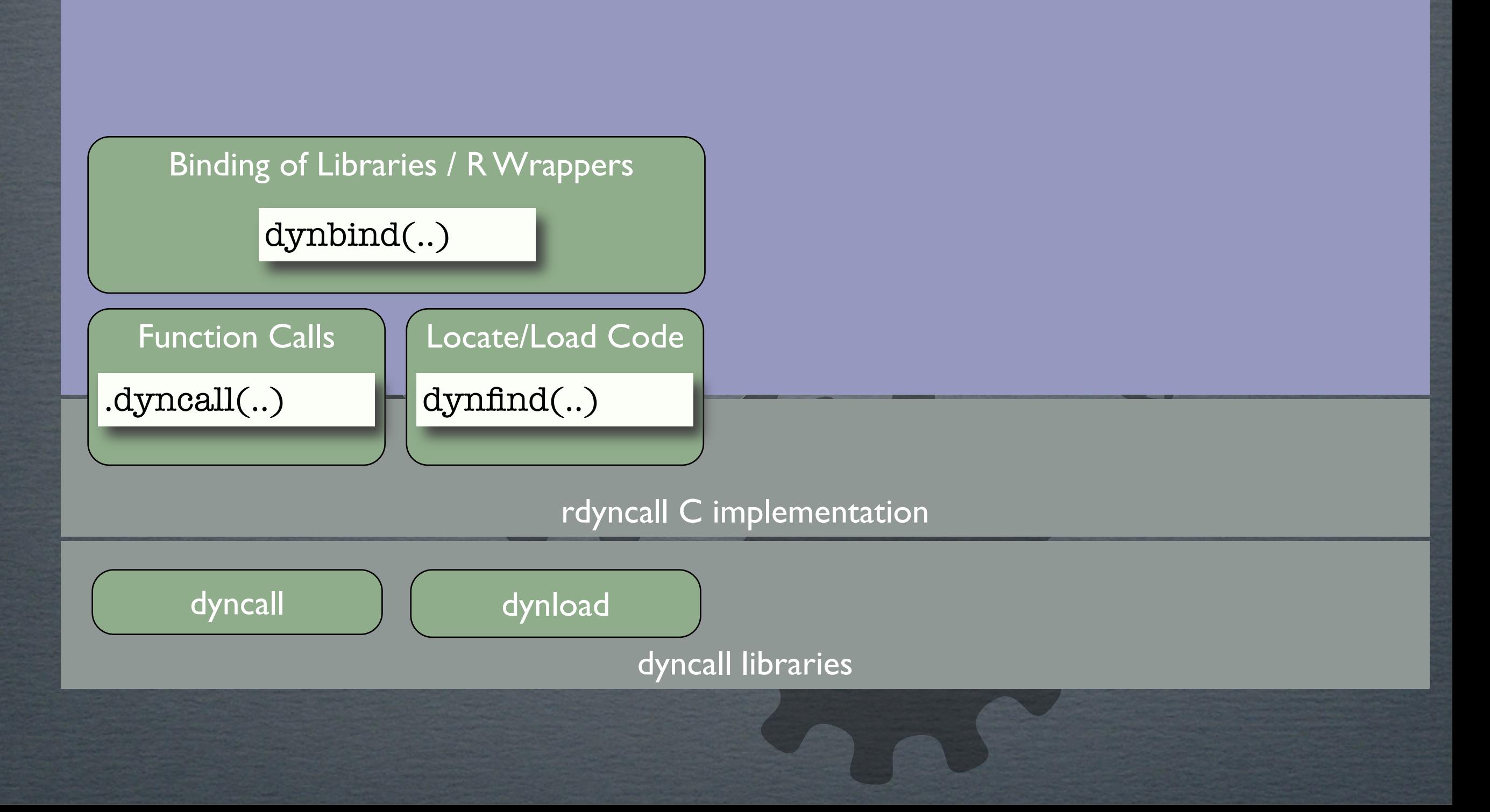

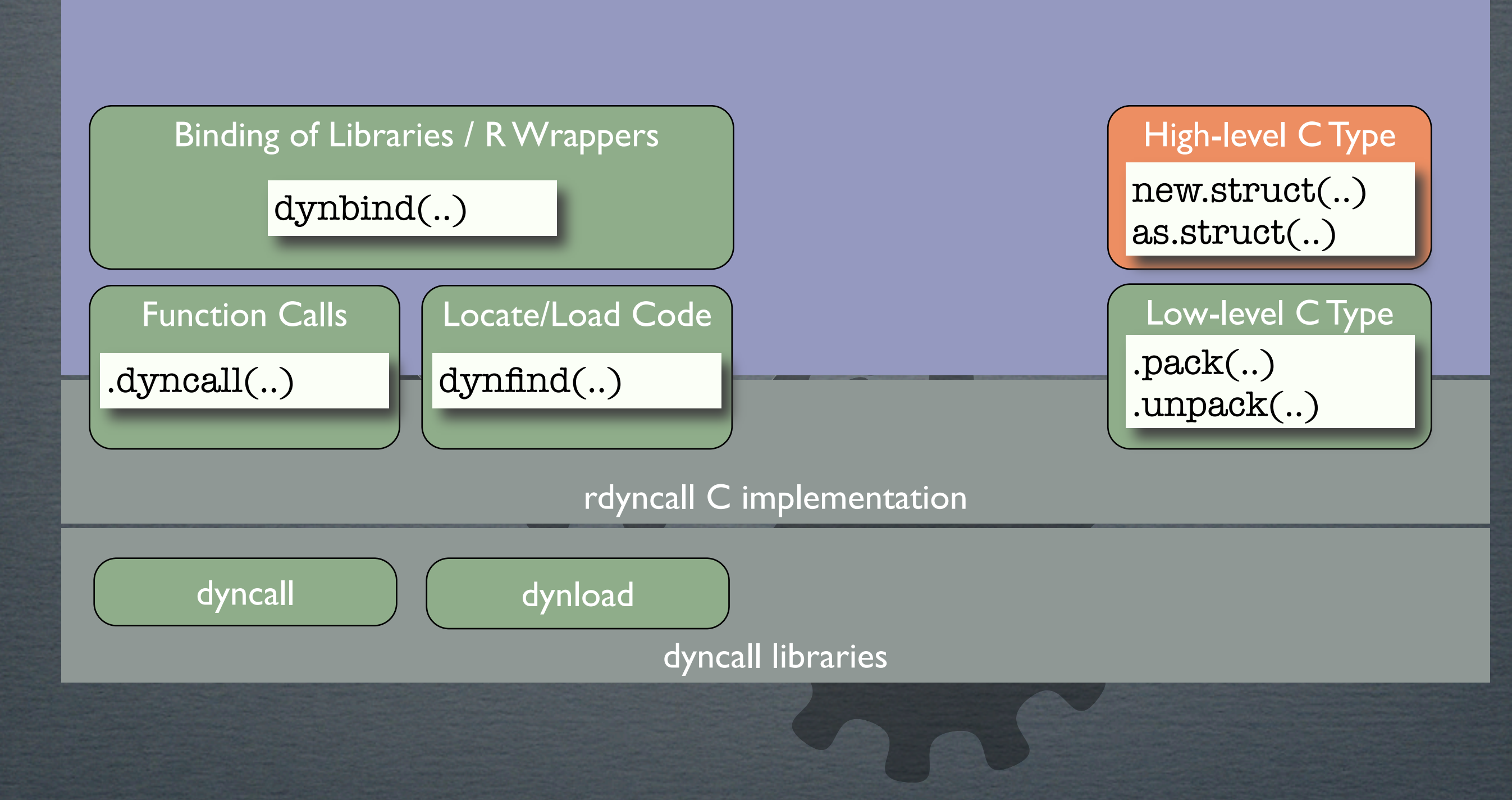

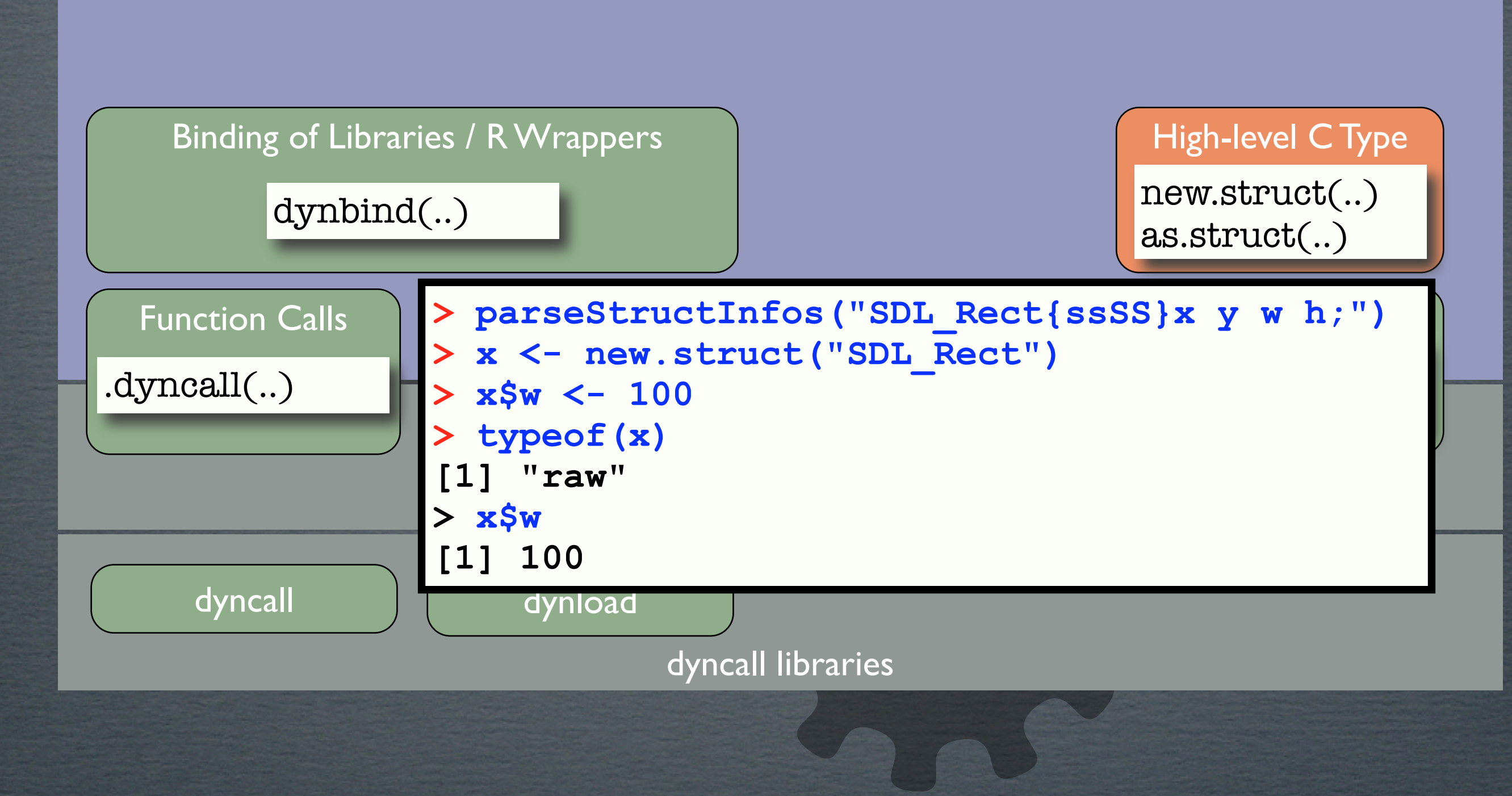

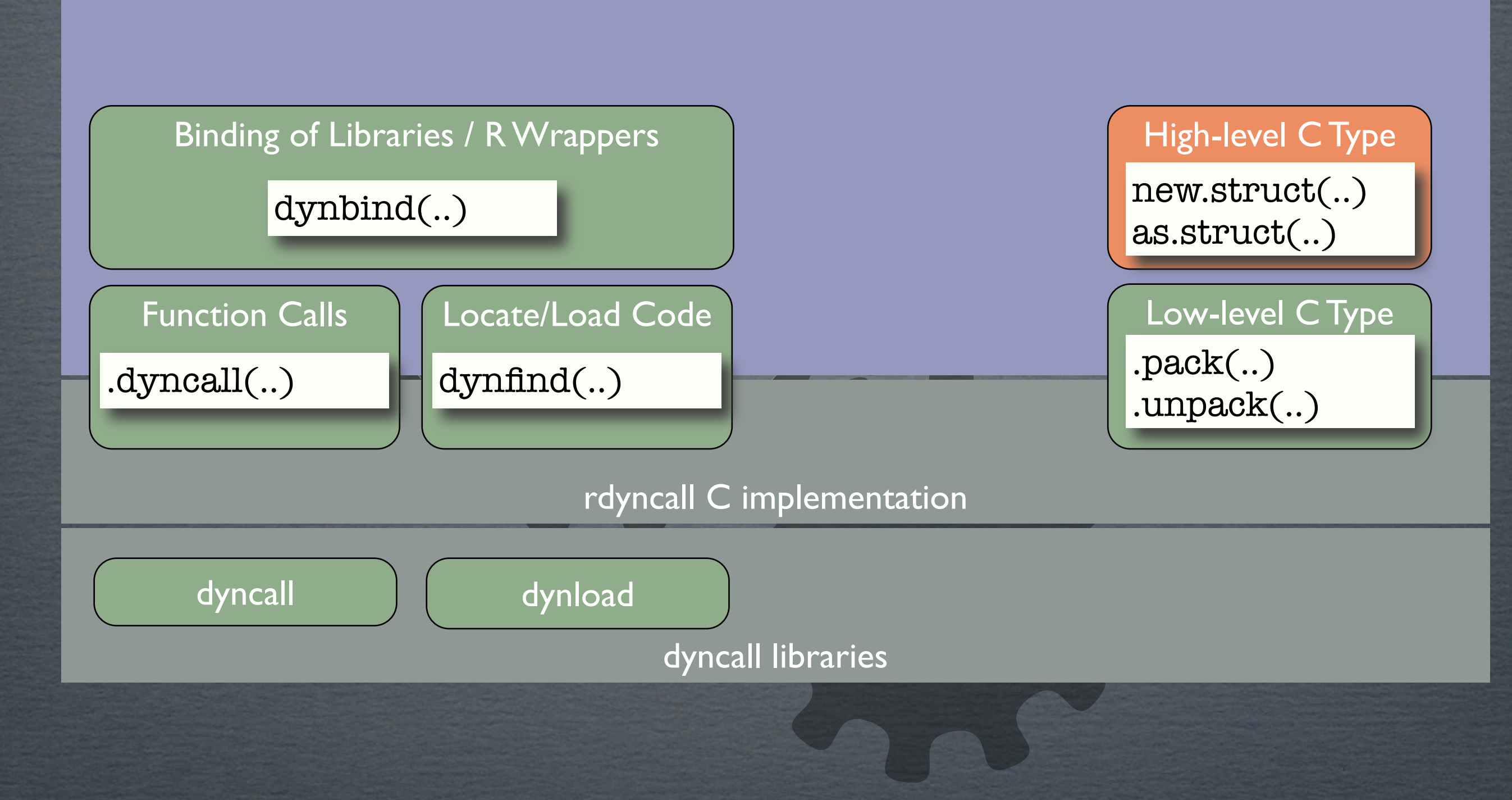

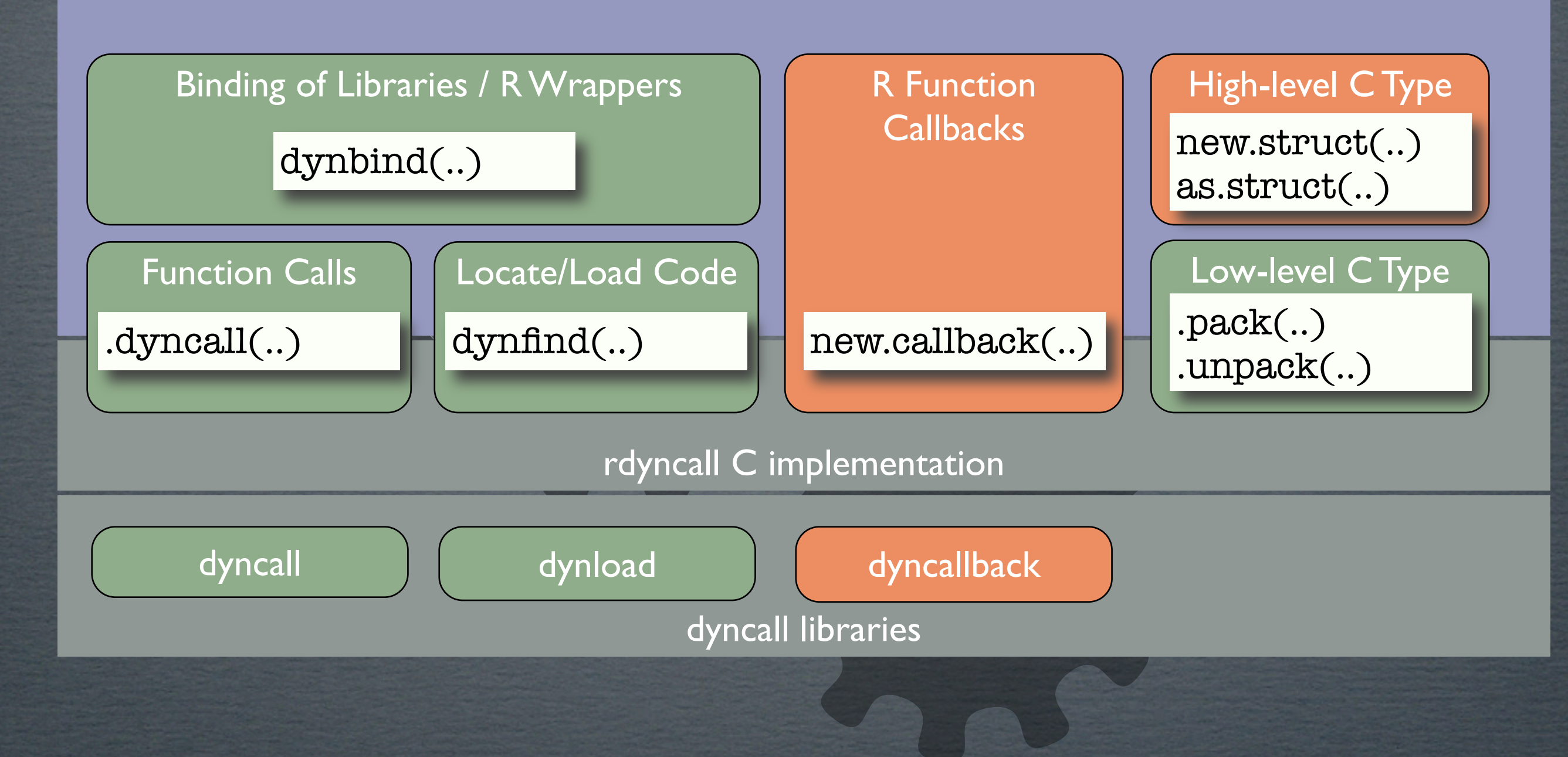

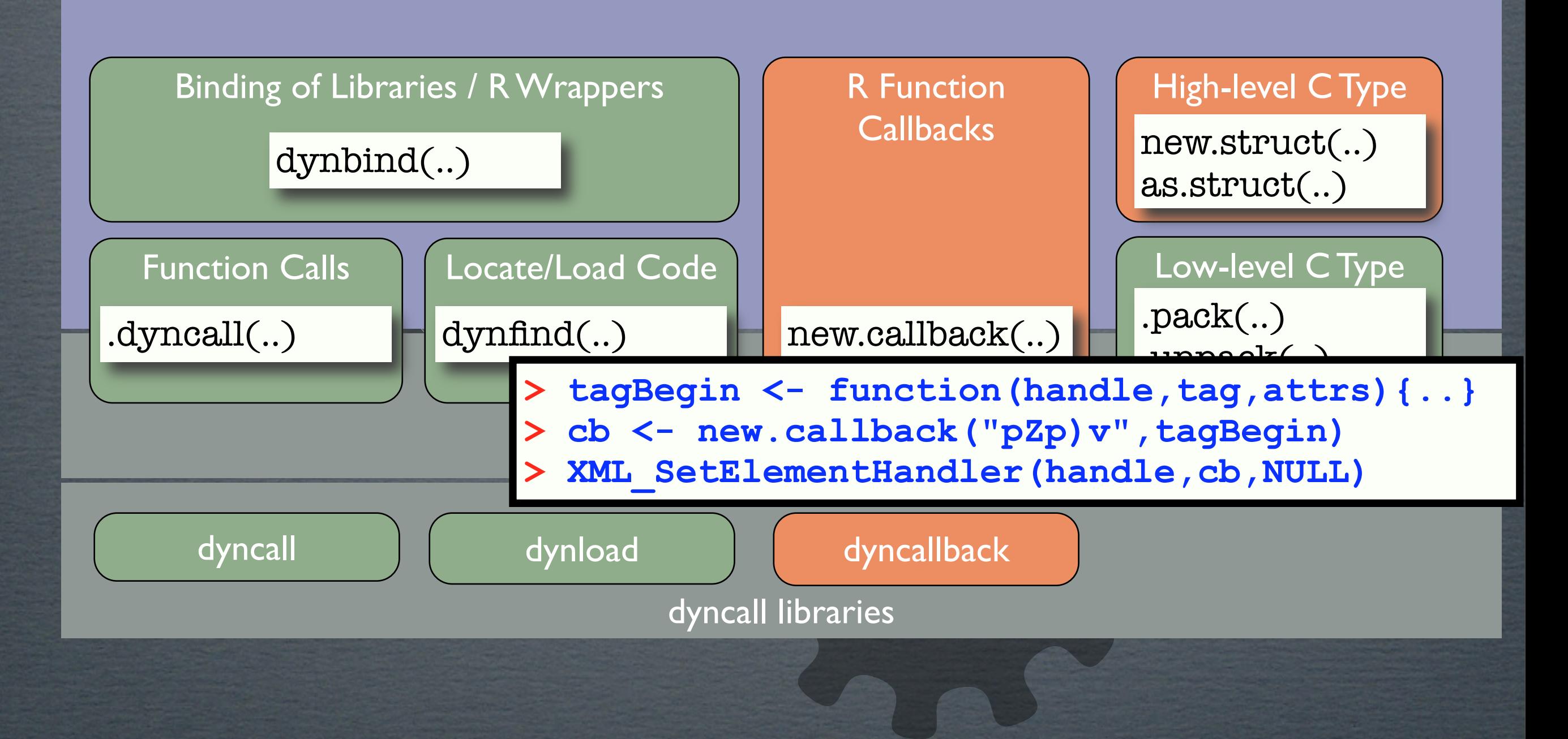

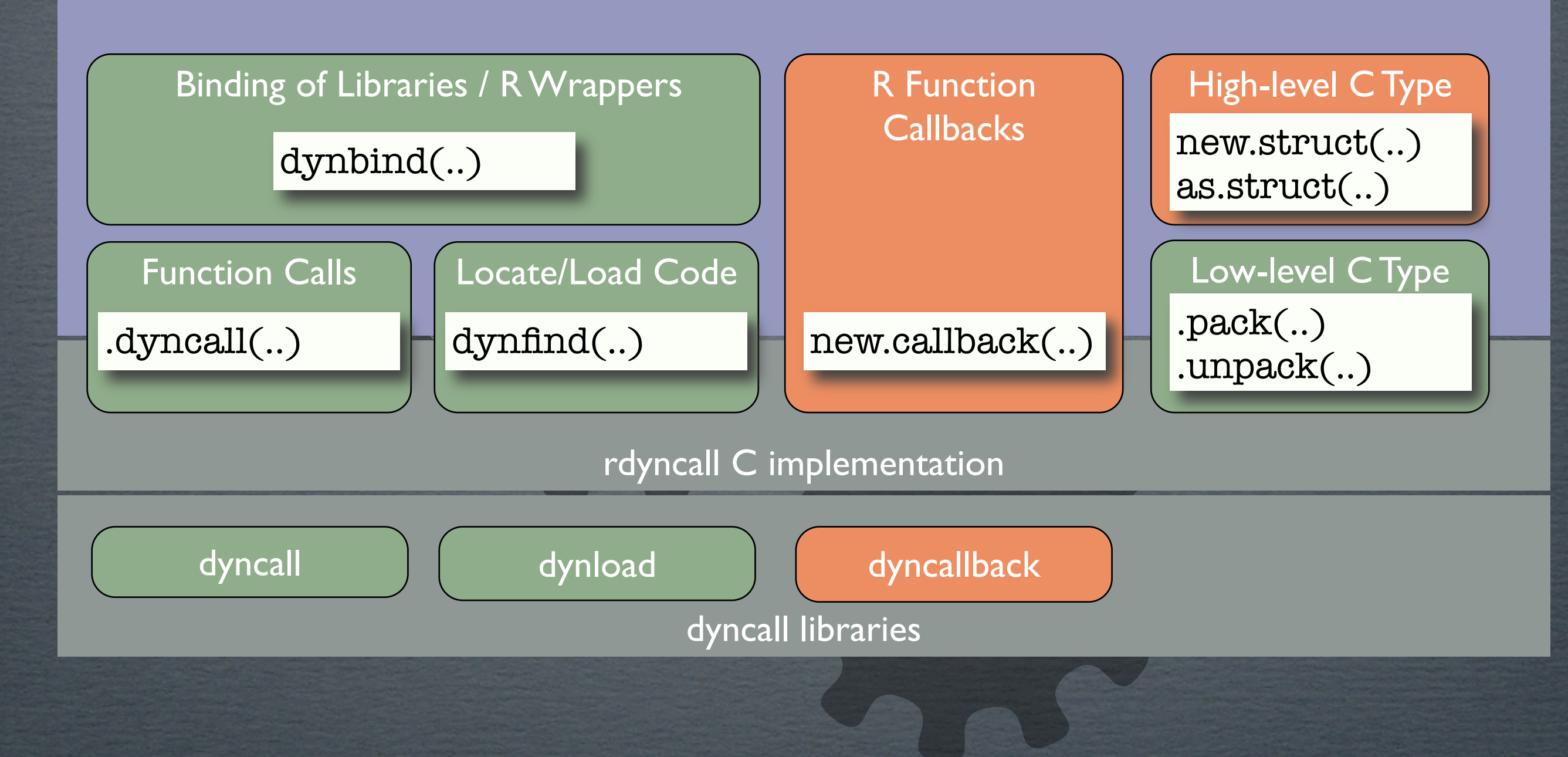

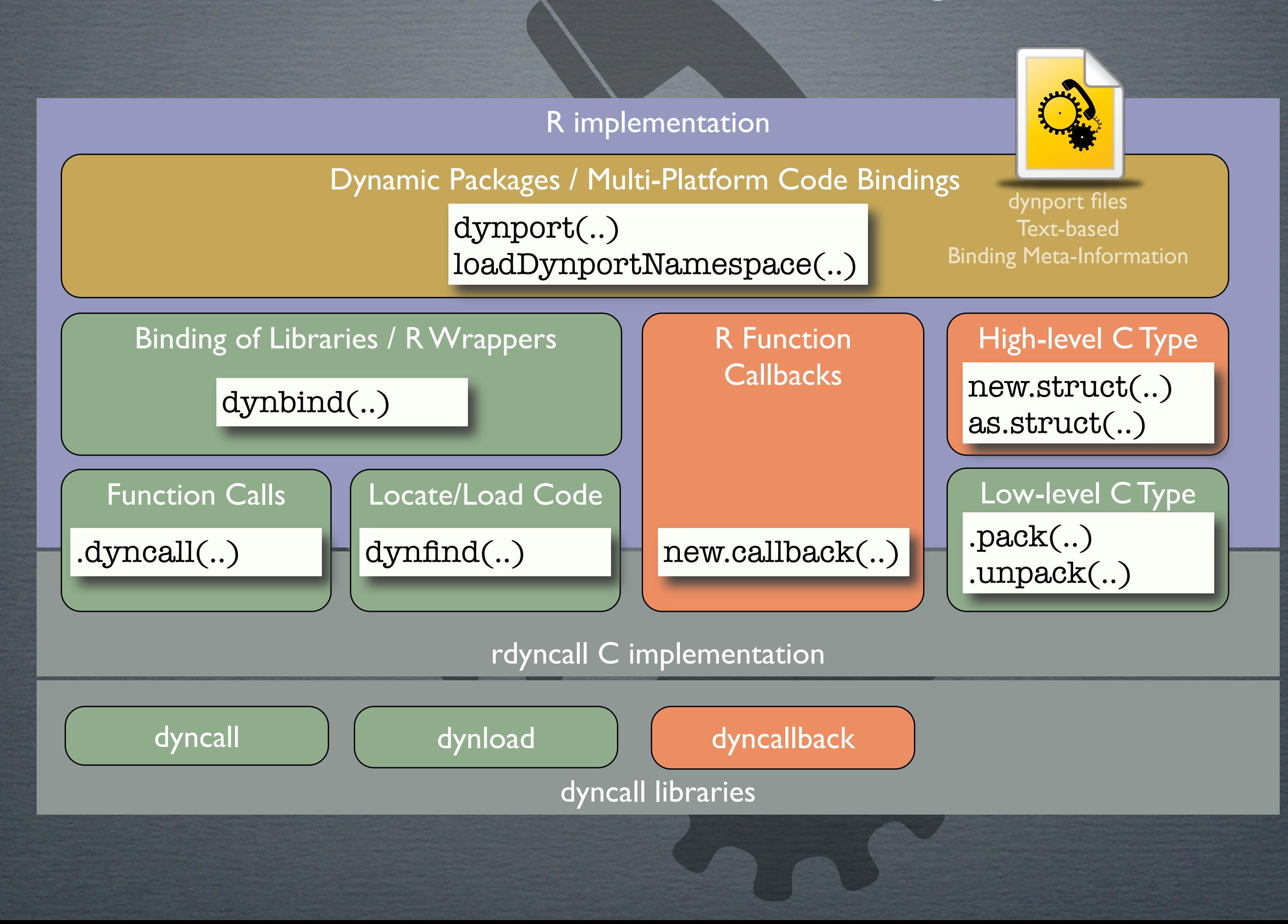

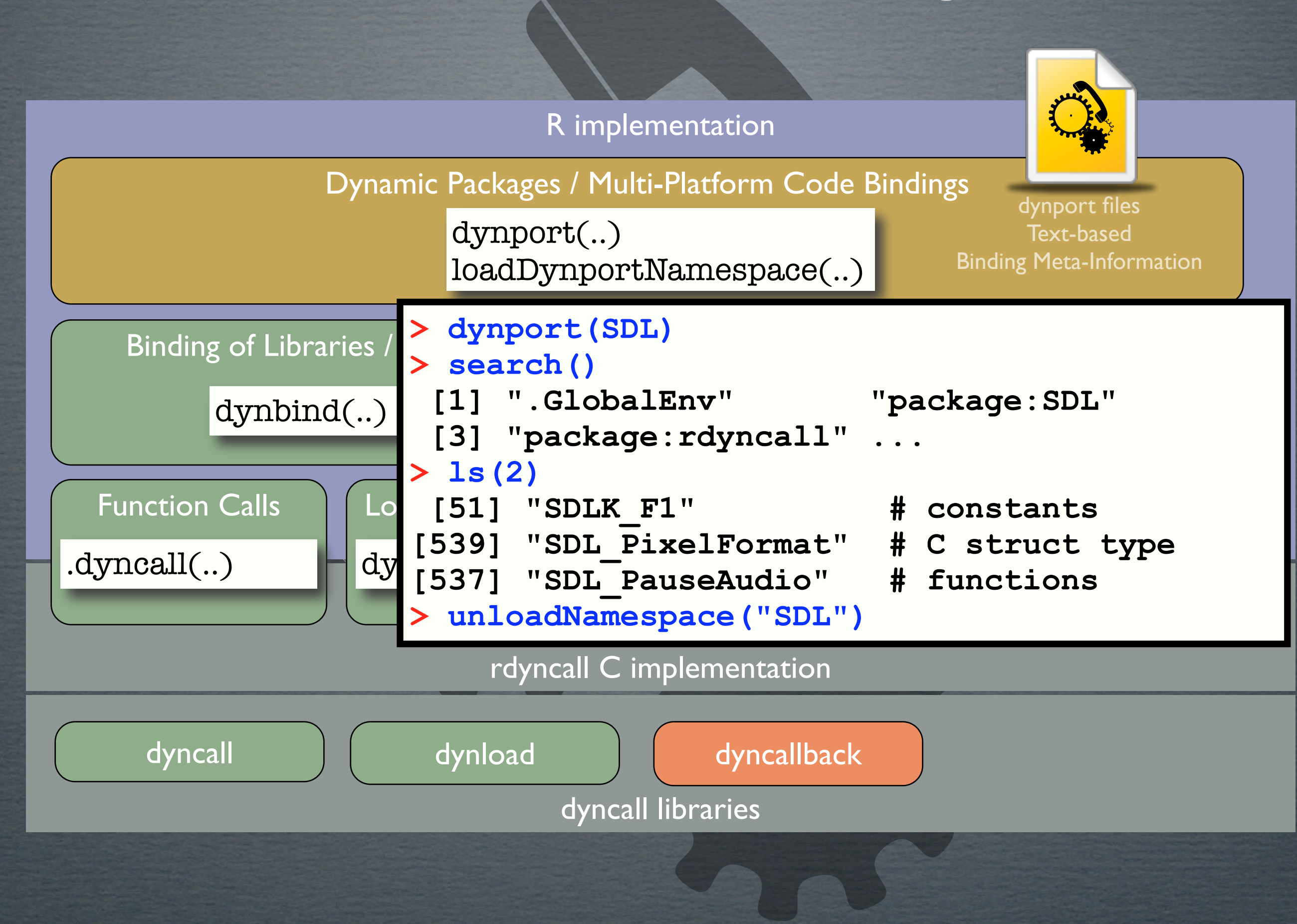

## What's so far available as dynport's

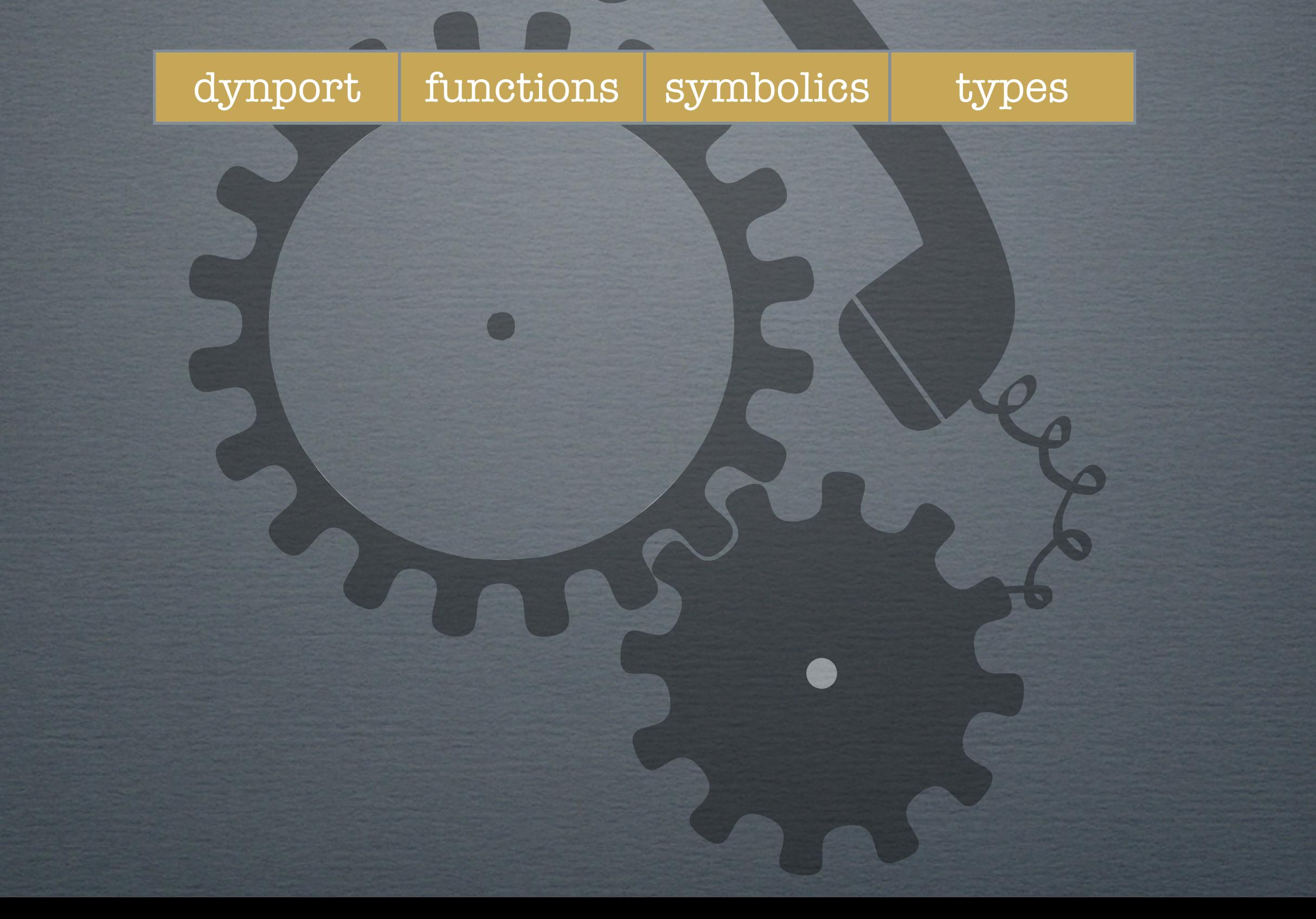

# What's so far available as dynport's

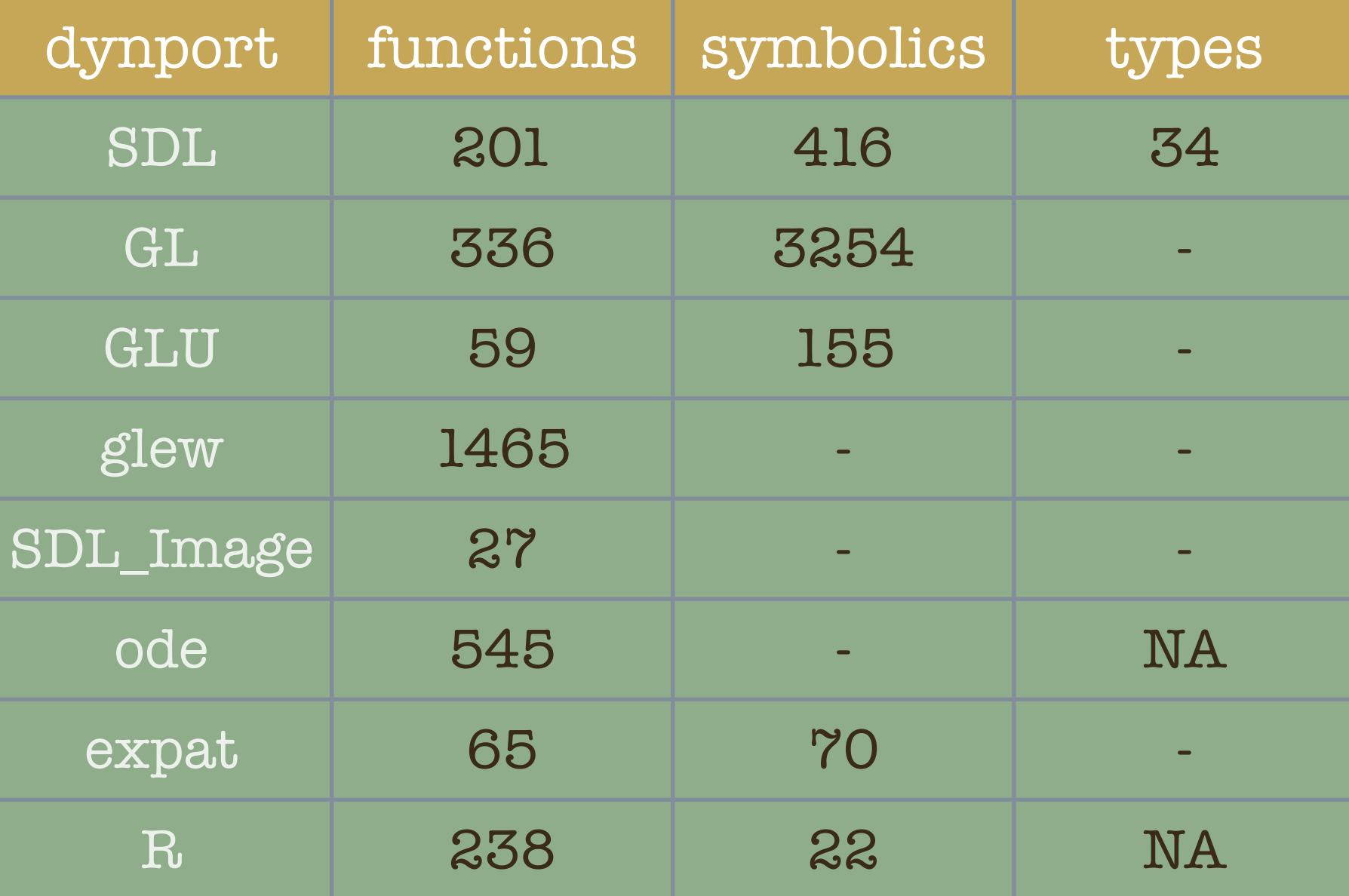

#### the dynport concept

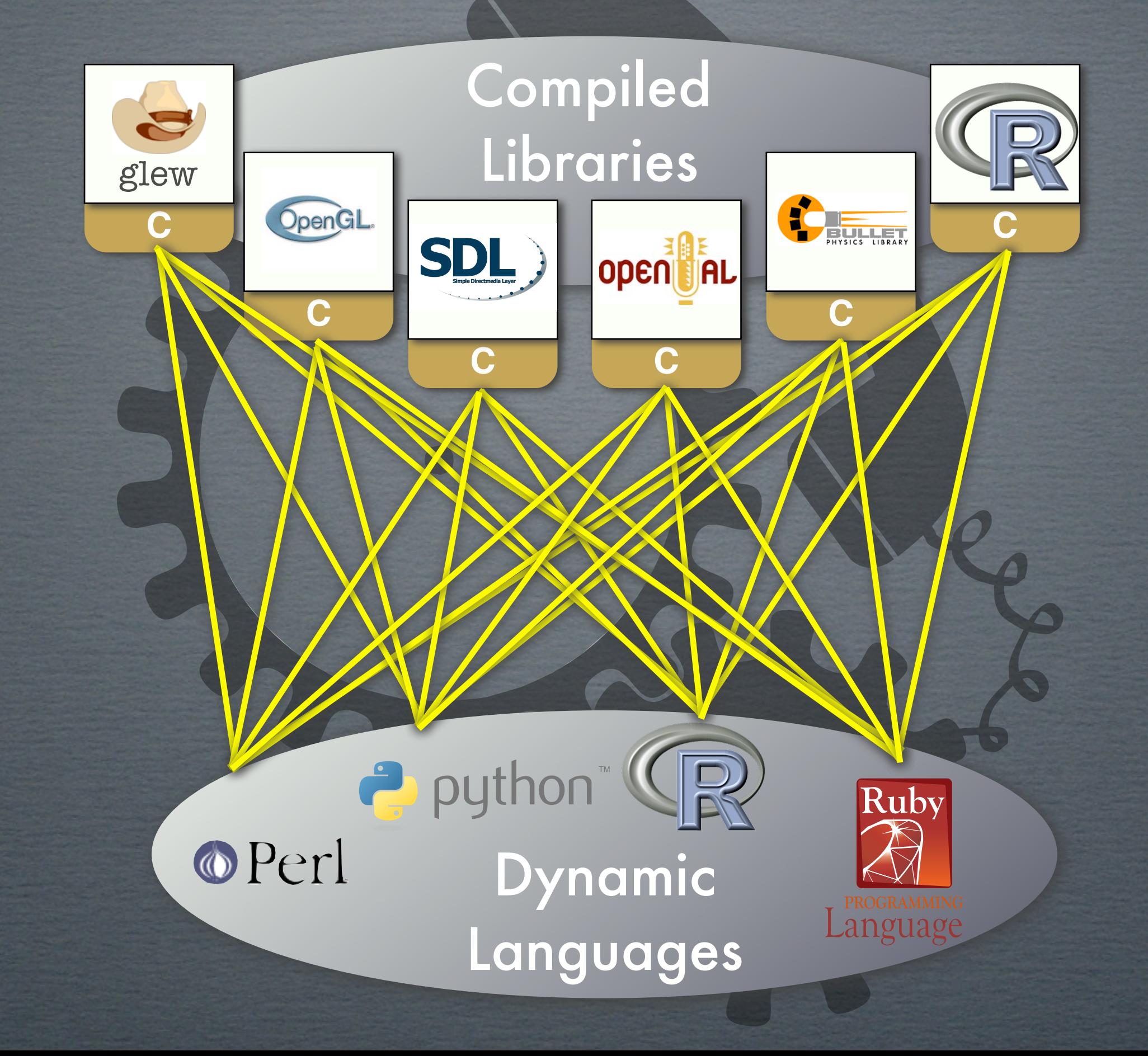

#### the dynport concept

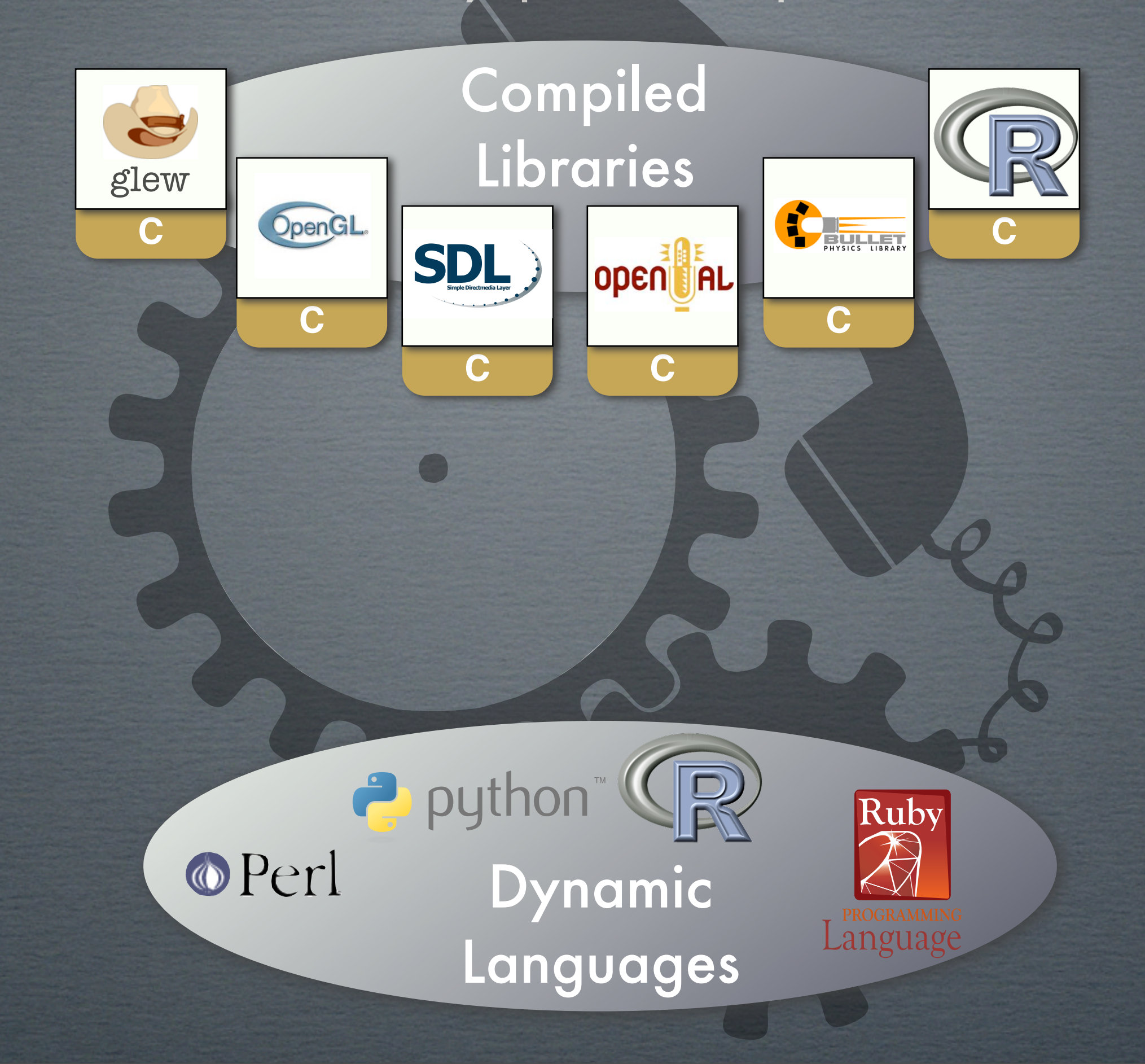

#### the dynport concept

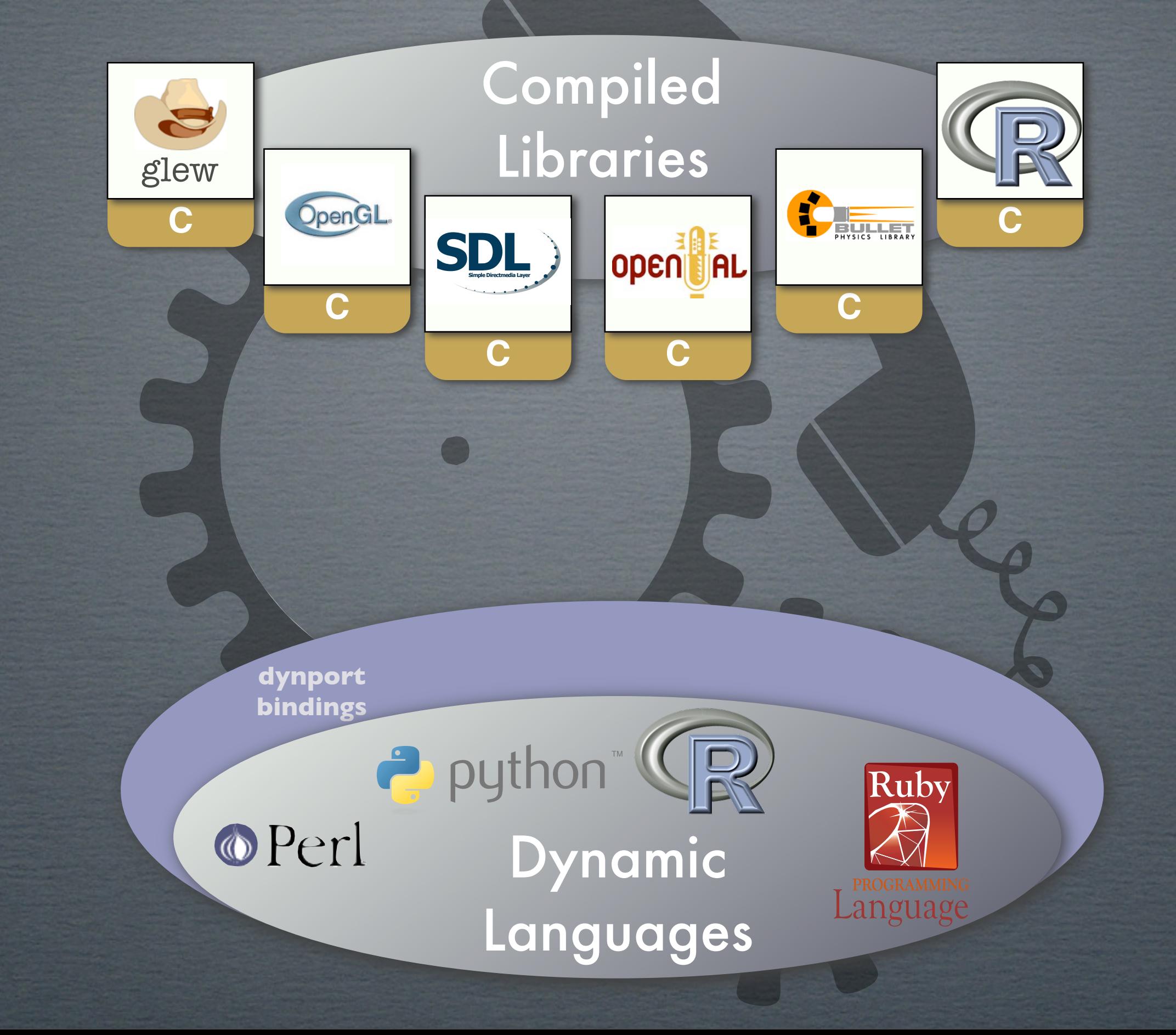
## the dynport concept

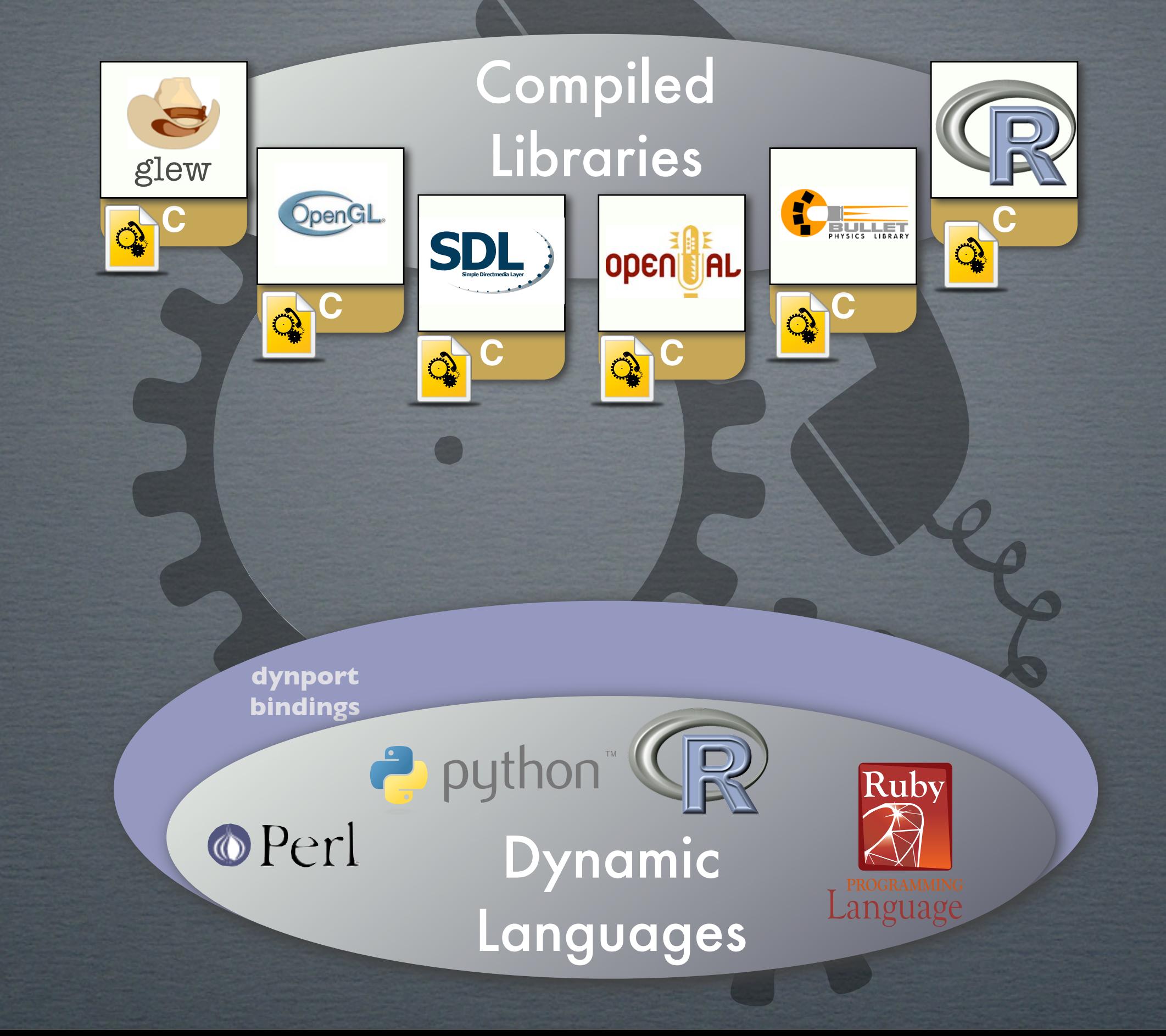

## the dynport concept

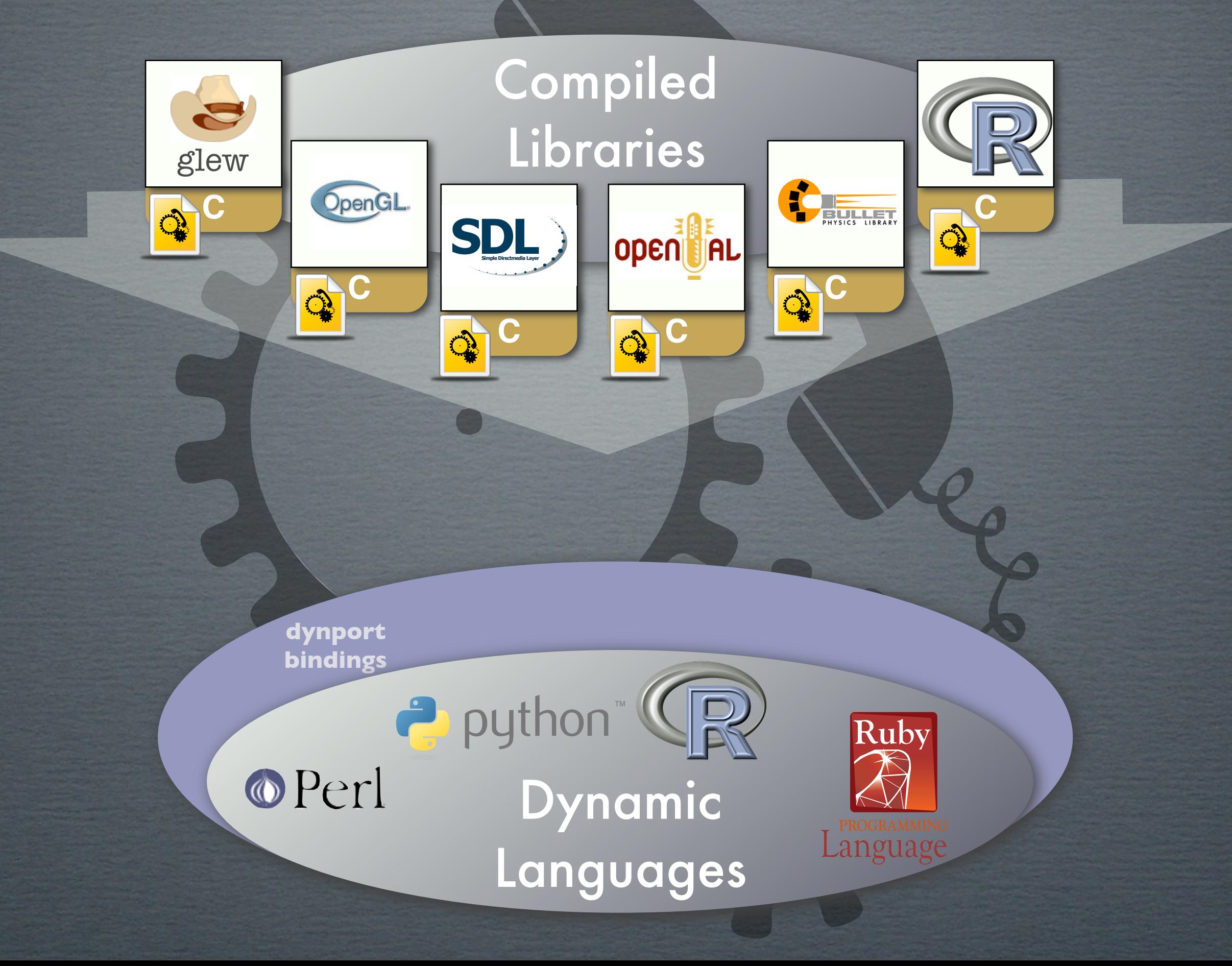

## the dynport concept

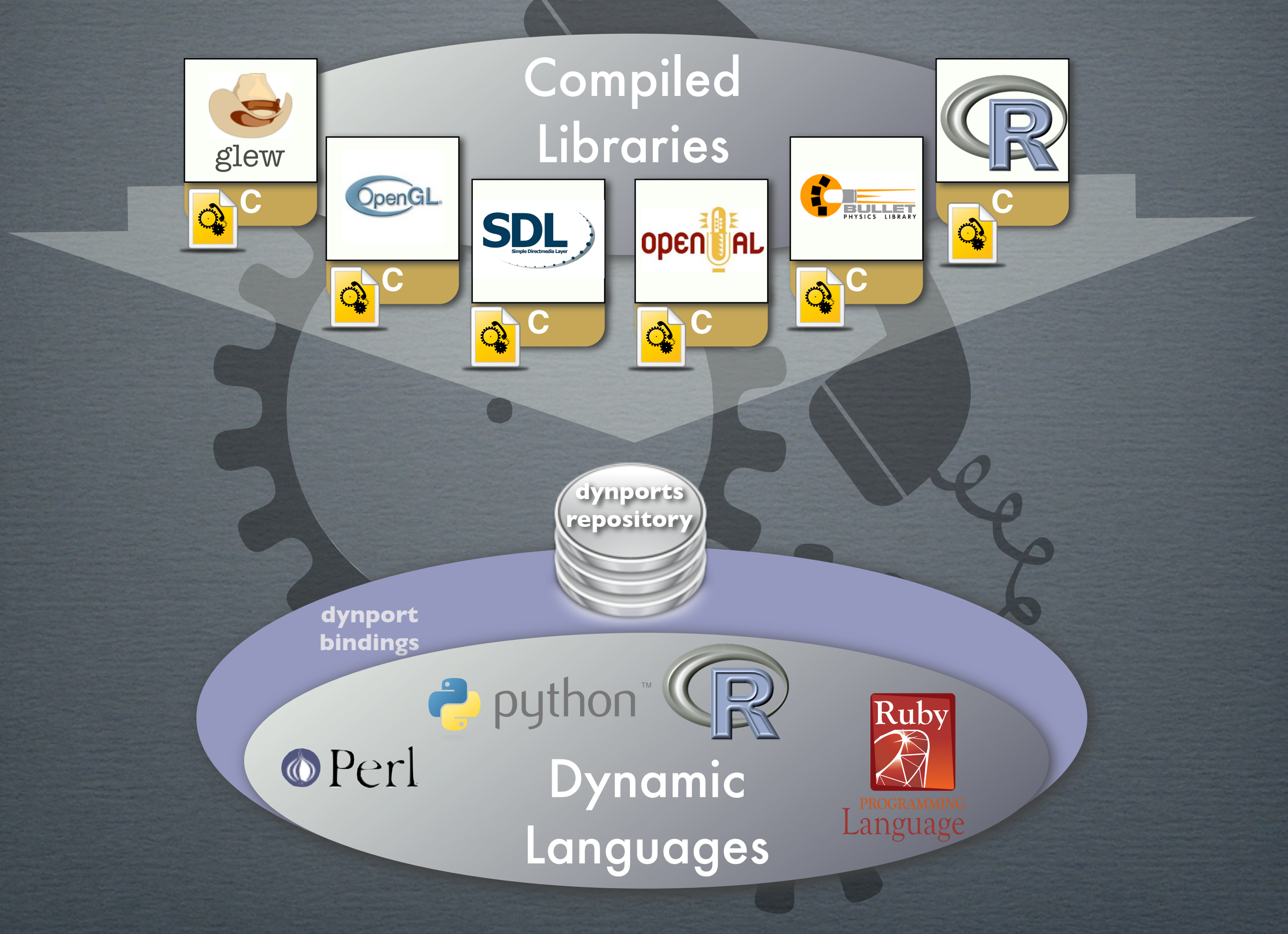

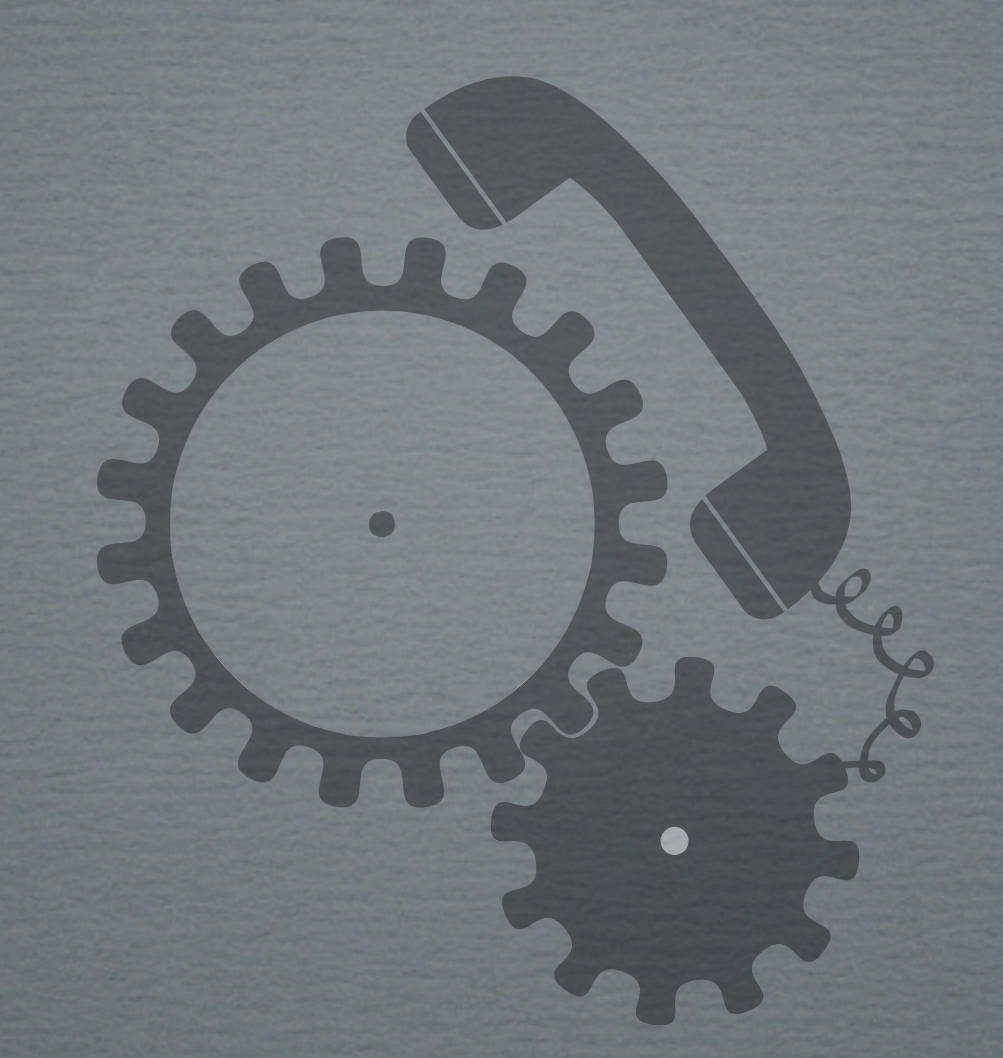

**rdyncall** and **dyncall** available open-source (BSD) R Package available soon on CRAN http://dyncall.org